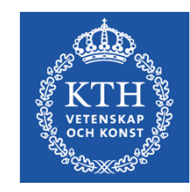

# **Power tools and how to use them**

### prof. Gerald Q. Maguire Jr. http://web.ict.kth.se/~maguire

School of Information and Communication Technology (ICT), KTH Royal Institute of Technology<br>2013 08 09 2013 G. O. Maquire Jr., All right II2202 Fall 2013 © 2013 G. Q. Maguire Jr. All rights reserved.

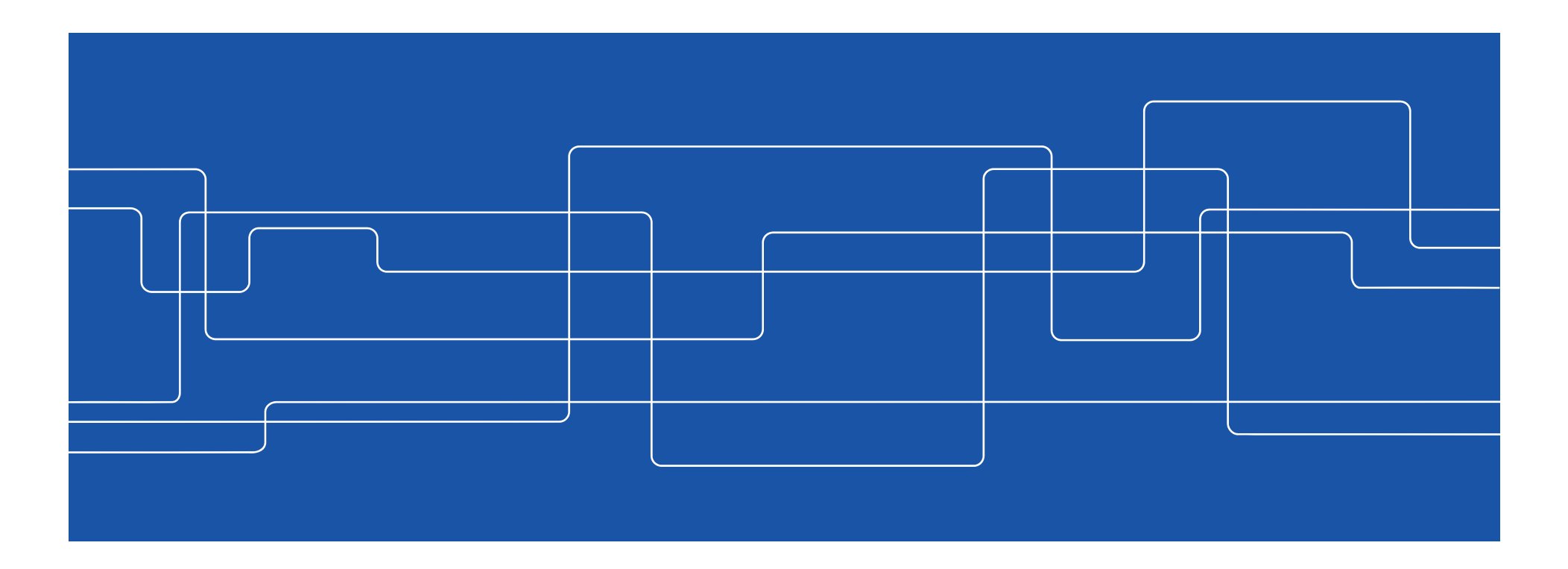

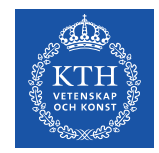

# My personal goal: To be lazy

However, I'm willing to work hard to be lazy!

: if I am likely to have to do something more than once, automate the task!

(*time to automate generic task*  $+$  $N*average$  time to do automated task)  $\ll \sum_{n=1}^{N}$  time to do task<sub>i</sub>

when  $N >> 2$ 

**II2202. FALL 2012** 

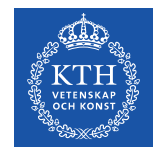

### **No matter what tool you use, learn to use it**

Value your **own** time – investing a little time to learn how to use your tool well will save you lots of time (in the long run)

Avoid looking dumb – do **not** hurt yourself with your choice of tool

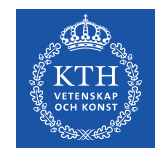

### **Topics**

Where to find **authoritative** sources **Communications tools** – particularly for written communication (a later talk will focus on oral communication)

- Tools for helping you with your **references**
- Reference **formats**
- Digital object **identifiers**
- Citation **formats**

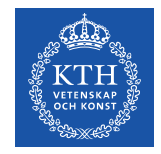

# **Communication tools & techniques**

- •Oral presentations
- •Conference papers, Journal papers, …
- •Web sites, blogs, …
- •Open source code/hardware
- •Applications & Products
- •News releases
- $\bullet$ Podcasts, videos, and multimedia presentations
- •• Popular books, newspaper columns, ...
- •Communicating with journalists, reporters, …

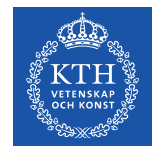

# **From Aristotle's rhetoric to the basic principles of a presentation**

**Logos** – appeal based upon logic or reason

- **Ethos** appeal based on ethics (for example the credibility of the speaker/writer)
- **Pathos** (suffering) emotional or motivational appeal

⇒

- 1. Story
- 2. Reason
- 3. Persuasion

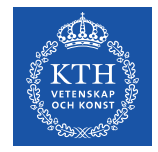

# **Before we communicate, we need to have something to communicate**

**Doing** your **own** work:

- Original research (conceive)
- $\bullet$  Development (design, implement, operate & evaluate)

**Describing** the **results** of yourself and/or others:

- •**Patents**
- $\bullet$ Review, survey, and scholarly articles
- $\bullet$ Books: textbooks, professional literature, …
- $\bullet$ Popular press/media

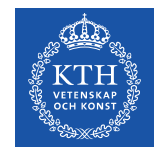

### **Finding sources and citing them**

**What have others done** and how can you find, read, describe, and cite this work? We will start with the problem of finding **suitable**

sources:

- •Search engines (both via web and library)
- Developing your reading habits: review articles, journals, conference proceedings, …
- Following experts in the field
- •Asking others

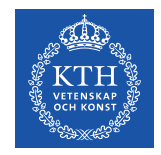

## **What about Wikipedia?**

#### Wikipedia is **not** <sup>a</sup>**primary** source What is a source?

- the work itself
- author
- publisher

### **Reliable source**:

- Published materials with a *reliable publication process*
- *Authoritative author*
- *Verifiable*: following the citation you should be able to find the source

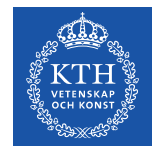

# **Common places to look – for ICT sources**

- ACM Digital Library
- IEEE *Xplore ®* Digital Library
- Institute of Engineering and Technology (IET) Inspec
- CiteSeerX (<u>http://citeseerx.ist.psu.edu/</u>)
- ISI Web of Knowledge
- U. S. Patent and Tradmark Office (www.USPTO.gov), European Patent Office (www.epo.org), ..., Japan Patent Office (www.jpo.go.jp): Industrial Property Digital Library(IPDL) - http://www.ipdl.inpit.go.jp/homepg\_e.ipdl
- Search engines: Google, Google Scholar, Google Books, CiteULike, …

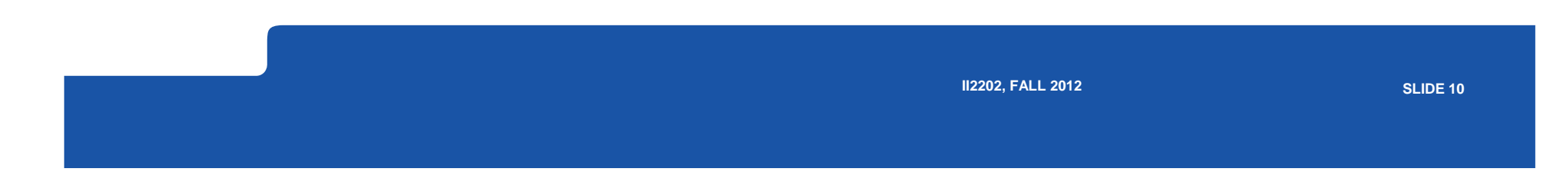

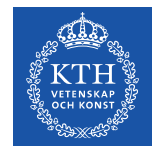

# **Additonal common places to look – for ICT sources**

- DiVA (<u>kth.diva-portal.org</u>): KTH publications (including theses and dissertations) – see also www.essays.se, www.dissertations.se, libris.kb.se/index.jsp?language=en
- <u>arXiv.org</u> preprints, Computing Research Repository
- Compendex
- Collection of Computer Science Bibliographies http://liinwww.ira.uka.de/bibliography/
- DBLP Computer Science Bibliography http://dblp.uni-trier.de/
- (U.S.) National Science Foundation's National Science Digital Library (<u>http://nsdl.org/</u>)
- Microsoft Academic Search (http://academic.research.microsoft.com/)
- Amazon.com

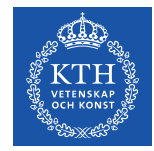

### The Collection of Computer Science Bibliographies http://liinwww.ira.uka.de/bibliography/

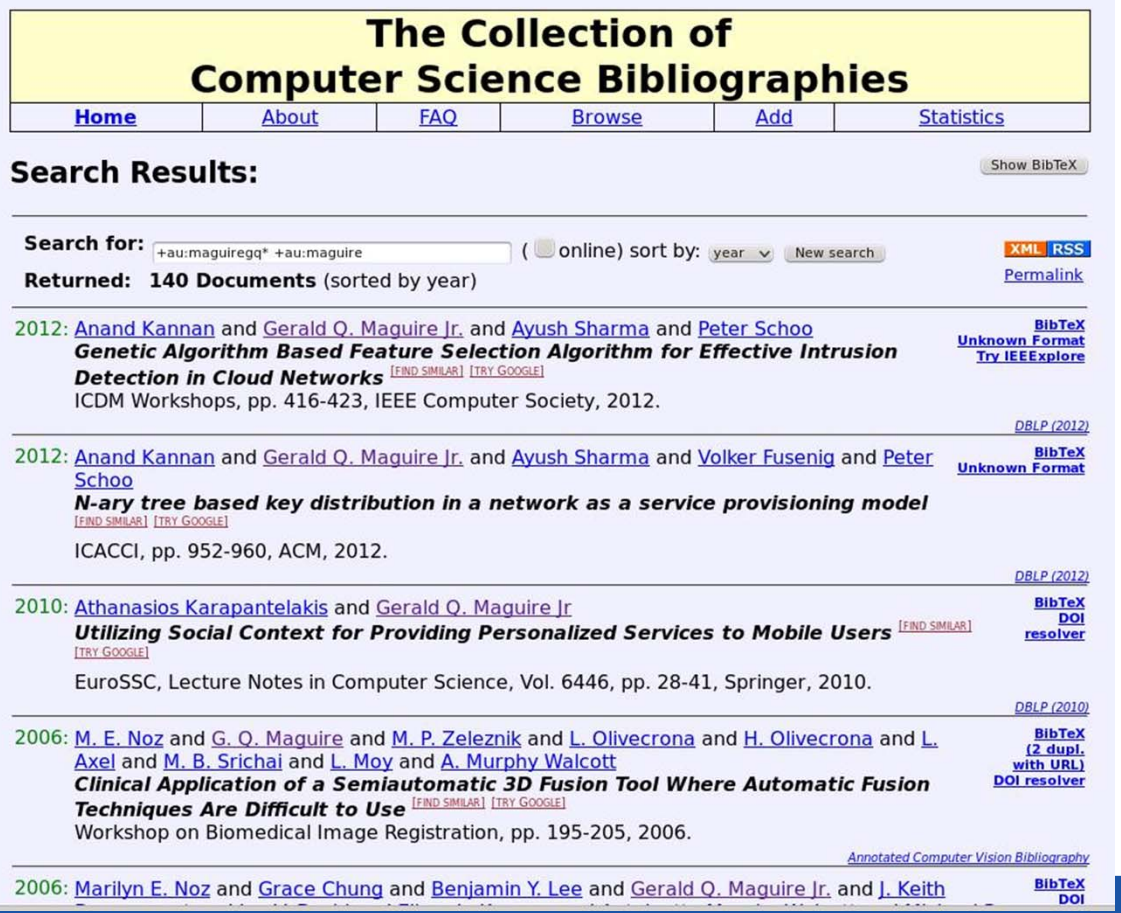

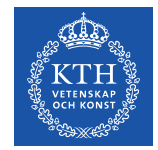

### **What to do when you locate a potential source**

Read the abstract, conclusions, body, references, list of authors and their affiliations, …

Write down **all** the necessary reference information, so that you can:

- $\bullet$ Find this source again
- •Cite it - if you find it relevant

Write a summary of what you learned

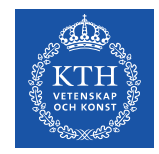

### **What to write down for each reference**

Write a complete reference or use the document's identifier to automatically get this information

For a web page it is essential to have the **date of access** or **date of last modifcation** in addition to the URL - as web page content can change with time (http://wayback.archive.org/web/)

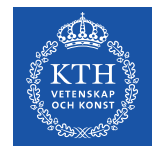

### http://www.it.kth.se/~maguire on 2001.05.15

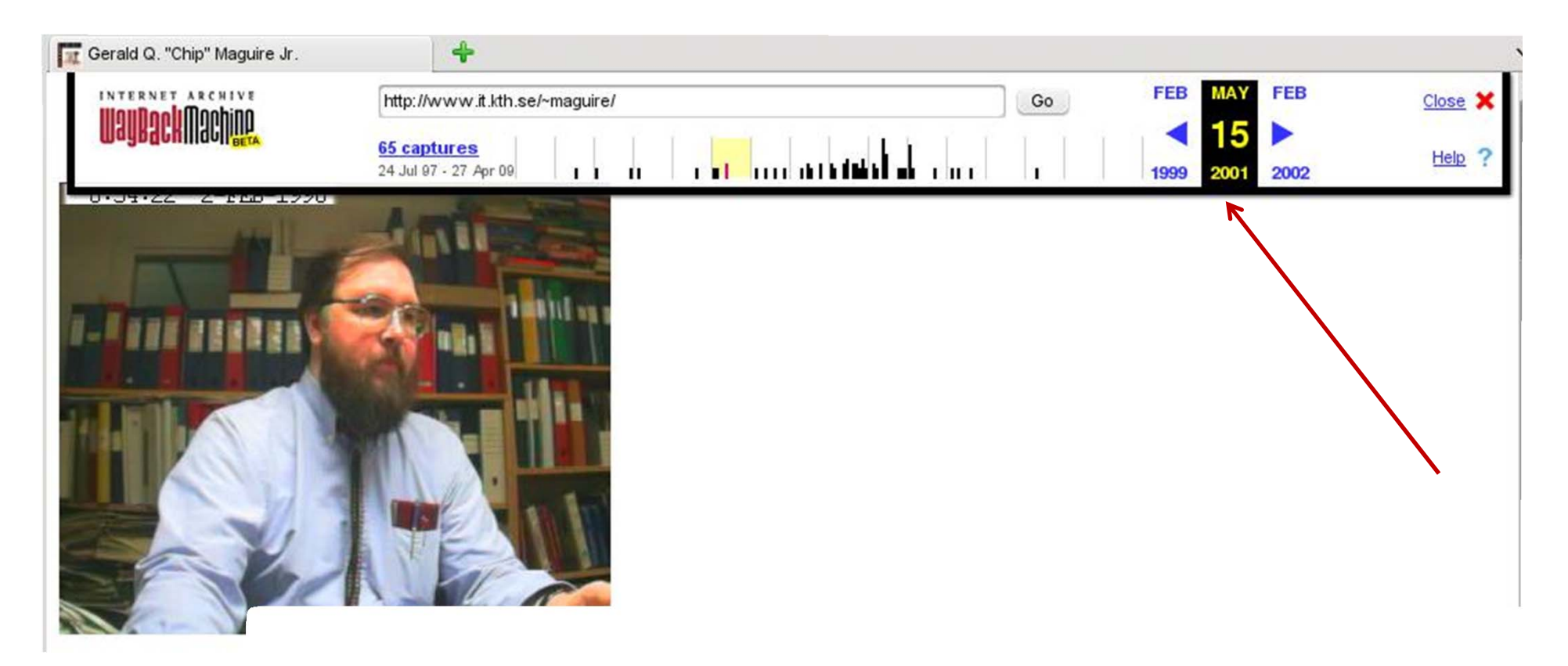

**II2202. FALL 2012** 

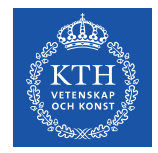

# *Digital Object Identifier* **(***DOI***®) System http://www.doi.org/**

**Persistent** identifier for a digital object:

- •Managed by International DOI Foundation (IDF)
- •Prefixes assigned by Registration Agencies (RAs)
- • DOI name prefix: e.g. ACM was assigned 10.1145 ACM assigns a unique identifier for a digital object: 1859204.1859218

Peter J. Denning and Robert E. Kahn, The long quest for universal information access, Communications of the ACM, ISSN 0001-0782, ACM, New York, NY, USA, volume 53, number 12, December, 2010, pp. 34-36, http://doi.acm.org/10.1145/1859204.1859218 ⇐ this is a DOI in a URL

Resolve a DOI via: <u>http://dx.doi.org/</u> ⇒ <u>http://dx.doi.org/10.1145/1859204.1859218</u>

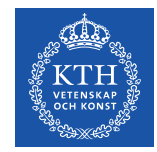

### **International Standard Book Number (ISBN)**

#### 10 or 13 digit identifier:

ISBN-10: <Group or country identifier>-<Publisher identifier>-<Title identifier>-<Check digit> ISBN-13: 978-<Group or country identifier>-<Publisher identifier>-<Title identifier>-<Check digit>

#### An ISBN Agency assigns an ISBN publisher prefix (publisher identifier) to publishers in their country/geographic territory and assigns ISBNs for each title.

@incollection {springerlink:10.1007/978-0-585-26636-7\_5,

author = {Liu, George and Maguire, Gerald},

title = {A Mobility-Aware Dynamic Database Caching Scheme for Wireless Mobile Computing and Communications}, booktitle = {Databases and Mobile Computing},

editor = {Barbara, Daniel and Jain, Ravi and Krishnakumar, Narayanan}, publisher = {Springer US},  $isbn = \{978-0-585-26636-7\},\$ 

 $pages = {69-86}$ ,

url = {http://dx.doi.org/10.1007/978-0-585-26636-7\_5}, }

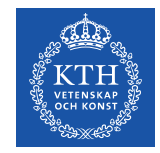

# **International Standard Serial Number (ISSN)**

Identifier for serial publications Does **not** identify a specific article in a publication, but rather identifies the **series.**

http://www.issn.org/

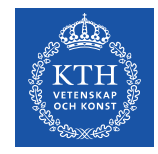

### KTH Library: http://www.kth.se/en/kthb

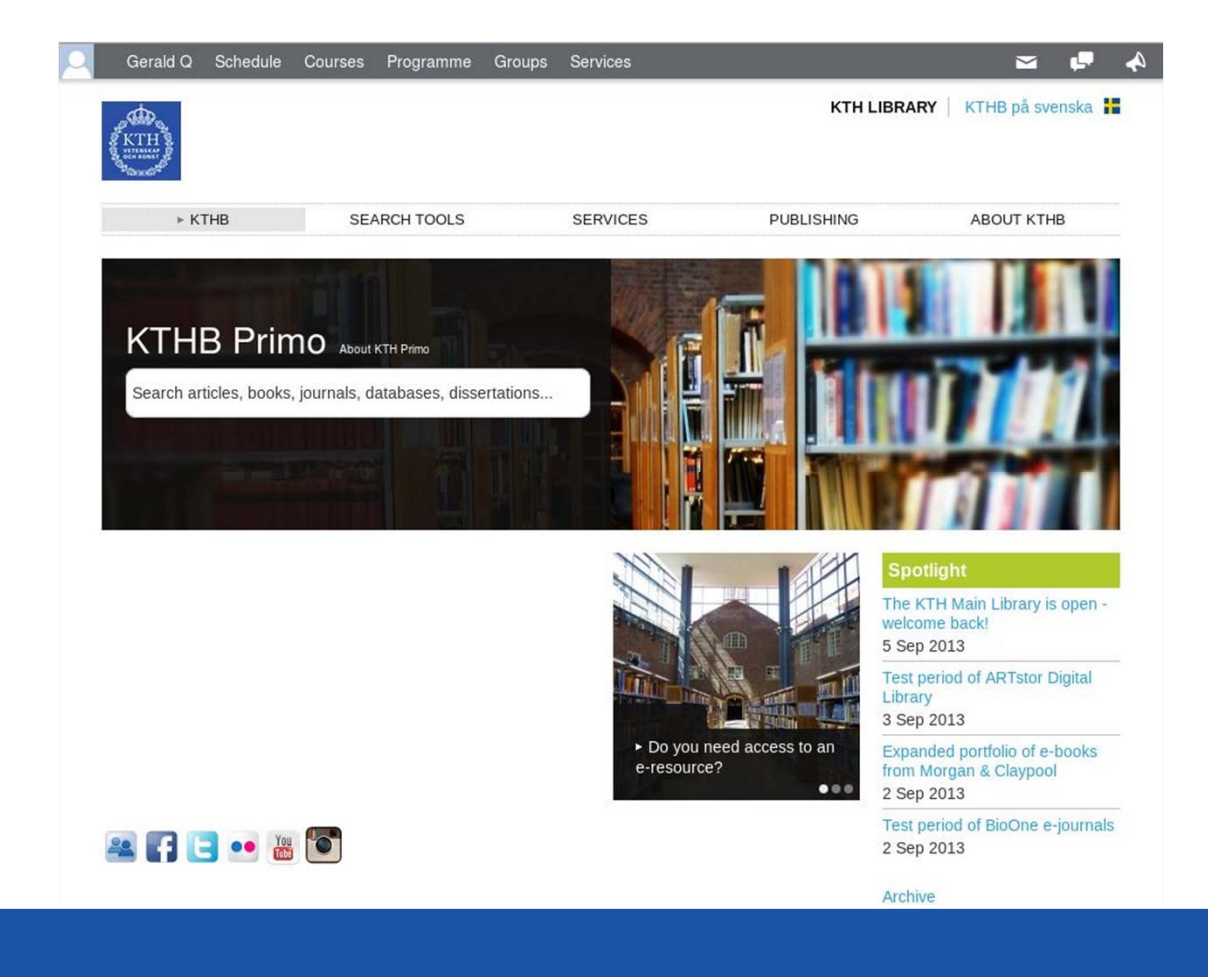

**II2202. FALL 2012** 

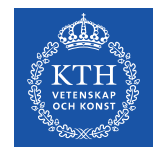

### **KTH Library: Databases**

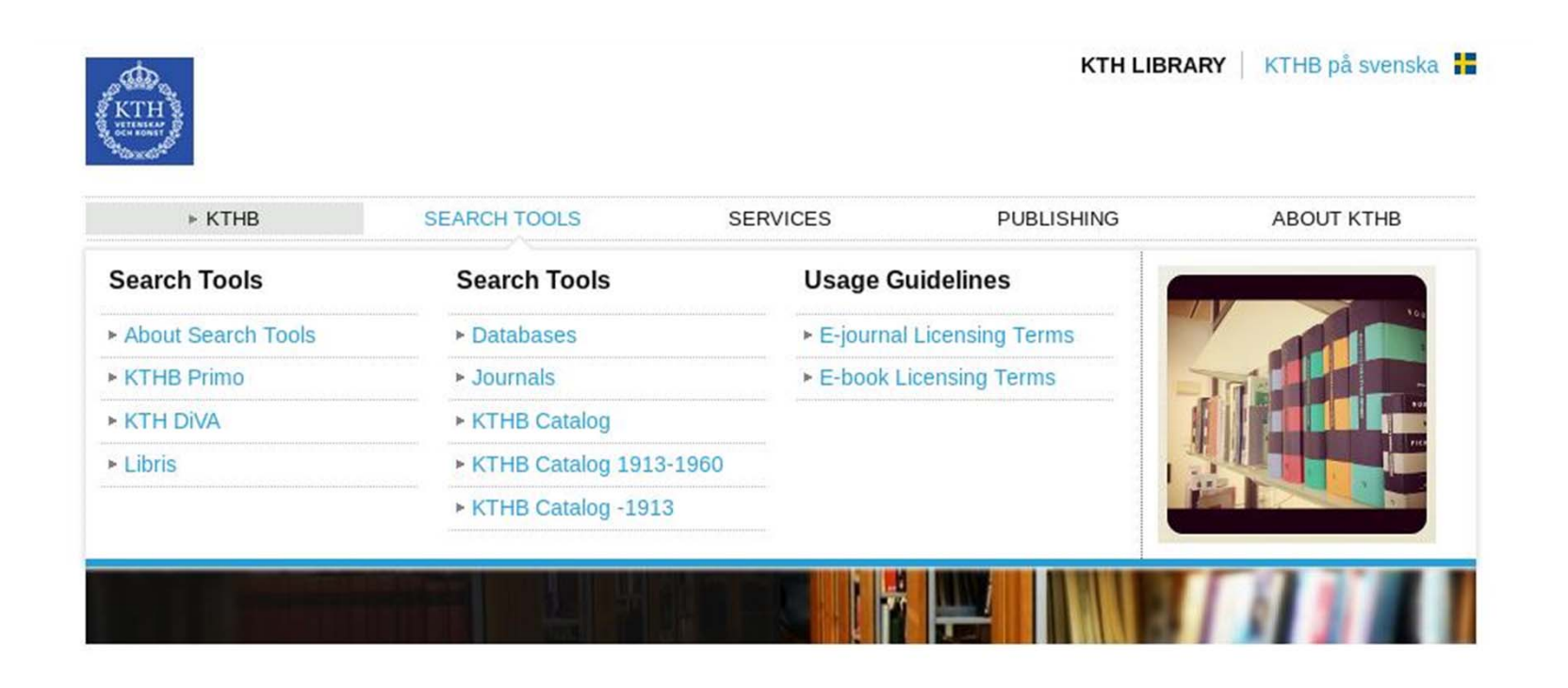

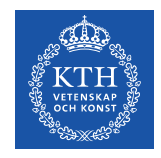

#### **Primo**

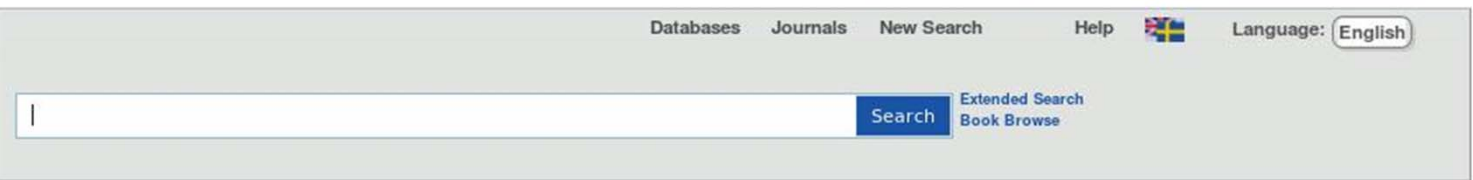

#### **What is Primo?**

Primo is a search tool that provides a single access point to KTHB's online and print collections, including

- · scholarly journal articles
- print journals and ejournals
- print books and ebooks
- conference proceedings
- theses and dissertations
- · bibliographic databases, and more.

Primo contains everything found in the KTHB Library Catalog, plus millions of full-text articles. It retrieves citations from most (but not all) of the library resources.

Just enter your search terms and use the options on the left side of the results screen to refine your search. From there you can quickly get to the full-text online or see if KTHB Library owns a print copy of the material.

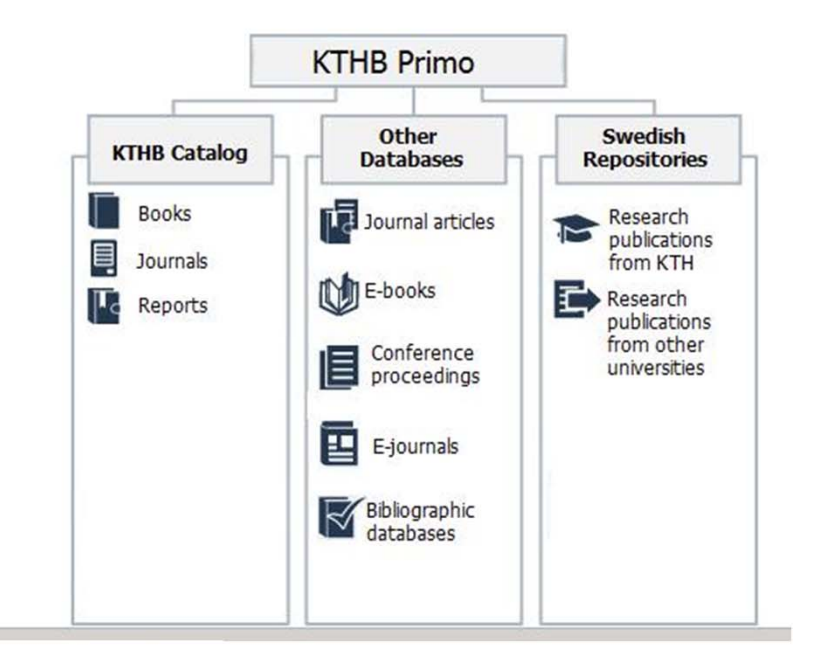

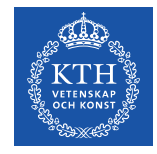

### **Search for Web of Knowledge**

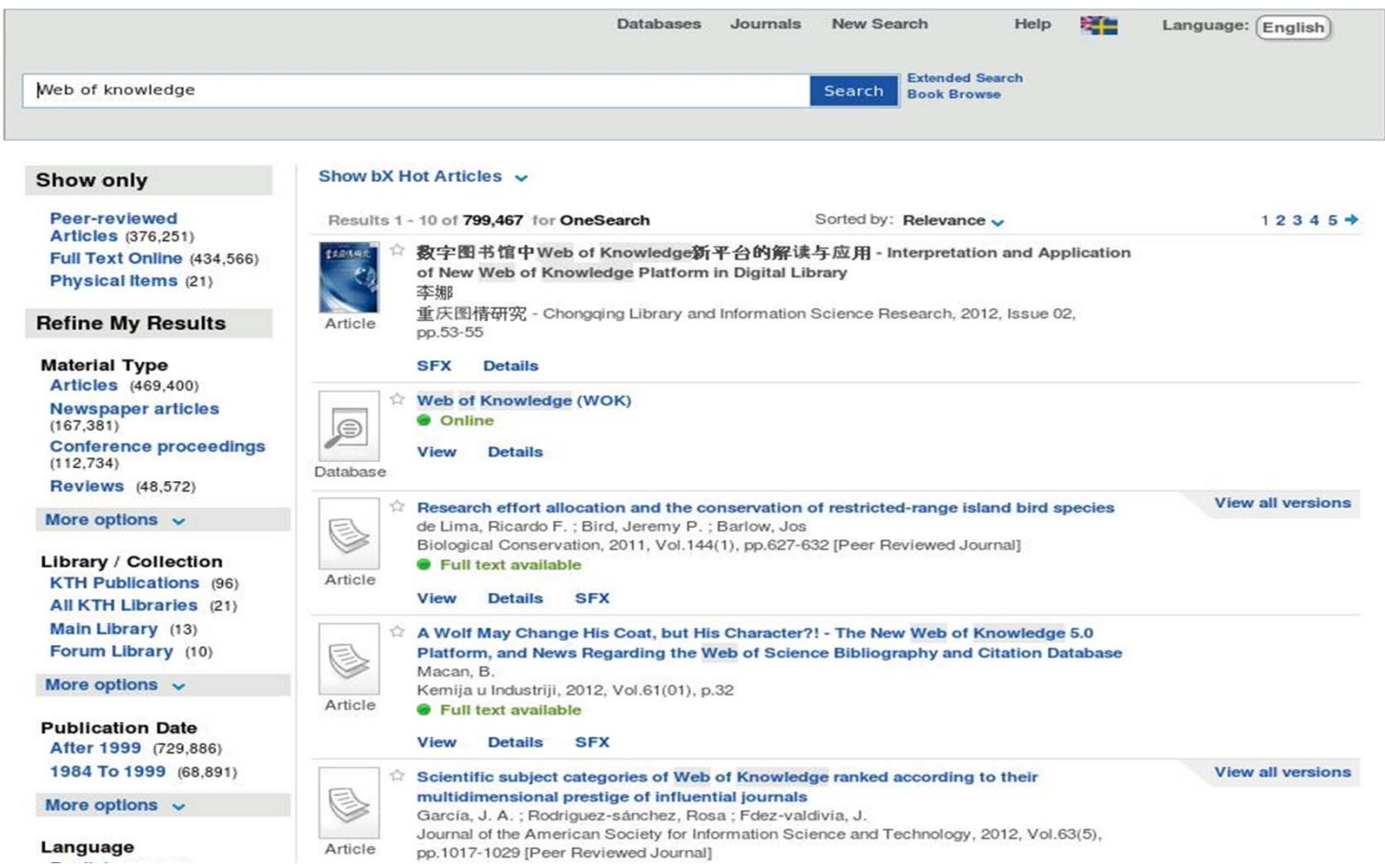

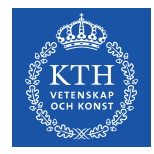

### **Web of Knowledge**

#### WEB OF KNOWLEDGE<sup>NN</sup> | DISCOVERY STARTS HERE

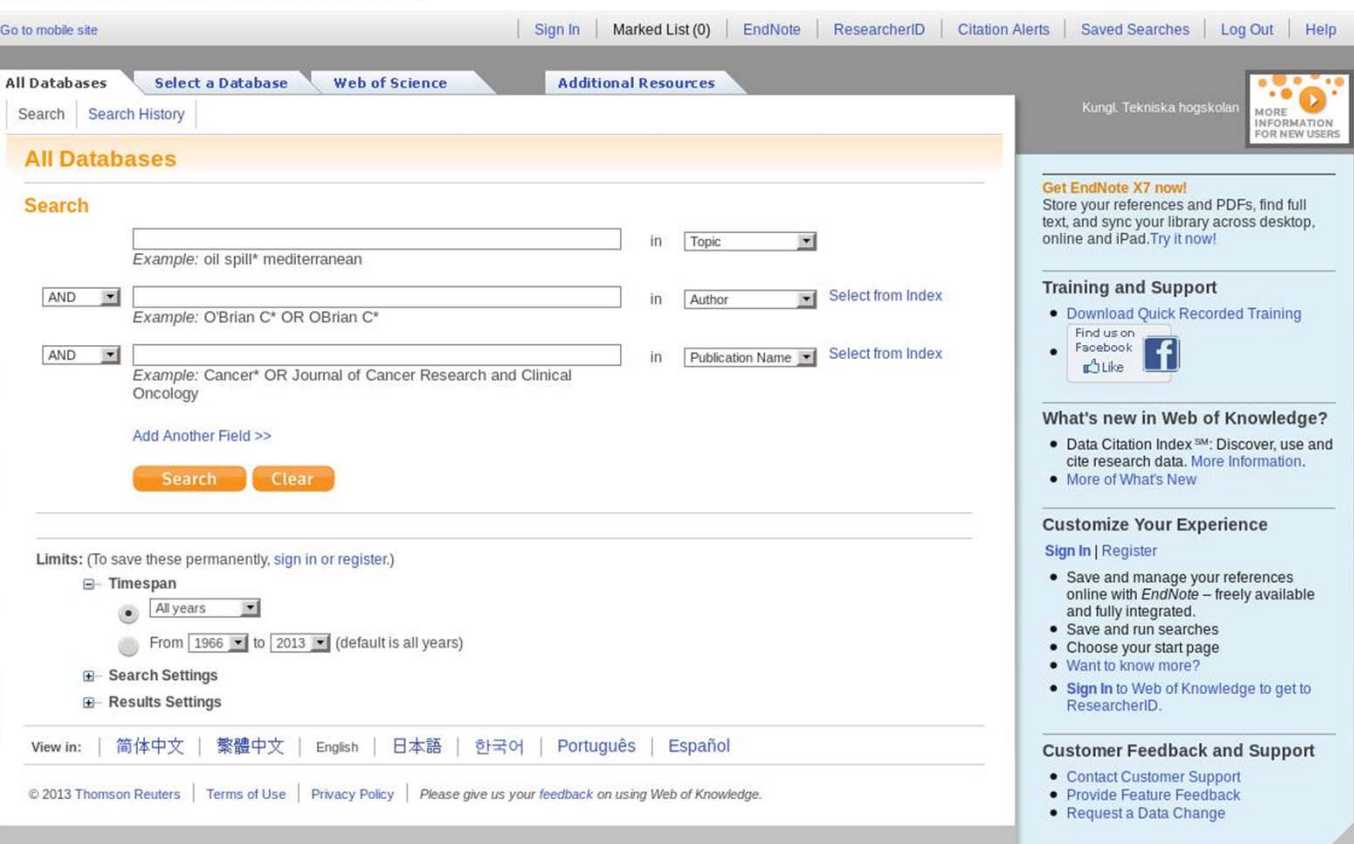

**II2202, FALL 2012 SLIDE 23**

THOMSON REUTERS

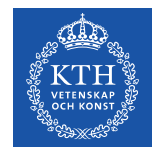

### **Web of Knowledge: Search**

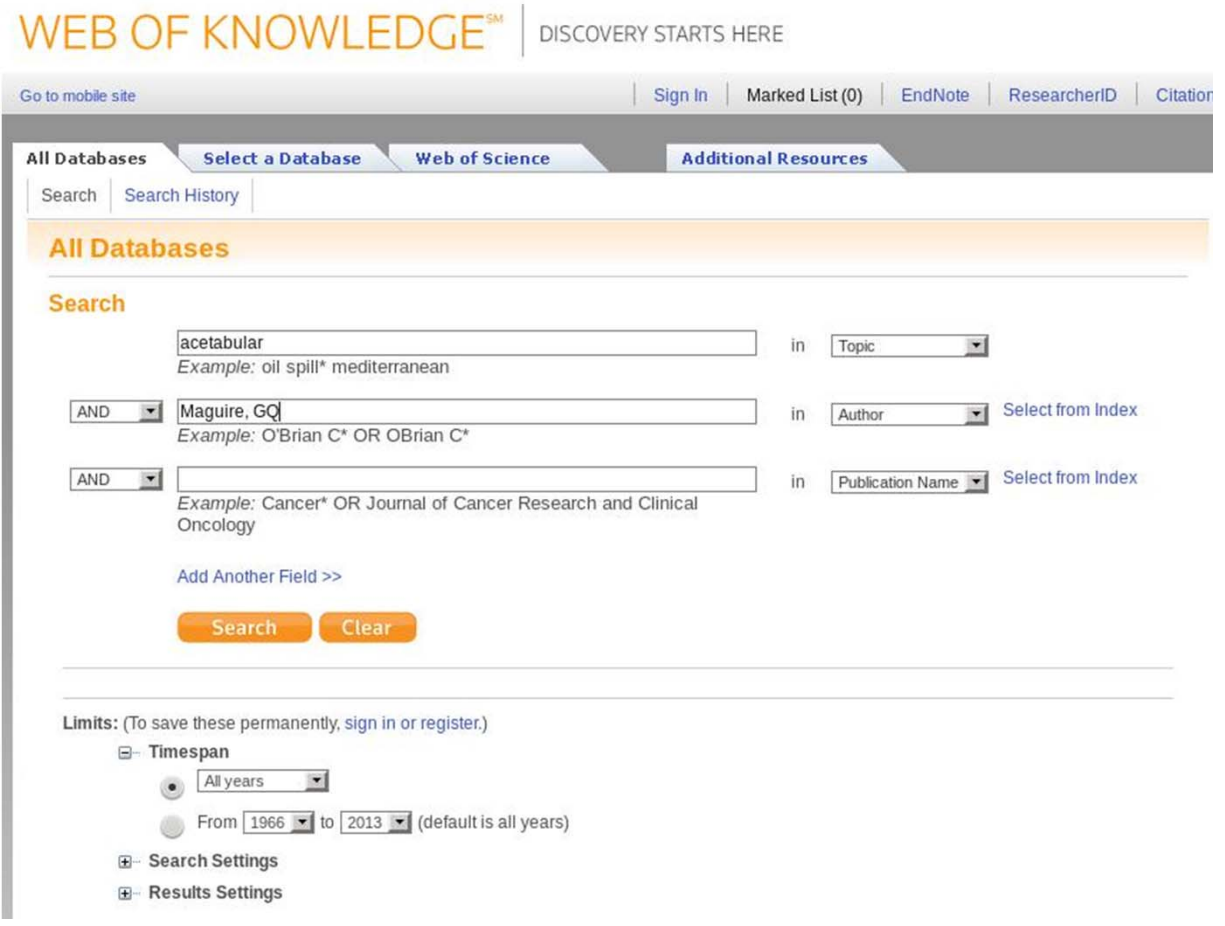

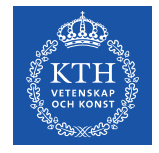

#### **Search results**

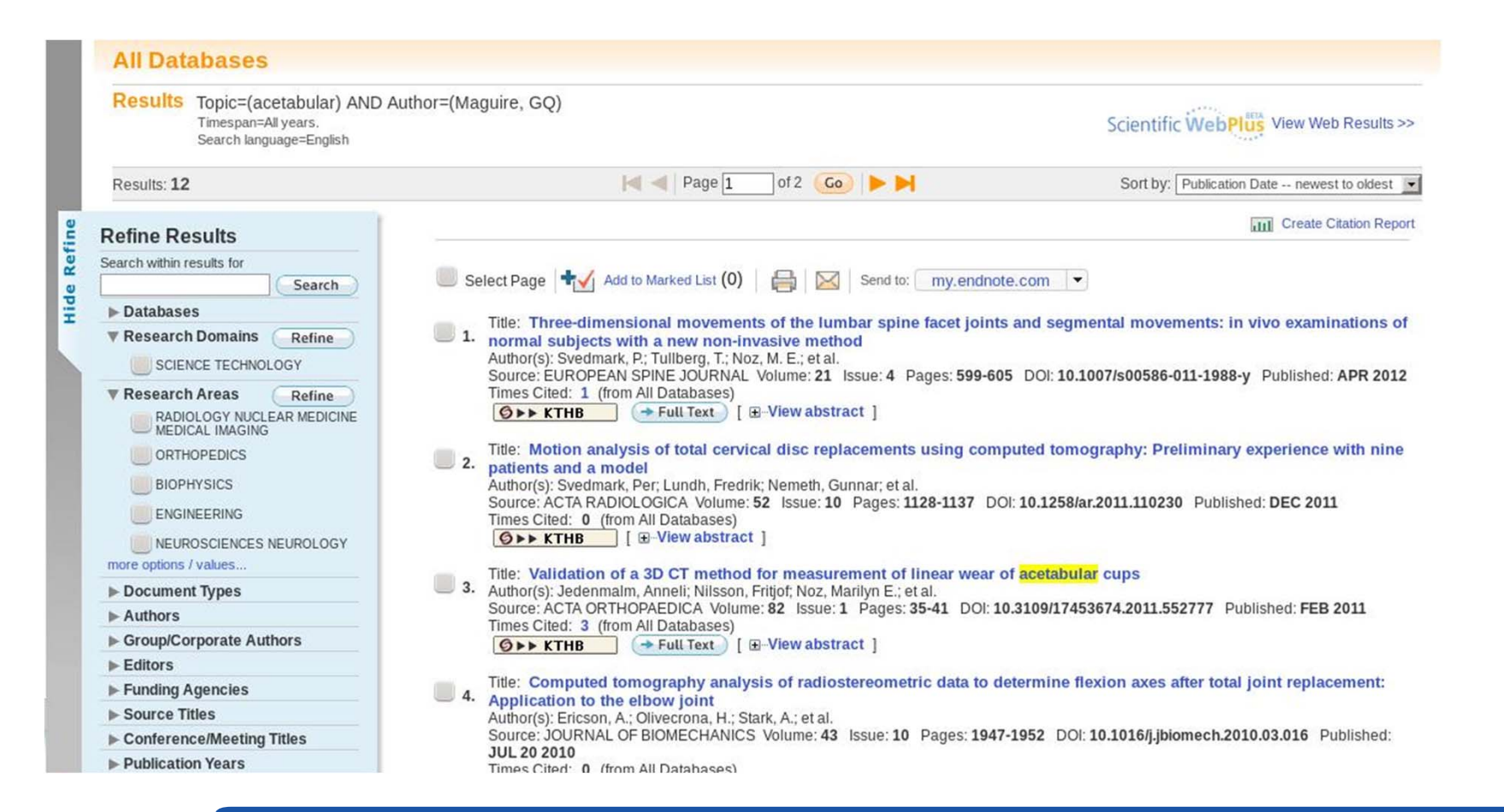

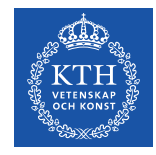

### First four records - order: Most Cited

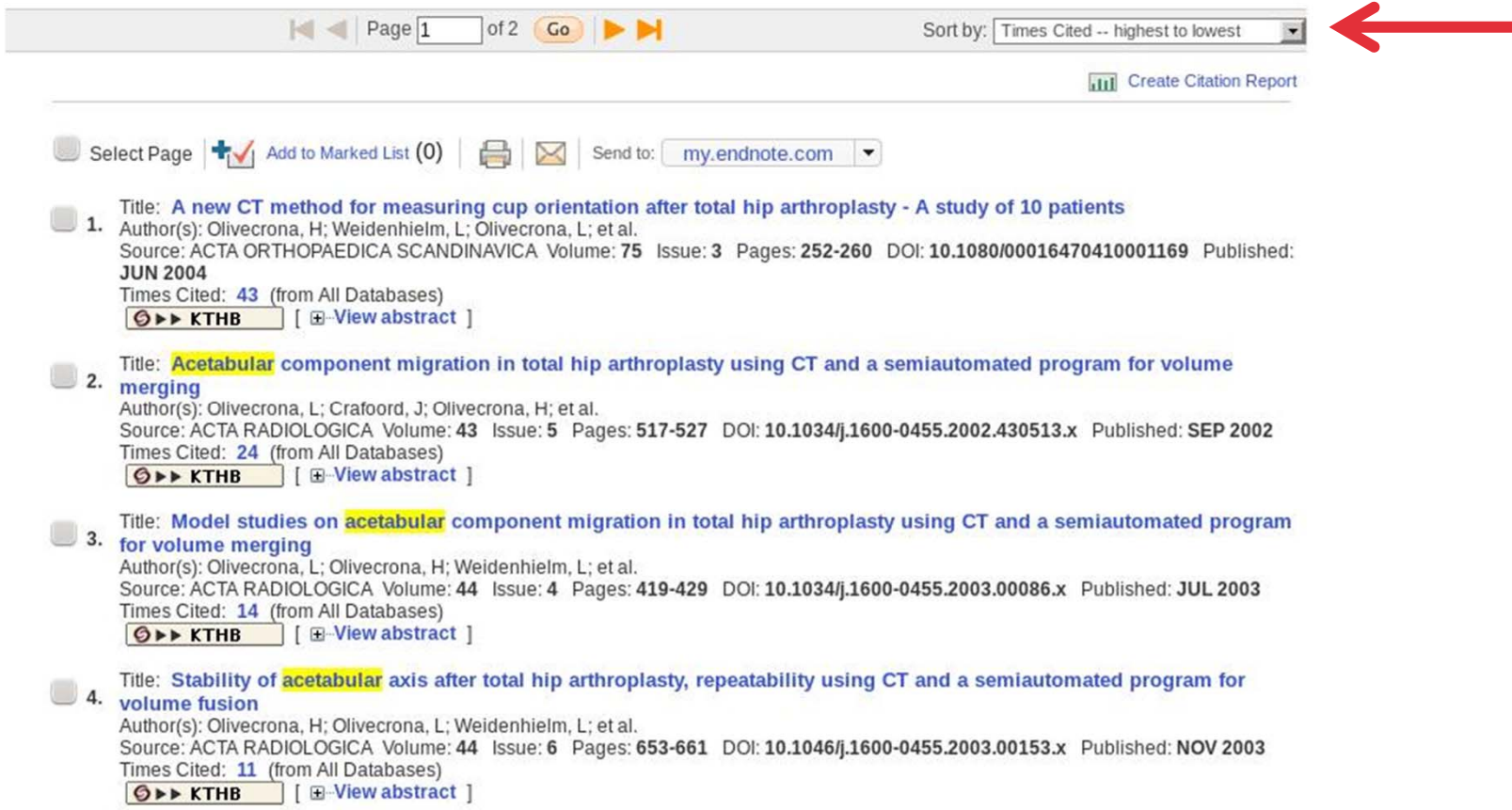

**II2202, FALL 2012** 

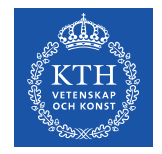

### **First of these records**

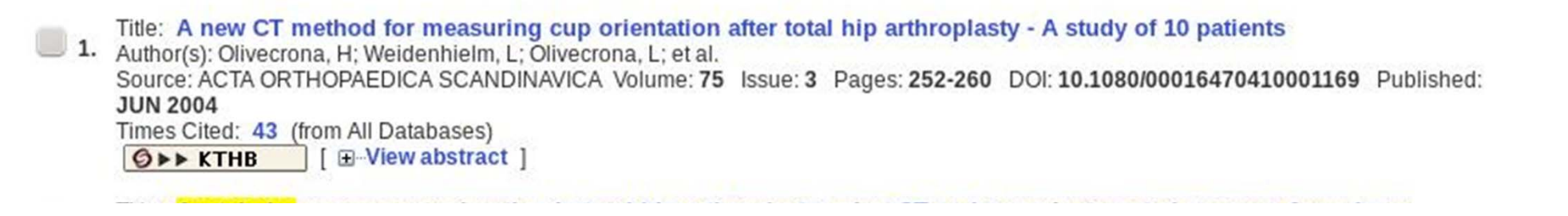

**II2202, FALL 2012** 

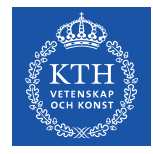

#### **First record found**

**OPP KTHB** NCBI LIBRIS T GO

```
Add to Marked List (0) | Send to: | my.endnote.com | v
```
A new CT method for measuring cup orientation after total hip arthroplasty - A study of 10 patients

Author(s): Olivecrona, H (Olivecrona, H); Weidenhielm, L (Weidenhielm, L); Olivecrona, L (Olivecrona, L); Beckman, MO (Beckman, MO); Stark, A (Stark, A); Noz, ME (Noz, ME); Maguire, GQ (Maguire, GQ); Zeleznik, MP (Zeleznik, MP); Svensson, L (Svensson, L); Jonson, T  $(Jonson, T)$ 

Source: ACTA ORTHOPAEDICA SCANDINAVICA Volume: 75 Issue: 3 Pages: 252-260 DOI: 10.1080/00016470410001169 Published: JUN 2004

Times Cited: 41 (from Web of Science)

Cited References: 19 [view related records ] [3-3] Citation Map

Abstract: Background It is difficult to assess the orientation of the acetabular component on routine radiographs. We present a method for determining the spatial orientation of the acetabular component after total hip arthroplasty (THA) using computed tomography.

Patients and methods Two CT-scans, 10 min apart, were obtained from each of 10 patients after THA. Using locally developed software, two independent examiners measured the orientation of the acetabular component in relation to the pelvis. The measurements were repeated after one week. To be independent of the patient position during scanning, the method involved two steps. Firstly, a 3D volumetric image of the pelvis was brought into a standard pelvic orientation, then the orientation of the acetabular component was measured. The orientation of the acetabular component was expressed as operative anteversion and inclination relative to an internal pelvic reference coordinate system. To evaluate precision, we compared measurements across pairs of CT volumes between observers and trials.

Results Mean absolute interobserver angle error was 2.3degrees for anteversion (range 0-6.6degrees), and 1.1degrees for inclination (range 0-4.6degrees). For interobserver measurements, the precision, defined as one standard deviation, was 2.9degrees for anteversion, and 1.5degrees for inclination. A Student's West showed that the overall differences b significant. Data were normally distributed and were not dependent on examiner or trial.

Interpretation We conclude that the implant angles of the **acetabular** component in relation to the pelvis could be detected repeatedly using CT, independently of patient positioning

Accession Number: WOS:000222310400004

Document Type: Article

Language: English

KeyWords Plus: ACETABULAR COMPONENT MIGRATION; SEMIAUTOMATED PROGRAM; FUSION; REPEATABILITY; DISLOCATION; REPLACEMENT: PROSTHESIS

Reprint Address: Olivecrona, H (reprint author)

Soder Sjukhuset, Dept Hand Surg, SE-11883 Stockholm, Sweden.

#### Addresses:

- [1] Soder Sjukhuset, Dept Hand Surg, SE-11883 Stockholm, Sweden
- [1] Souer Sjukhouse, 41301 Gothenburg, Sweden
- E-131 Royal Inst Technol, Dept Math, SE-10044 Stockholm, Sweden
- 41 RAHD Oncol Prod, St Louis, MO 63135 USA
- E- [5] Univ Utah, Dept Radiat Oncol, Salt Lake City, UT 84132 USA E-[6] Royal Inst Technol, Dept Microelect & Informat Technol, SE-16440 Kista, Sweden
- The Fig. 2 Sch Med. Dept Radiol, New York, NY 10016 USA
- FB-
- B-181Karolinska Hosp, Dept Radiol, SE-17176 Stockholm, Sweden E-191 Karolinska Hosp, Dept Orthoped, SE-17176 Stockholm, Sweden

E-mail Addresses: henrik.olivecrona@sos.sll.se

**E-Author Identifiers:** 

Times Cited: 43

#### Create Citation Alert

This article has been cited 43 times in Web of Knowledge

Westacott, Daniel J. Assessment of cup orientation in hip resurfacing: a comparison of TraumaCad and computed tomography. JOURNAL OF ORTHOPAEDIC SURGERY AND RESEARCH, APR 11 2013.

Amiri, Shahram, A Multiplanar Radiography Method for Assessing Cup Orientation in Total Hip Arthroplasty. JOURNAL OF BIOMECHANICAL ENGINEERING-TRANSACTIONS OF THE ASME, OCT 2012.

Bachhal, Vikas. A new method of measuring acetabular cup anteversion on simulated radiographs. INTERNATIONAL ORTHOPAEDICS, SEP 2012.

[view all 43 citing articles ]

#### **Related Records:**

Find similar Web of Knowledge records hased on shared references

[view related records]

#### **Cited References: 19**

View the bibliography of this record (from Web of Science®).

**E-9** Citation Map

Additional information

#### **Suggest a correction**

If you would like to improve the quality of the data in this record, please suggest a correction.

**II2202. FALL 2012** 

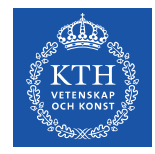

### **First record: Citing articles**

Times Cited: 43

**Create Citation Alert** 

This article has been cited 43 times in Web of Knowledge.

Westacott, Daniel J. Assessment of cup orientation in hip resurfacing: a comparison of TraumaCad and computed tomography. JOURNAL OF ORTHOPAEDIC SURGERY AND RESEARCH, APR 11 2013.

Amiri, Shahram. A Multiplanar Radiography Method for Assessing Cup Orientation in Total Hip Arthroplasty. JOURNAL OF BIOMECHANICAL ENGINEERING-TRANSACTIONS OF THE ASME, OCT 2012.

Bachhal, Vikas. A new method of measuring acetabular cup anteversion on simulated radiographs. INTERNATIONAL ORTHOPAEDICS, SEP 2012.

[ view all 43 citing articles ]

**II2202. FALL 2012** 

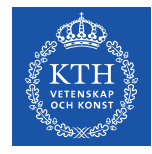

### **Articles that cite the 1st record's publication**

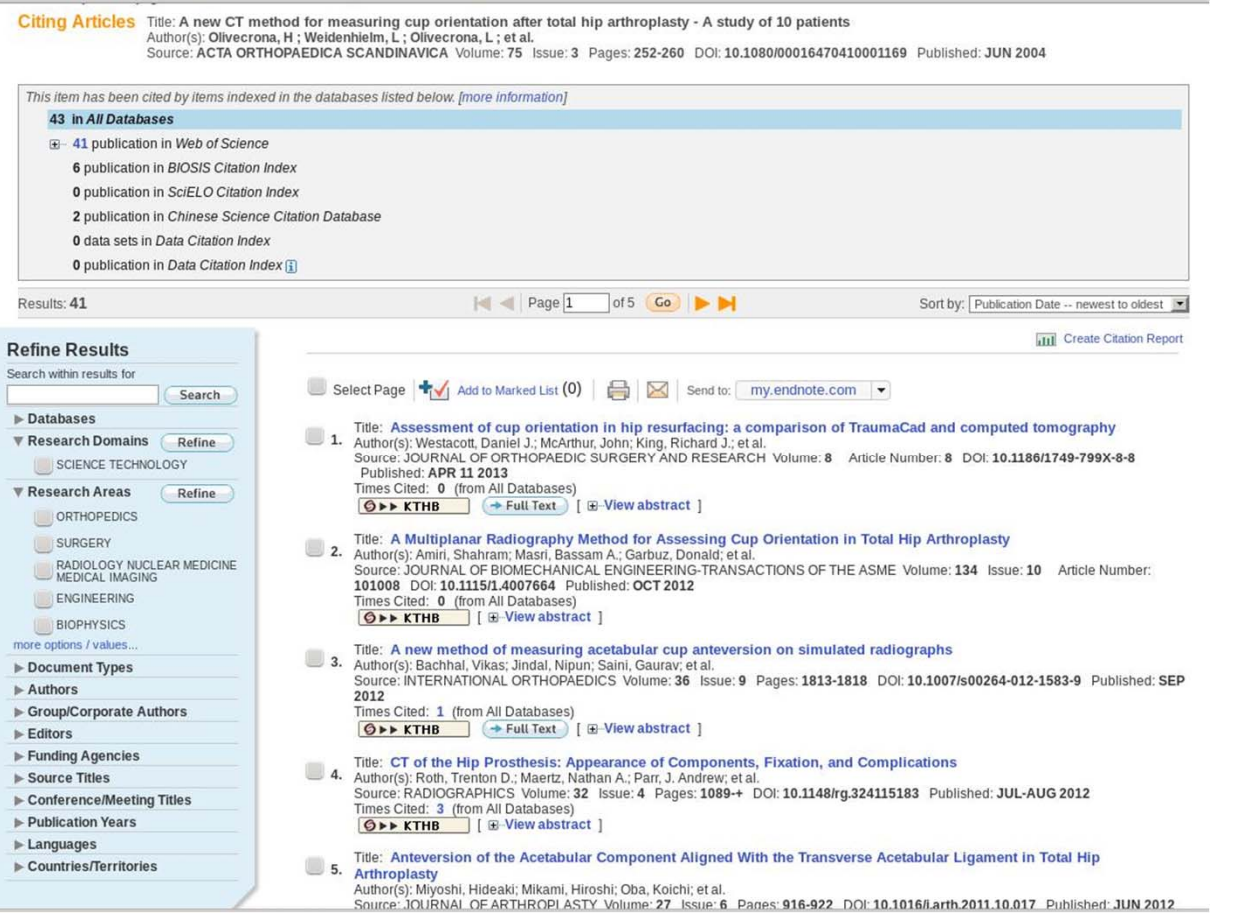

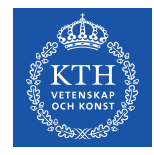

### **Primo Search**

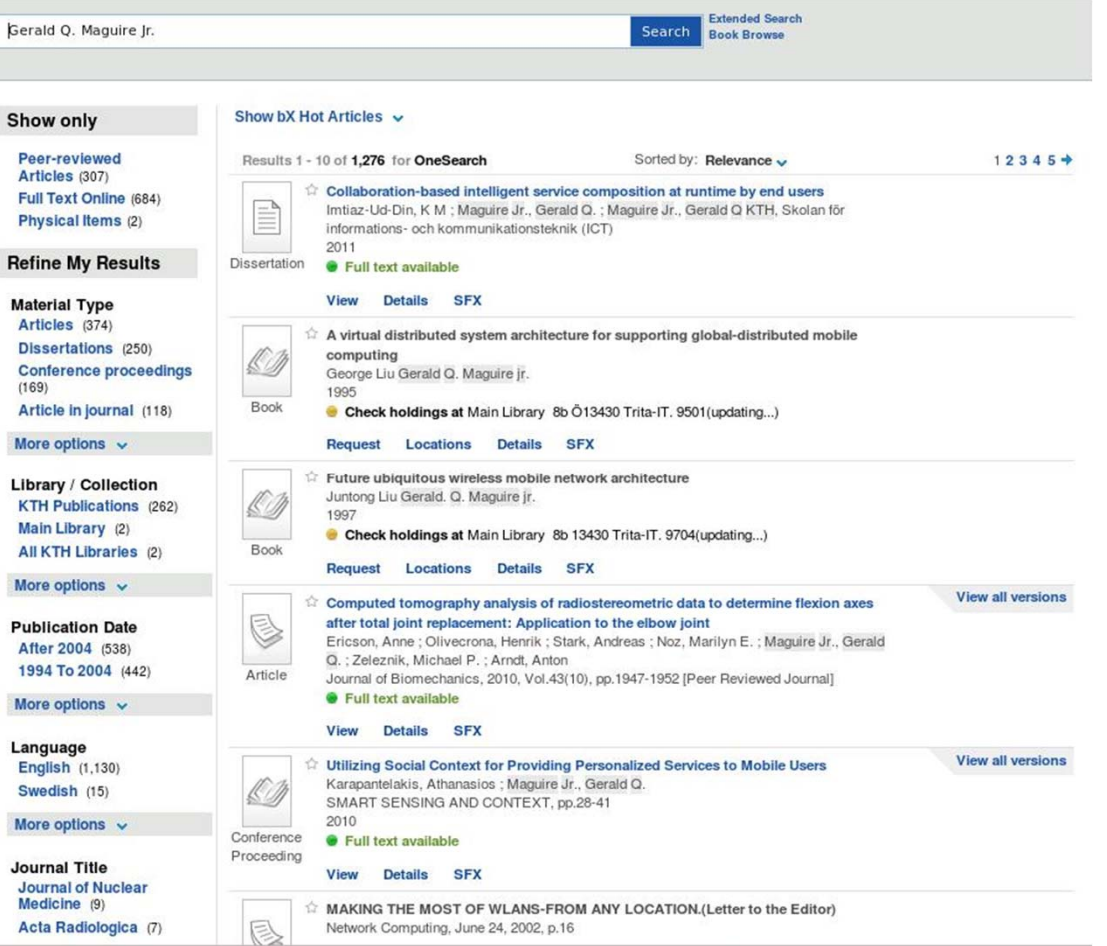

**II2202, FALL 2012** 

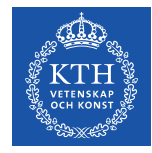

#### **Refine search results: Aricles**

#### Show bX Hot Articles Show only Peer-reviewed Results 1 - 10 of 374 for OneSearch Sorted by: Relevance v  $12345+$ Articles (236) Refined by: Material Type: Articles X Full Text Online (187) View all versions ☆ Computed tomography analysis of radiostereometric data to determine flexion axes after **Refine My Results** C total joint replacement: Application to the elbow joint Ericson, Anne ; Olivecrona, Henrik ; Stark, Andreas ; Noz, Marilyn E. ; Maguire Jr., Gerald Q. ; **Material Type** Zeleznik, Michael P.; Arndt, Anton Article Reviews (26) Journal of Biomechanics, 2010, Vol.43(10), pp.1947-1952 [Peer Reviewed Journal] **•** Full text available Text resources (22) **Conference proceedings** View Details SFX  $(6)$ ☆ MAKING THE MOST OF WLANS-FROM ANY LOCATION.(Letter to the Editor) More options  $\sim$ e Network Computing, June 24, 2002, p.16 **Publication Date SFX** Details After 2002 (168) Article 1993 To 2002 (117) View all versions ☆ Motion analysis of total cervical disc replacements using computed tomography: C More options v Preliminary experience with nine patients and a model Svedmark, Per ; Lundh, Fredrik ; Nemeth, Gunnar ; Noz, Marilyn E. ; Maguire, Gerald Q., Jr. ; Zeleznik, Michael P.; Olivecrona, Henrik Language Article Acta Radiologica, 2011, Vol.52(10), pp.1128-1137 [Peer Reviewed Journal] English (310) Chinese (5) **SFX Details** View all versions More options  $\sqrt{}$  $\hat{A}$  Three-dimensional movements of the lumbar spine facet joints and segmental B movements: in vivo examinations of normal subjects with a new non-invasive method Journal Title Svedmark, P.; Tullberg, T.; Noz, M. E.; Maguire, Gerald Q., Jr.; Zeleznik, M. P.; Weidenhielm, L.; Nemeth, G.; Olivecrona, H. **Journal of Medical** Article Systems (11) European spine journal, 2012, Vol.21(4), pp.599-605 [Peer Reviewed Journal] **C** Full text available **Journal Of Nuclear** Medicine (9) View Details SFX More options  $\sqrt{}$ 合 ¿Es posible implantar chips cerbrales?: Momento para el debate Maguire Jr., Gerald Q.; Mcgee, Ellen M. Source Dendra Médica.Revista de Humanidades, 2010, Vol.9(2), pp.139-142 OneFile (GALE) (166) **G** Full text available **SwePub (National Library** Article of Sweden) (98) View Details SFX

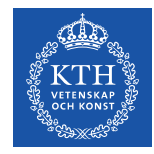

### **Following the direct link**

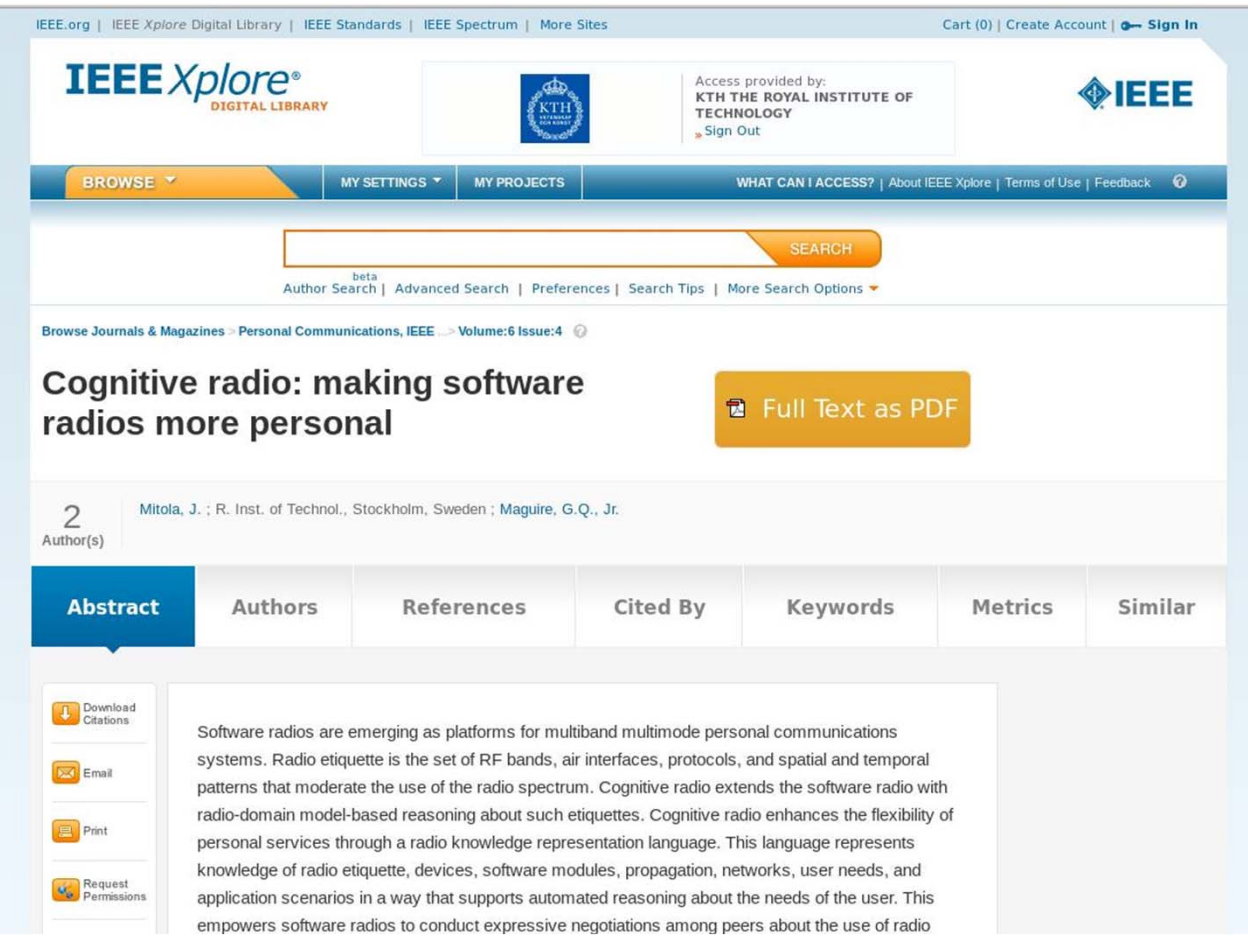

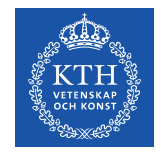

### **Export the reference**

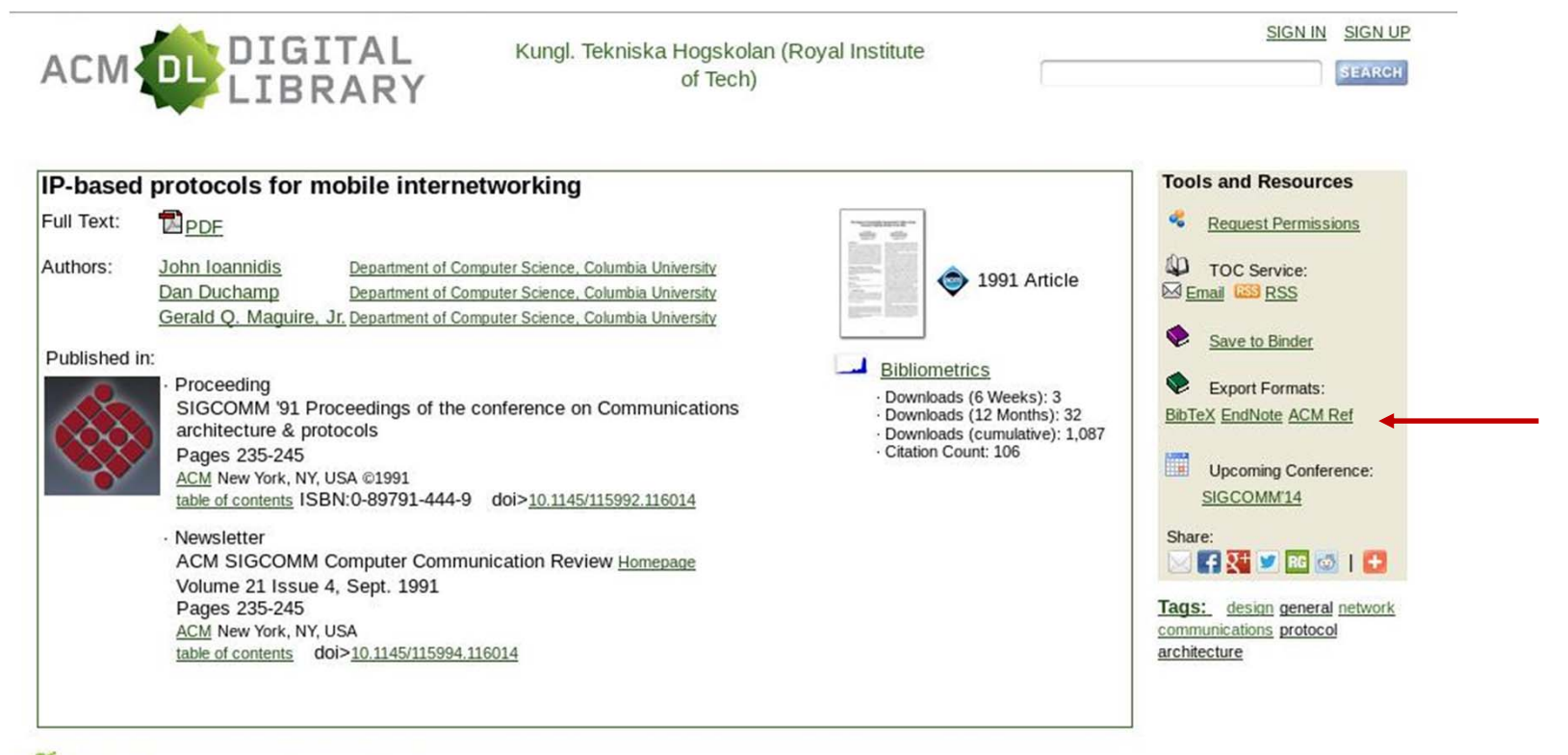

**II2202. FALL 2012** 

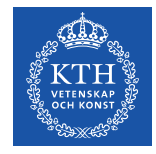

### **Export citation as BibTex**

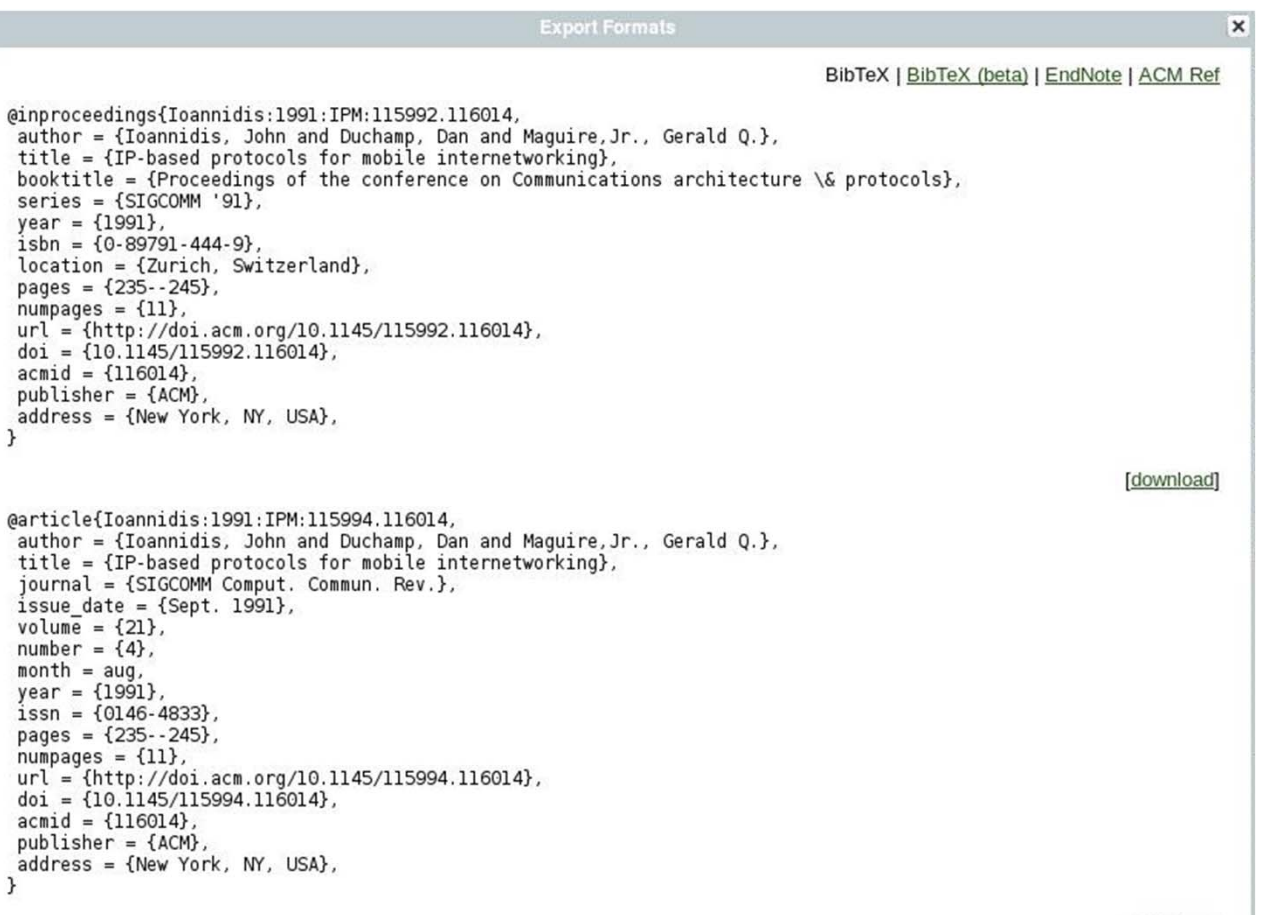

[download]

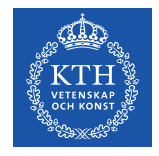

### **KTH Library: E-Journals**

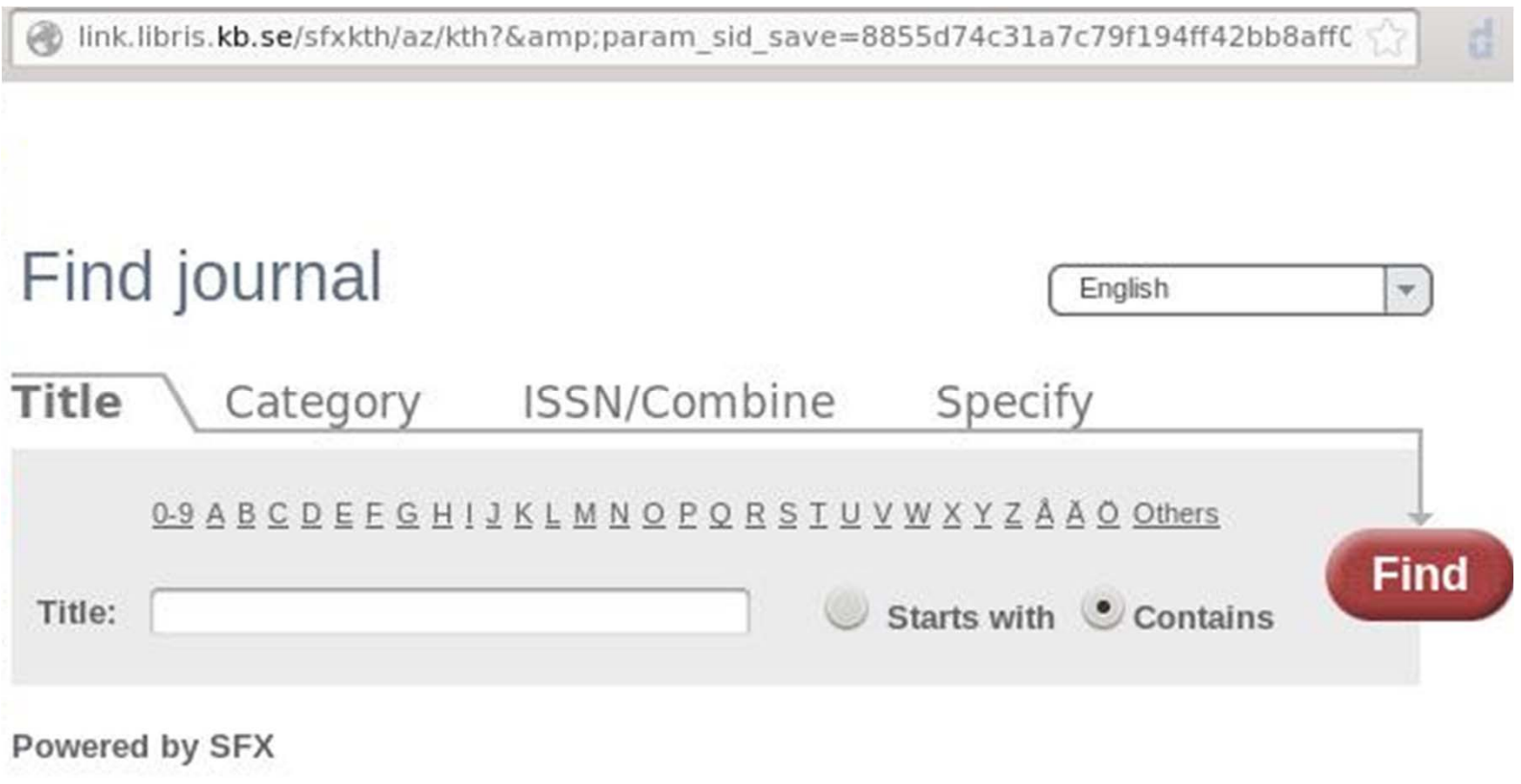
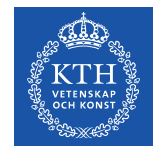

# **KTH library: Finding a journal**

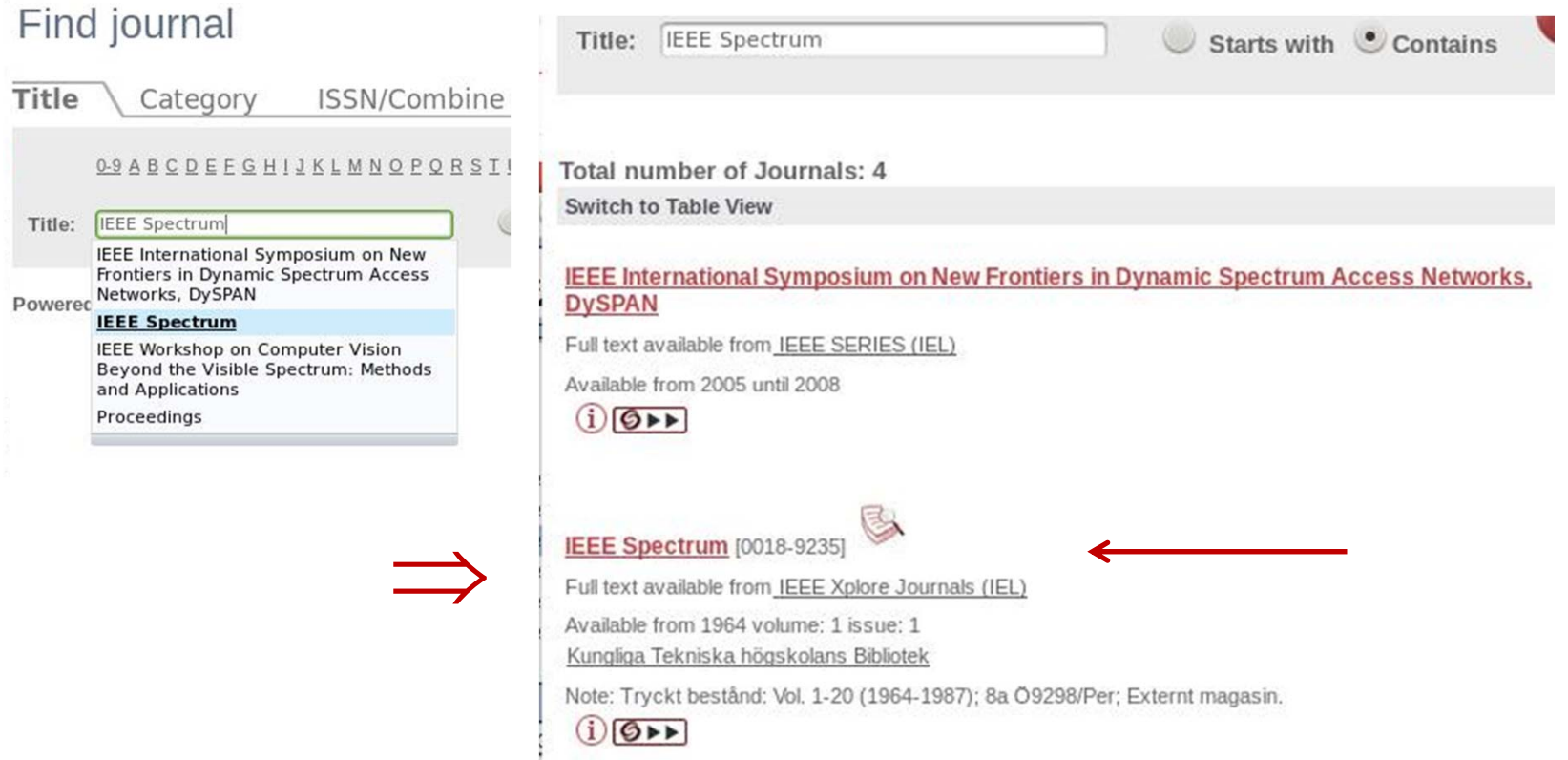

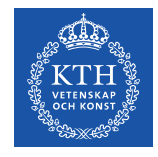

# **IEEE** *Xplore®* **Digital Library**

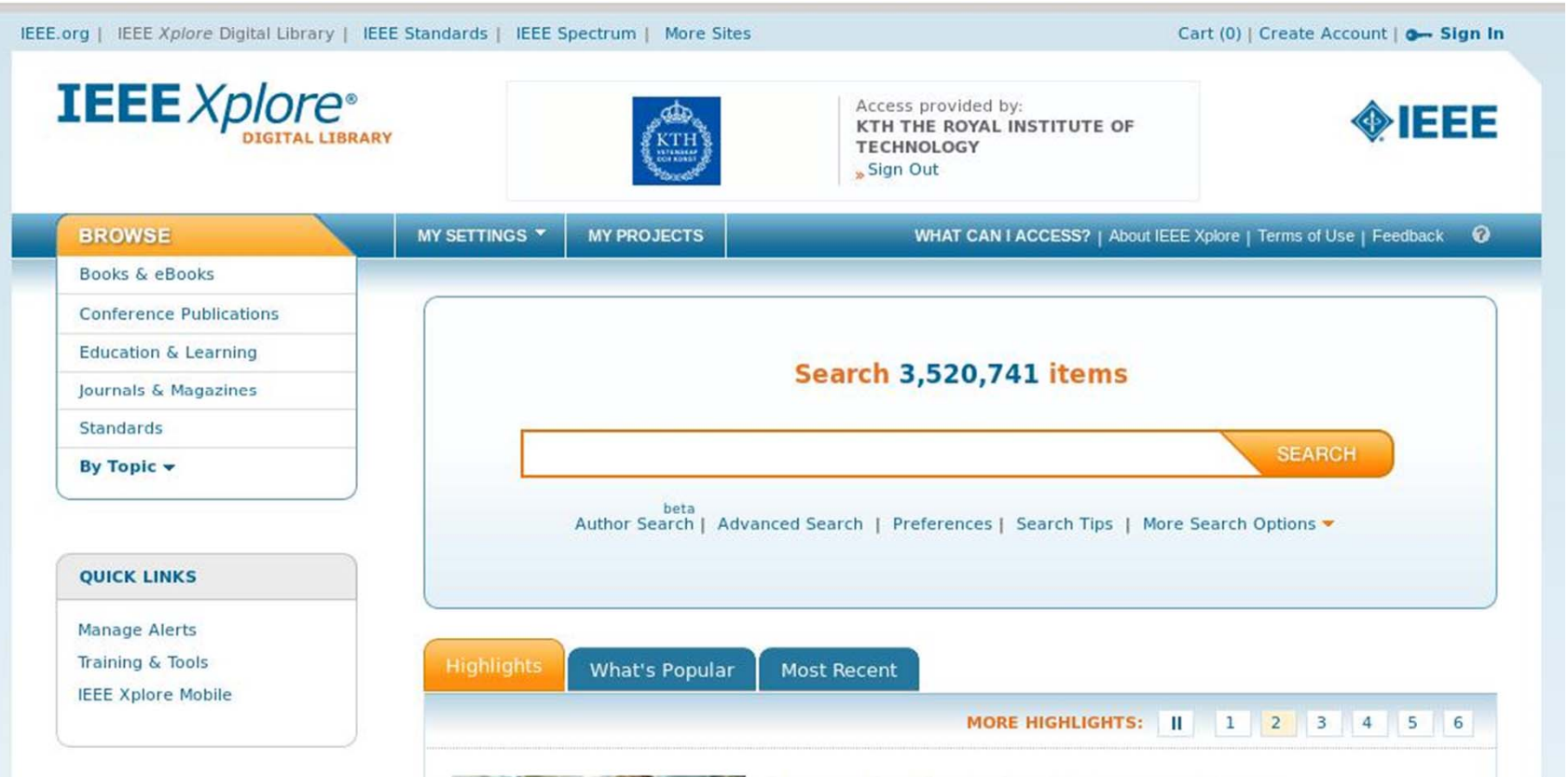

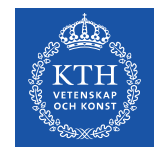

#### **Search by DOI**

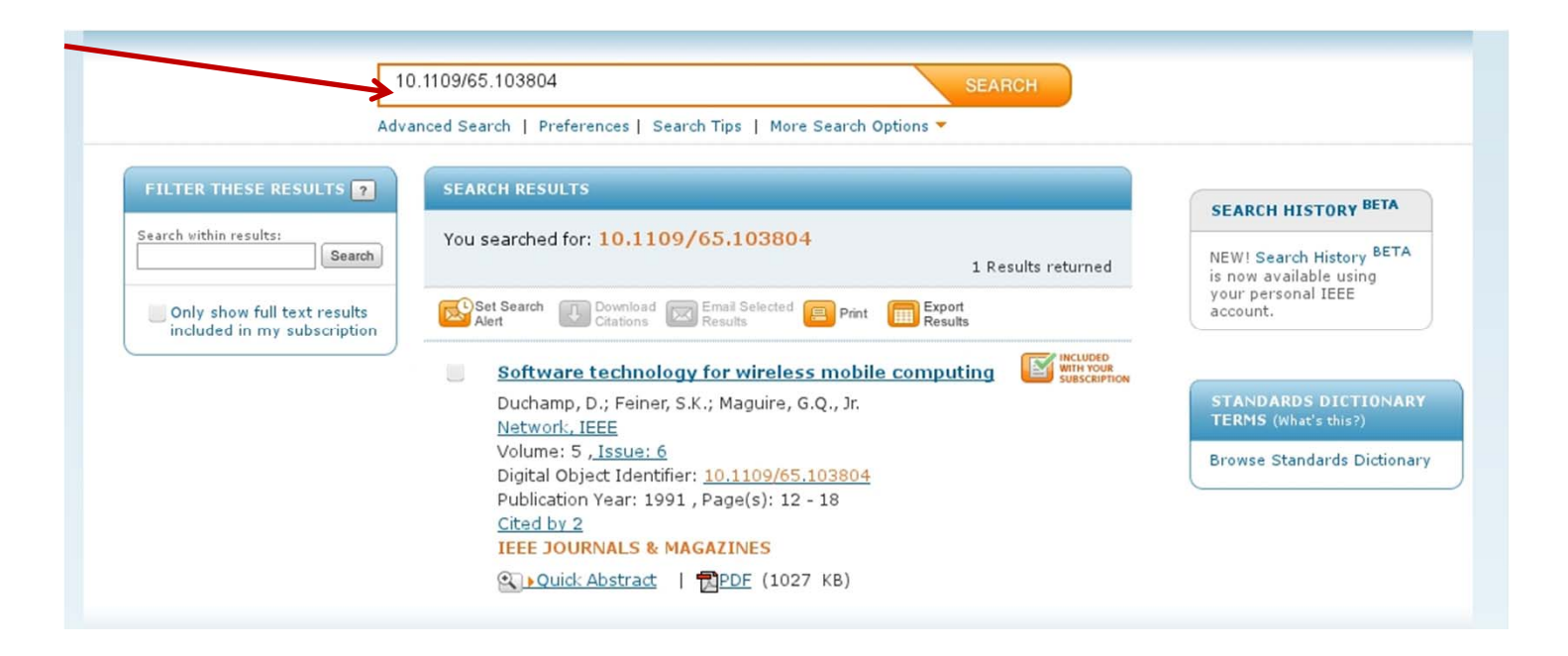

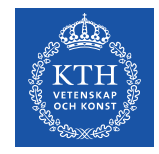

#### **Downloading citations: BibTeX**

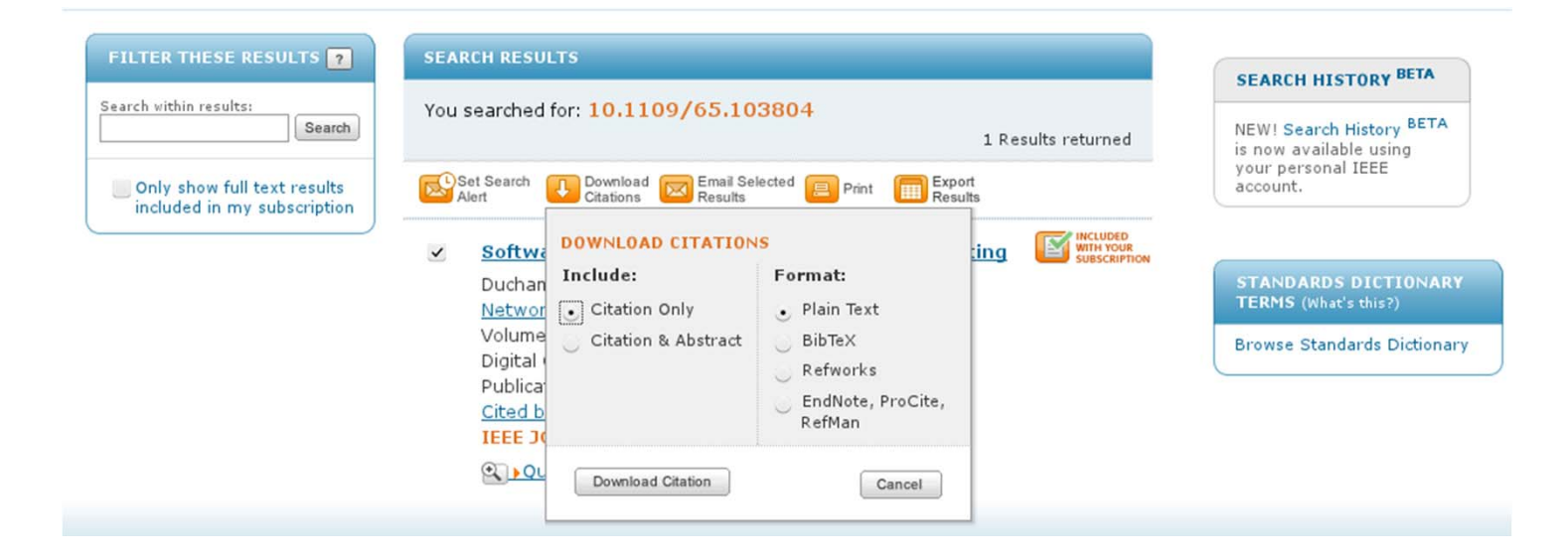

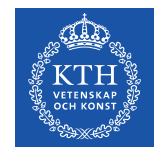

## **Downloading citations: BibTeX**

#### @ARTICLE{103804,

author={Duchamp, D. and Feiner, S.K. and Maguire, G.Q., Jr.}, journal={Network, IEEE}, title={Software technology for wireless mobile computing}, year={1991}, month={nov. }, volume={5}, number={6}, pages={12 -18},

abstract={Some of the possibilities and requirements for mobile computing on wireless local area networks (LANs) are discussed from the systems software viewpoint. The design of the Student Electronic Notebook (SEN) is sketched to provide a partial catalog of problems in building a real system for wireless mobile computing. This project was initiated to investigate the potential of wireless mobile computing to reshape education. Some of the key directions for research in software technology for wireless, mobile computing are examined. Some of the authors' experience with wireless LANs is related.<>},

keywords={Student Electronic Notebook;education;software technology;systems software;wireless LAN;wireless local area networks;wireless mobile computing;educational computing;local area networks;mobile radio systems;systems software;},

doi={10.1109/65.103804},

ISSN={0890-8044},}

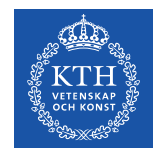

### **Downloading citations: Plain text**

Duchamp, D.; Feiner, S.K.; Maguire, G.Q., Jr.; , "Software technology for wireless mobile computing," Network, IEEE , vol.5, no.6, pp.12-18, Nov 1991

doi: 10.1109/65.103804

Abstract: Some of the possibilities and requirements for mobile computing on wireless local area networks (LANs) are discussed from the systems software viewpoint. The design of the Student Electronic Notebook (SEN) is sketched to provide a partial catalog of problems in building a real system for wireless mobile computing. This project was initiated to investigate the potential of wireless mobile computing to reshape education. Some of the key directions for research in software technology for wireless, mobile computing are examined. Some of the authors' experience with wireless LANs is related

URL:http://ieeexplore.ieee.org/stamp/stamp.jsp?tp=&arnumber=103804 &isnumber=3209

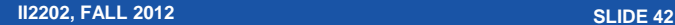

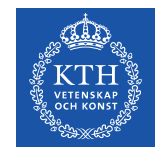

### **Downloading citations: RIS format**

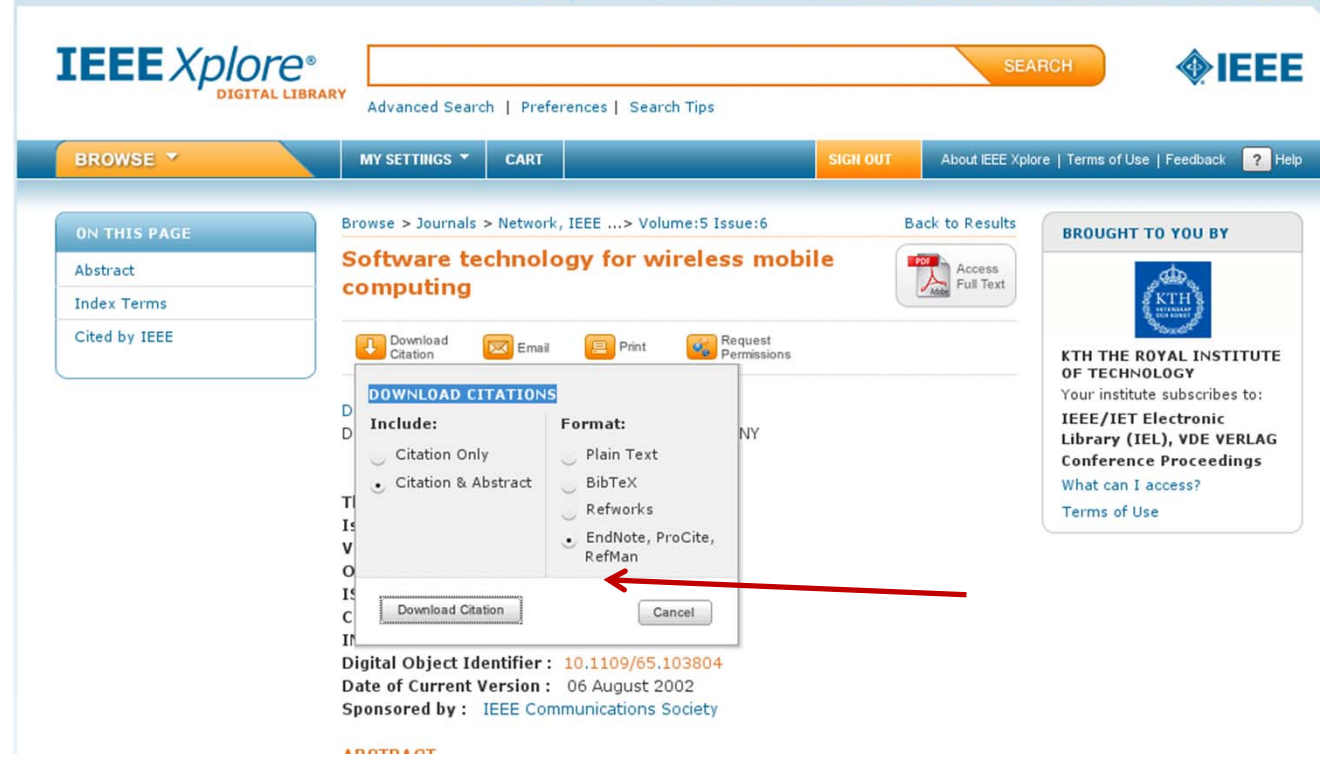

.<br>Maria de Sebelecir (principal ser agricular de la carta de la , ) : A fe se le , se solar tous att state se se

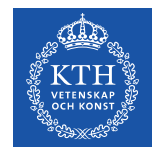

# **RIS format exported from IEEE** *Xplore®* **Digital Library**

TY - JOURJO - Network, IEEE TI - Software technology for wireless mobile computing T2 - Network, IEEE  $IS - 6$ SN - 0890-8044 $VO - 5$ SP - 12EP - 18AU - Duchamp, D. AU - Feiner, S.K. AU - Maguire, G.Q., Jr. Y1 - Nov 1991PY - 1991KW - educational computing …

- KW wireless LAN
- KW wireless local area networks
- KW wireless mobile computing
- VL 5
- JA Network, IEEE
- DOI 10.1109/65.103804

AB - Some of the possibilities and requirements for mobile computing on wireless local area networks (LANs) are discussed from the systems software viewpoint. The design of the Student Electronic Notebook (SEN)is sketched to provide a partial catalog of problems in building a real system for wireless mobile computing. This project was initiated to investigate the potential of wireless mobile computing to reshapeeducation. Some of the key directions for research in software technology for wireless, mobile computing are examined. Some of the authors' experience with wireless LANs is related

ER -

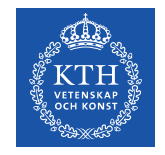

**BibTeX**

1. A tool for formatting citations (\cite{IETF:RFC1235}) and creating a bibliography for a LaTeX document: \bibliographystyle{IEEEtran}, \bibliographystyle{alpha}, …  $\b{b}$ ibliography{rfci}  $\Leftarrow$  your bibliographics entries are in rfci.bib

2. A format for references:

@article{IETF:RFC1235, author="J. Ioannidis and G. Maguire", title="{Coherent File Distribution Protocol}", journal="Internet Request for Comments", issn="{2070-1721}", volume="RFC 1235 (Experimental)", publisher="{RFC Editor}", institution="{RFC Editor}", year=1991, month=jun, url="http://www.rfc-editor.org/rfc/rfc1235.txt" abstract="{This memo describes the Coherent File Distribution Protocol (CFDP). This is an Experimental Protocol for the Internet community. It does not specify an Internet standard.}", }

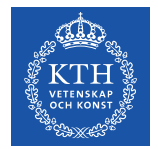

# **BibTeX mode in Emacs**

# BibTeX mode supports many commands:

bibtex-Articlebibtex-Book bibtex-Booklet bibtex-InBookbibtex-InCollectionbibtex-InProceedings bibtex-Manual

bibtex-MastersThesisbibtex-Miscbibtex-PhdThesis bibtex-Preamblebibtex-Proceedings bibtex-String bibtex-TechReport bibtex-Unpublished

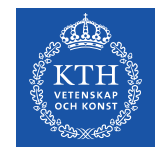

## **BibTeX mode: bibtex-Article**

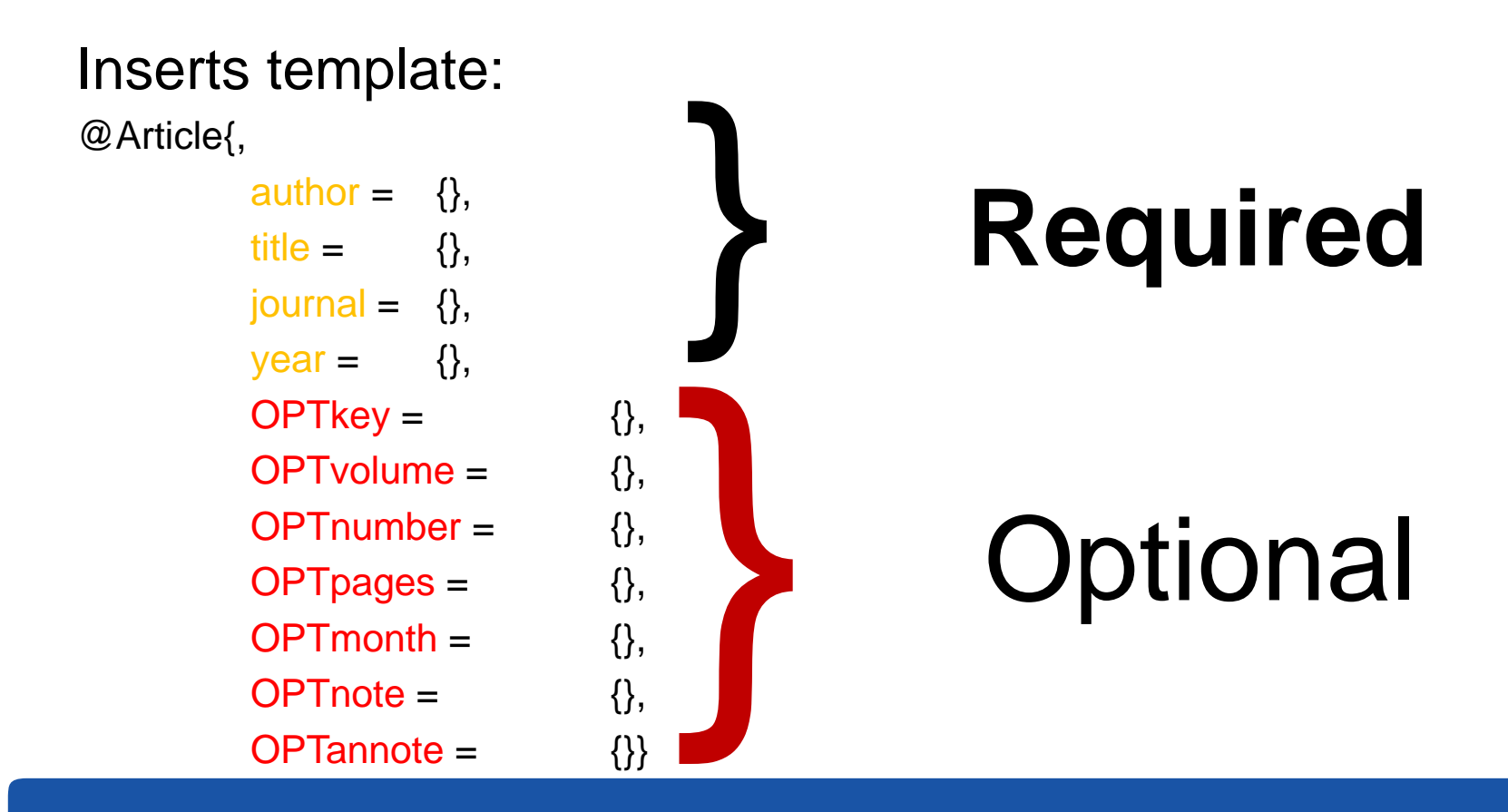

**II2202, FALL 2012** 

**SLIDE 47** 

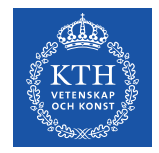

# **RIS format exported from http://www.citeulike.org**

- TY GEN
- ID rfc1235
- L3 citeulike-article-id:2777900
- TI {Coherent File Distribution Protocol}
- SE Request for Comments
- IS 1235
- PB IETF
- KW internet
- KW networking
- KW rfc
- AU Ioannidis, J
- AU Maguire, G
- PY 1991/June//
- UR http://www.ietf.org/rfc/rfc1235.txt
- ER -

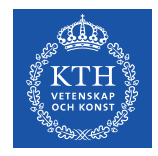

# **Zotero – http://www.zotero.org**

#### **A tool for collecting, maintaining, and utilzing references**

Implemented as a plug-in for Firefox + plugin-ins for Microsoft Word, OpenOffice, … [Firefox has to be running while you work]

It is possible to save your entries either in the on-line Zotero server, via WebDAV with a server, or into a directory (which could be a local directory or a directory in a remote network file system)

You can import references

- •Add Item by Identifier: ISBN, DOI, or PMID
- • Import from a file (for example a BibTeX, RIS, Refer/BibIX, … formatted file) or from the clipboard (which might contain an EndNote formatted entry)

Making a reference from current web page or manually write an entry

You can add citations to your document with the plug-ins for Microsoft Word or OpenOffice – note that you can choose and even change your choice of reference format and citation format.

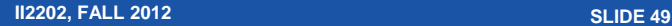

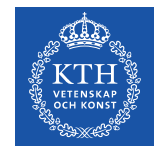

# **Zotero + Word 2010: IEEE format**

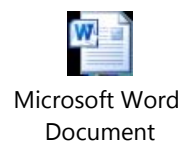

One of the early protocols for multicast distribution of files was described in RFC 1235[1] by Ioannidis and Maguire. John Ioanndis went on to write several other RFCs[2-4].

#### References

- [1] J. Ioannidis and G. Maguire, "Coherent File Distribution Protocol," *Internet Request for Comments*, vol. 1235, Jun. 1991.
- [2] M. Blaze, J. Ioannidis, and A. Keromytis, "DSA and RSA Key and Signature Encoding for the KeyNote Trust Management System," *Internet Request for Comments*, vol. 2792, Mar. 2000.
- [3] S. Bellovin, J. Ioannidis, A. Keromytis, and R. Stewart, "On the Use of Stream Control Transmission Protocol (SCTP) with IPsec," *Internet Request for Comments*, vol. 3554, Jul. 2003.
- [4] M. Blaze, J. Feigenbaum, J. Ioannidis, and A. Keromytis, "The KeyNote Trust-Management System Version 2," *Internet Request for Comments*, vol. 2704, Sep. 1999.

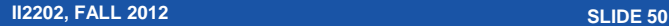

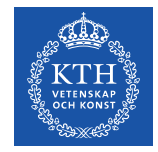

# **Zotero + Word 2010: Vancover format**

One of the early protocols for multicast distribution of files was described in RFC 1235(1) by Ioannidis and Maguire. John Ioanndis went on to write several other  $RFCs(2-4)$ .

References

- 1. Ioannidis J, Maguire G. Coherent File Distribution Protocol. Internet Request for Comments [Internet]. 1991 Jun;RFC 1235 (Experimental). Available from: http://www.rfc-editor.org/rfc/rfc1235.txt
- 2. Blaze M, Ioannidis J, Keromytis A. DSA and RSA Key and Signature Encoding for the KeyNote Trust Management System. Internet Request for Comments [Internet]. 2000 Mar;RFC 2792 (Informational). Available from: http://www.rfc-editor.org/rfc/rfc2792.txt
- 3. Bellovin S, Ioannidis J, Keromytis A, Stewart R. On the Use of Stream Control Transmission Protocol (SCTP) with IPsec. Internet Request for Comments [Internet]. 2003 Jul;RFC 3554 (Proposed Standard). Available from: http://www.rfc-editor.org/rfc/rfc3554.txt
- 4. Blaze M, Feigenbaum J, Ioannidis J, Keromytis A. The KeyNote Trust-Management System Version 2. Internet Request for Comments [Internet]. 1999 Sep;RFC 2704 (Informational). Available from: http://www.rfceditor.org/rfc/rfc2704.txt

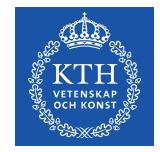

# **Zotero + Word 2010: Modern Language Association (MLA) format**

One of the early protocols for multicast distribution of files was described in RFC 1235(Ioannidis and Maguire) by Ioannidis and Maguire. John Ioanndis went on to write several other RFCs(Blaze, Ioannidis, and Keromytis; Bellovin et al.; Blaze et al.).

References

Bellovin, S. et al. "On the Use of Stream Control Transmission Protocol (SCTP) with IPsec." *Internet Request for Comments* RFC 3554 (Proposed Standard)  $(2003)$ : n. pag.

Blaze, M. et al. "The KeyNote Trust-Management System Version 2." *Internet Request for Comments* RFC 2704 (Informational) (1999) : n. pag.

Blaze, M., J. Ioannidis, and A. Keromytis. "DSA and RSA Key and Signature Encoding for the KeyNote Trust Management System." *Internet Request for Comments* RFC 2792 (Informational) (2000) : n. pag.

Ioannidis, J., and G. Maguire. "Coherent File Distribution Protocol." *Internet Request for Comments* RFC 1235 (Experimental) (1991) : n. pag.

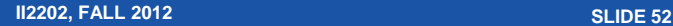

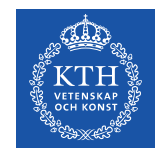

#### **Zotero Styles**

In addition to the built-in styles, there are another  $> 6,650$ styles in the Zotero Style Repository http://www.zotero.org/styles

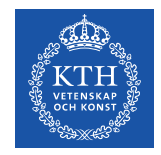

#### **Citation formats**

Follow the specifications from the publisher/teacher/…

Typical formats that you will use are:

IEEE, ACM SIG Proceedings (With Long Author List), ACM SIGCHI Conference Proceedings, IEEE Transactions on Communications, IEEE Communications Magazine, …

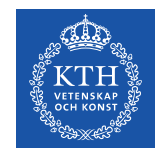

#### **Zotero and BibTeX**

To export a specific item in BibTex format, right click the item:

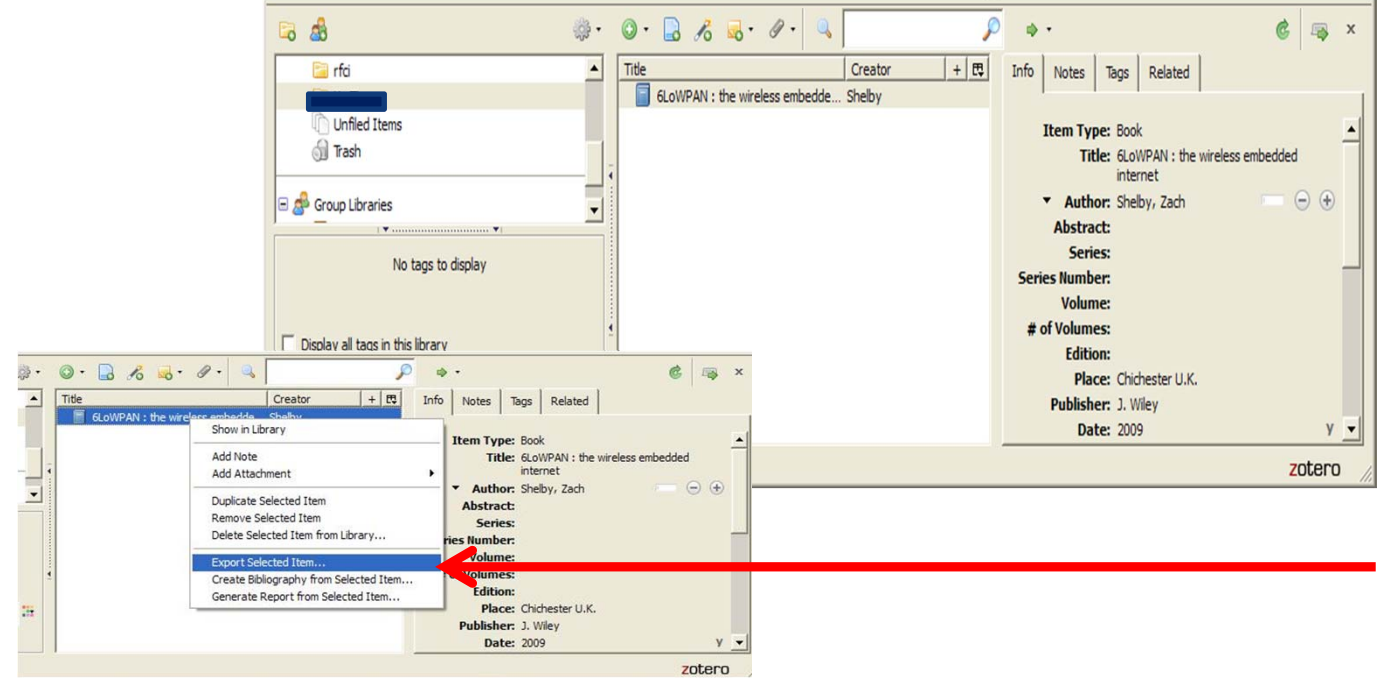

See also: http://libguides.mit.edu/content.php?pid=55482&sid=406343#3

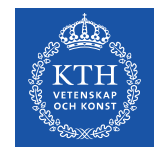

#### **Zotero and BibTeX**

#### Then export the specific item:

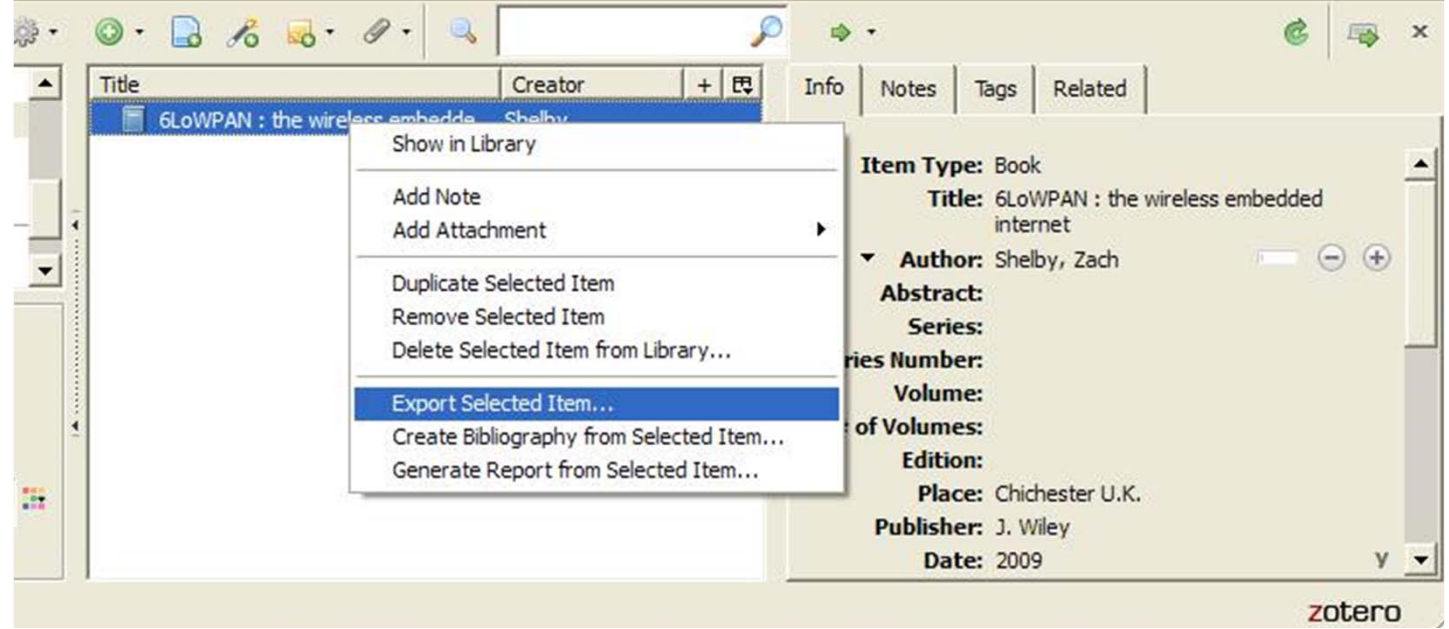

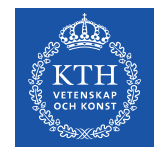

#### **Zotero export as BibTeX**

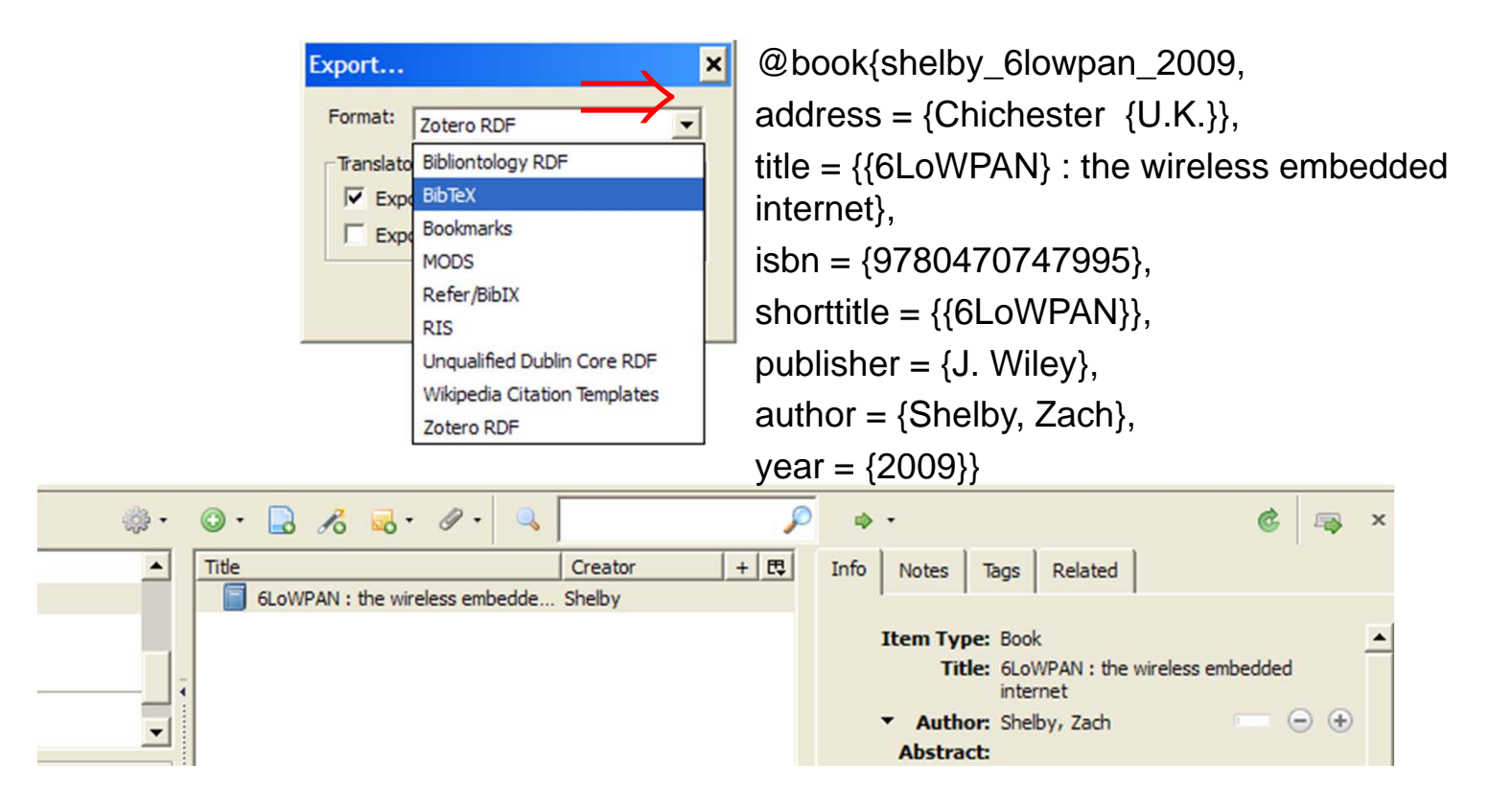

**II2202, FALL 2012** 

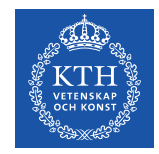

# **Automatically exporting to BibTeX**

Jason Friedman describes how to use MozRepl to execute a Perl script that exports your references in BibTeX format http://www.curiousjason.com/zoterotobibtex.html

The same web page also describes how to change the key format that is used inside the export function to automatically generate keys for the references.

To learn about MozRepl see: http://www.youtube.com/watch?gl=US&v=5RSnHN6S52c

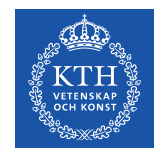

### **Export Zotero RDF**

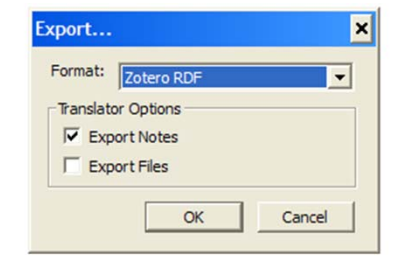

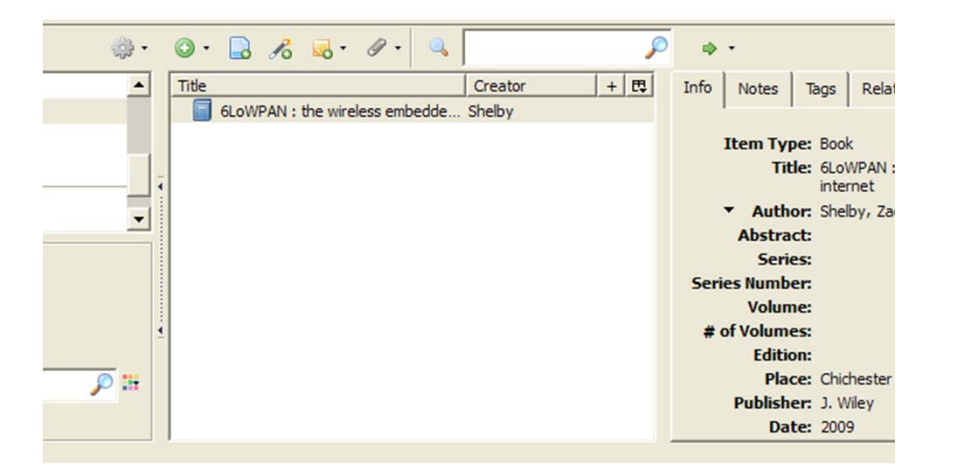

**II2202. FALL 2012** 

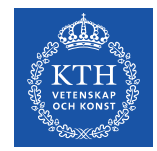

# **Resource Description Framework (RDF) format**

Easy to send the RDF file to another student, your teacher, or import into a Zotero library

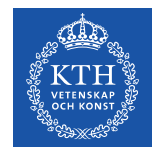

## **Save Google Scholar results**

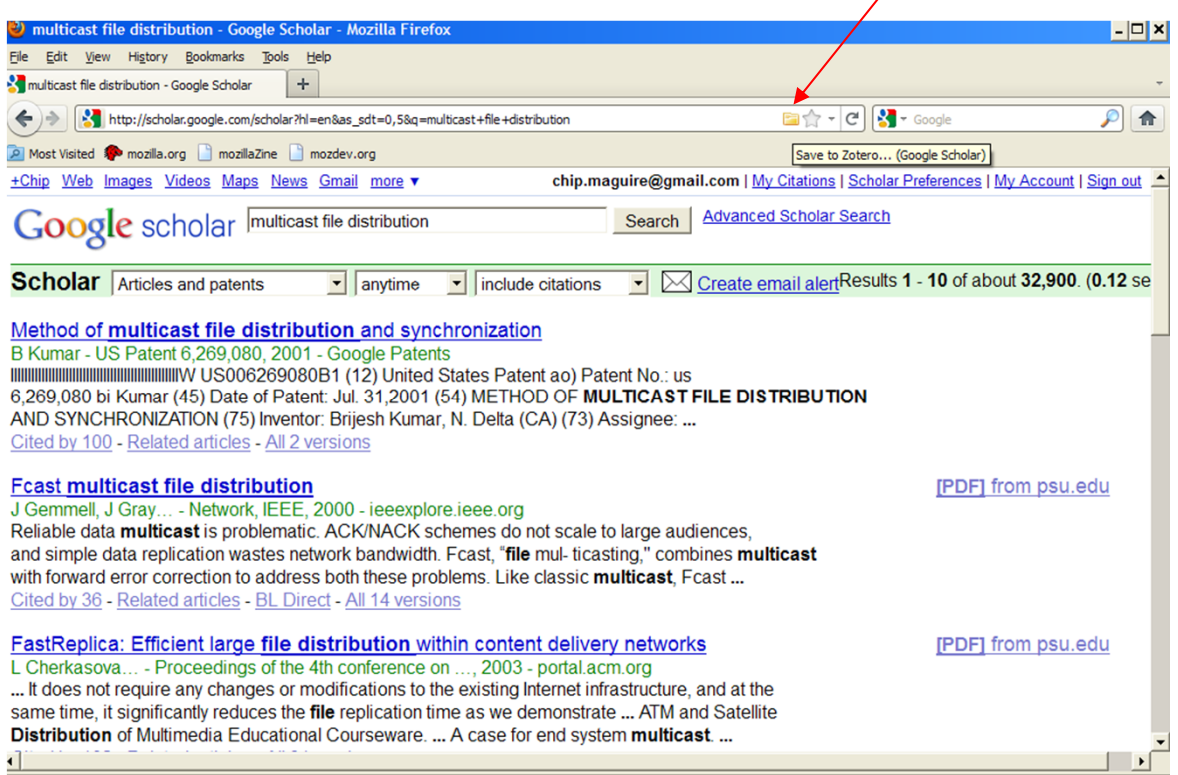

**II2202, FALL 2012 SLIDE 61**

 $\lambda$ 

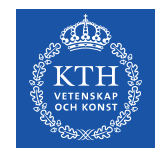

#### **Zotero icons**

#### If there is a single reference there will be a **Document** icon

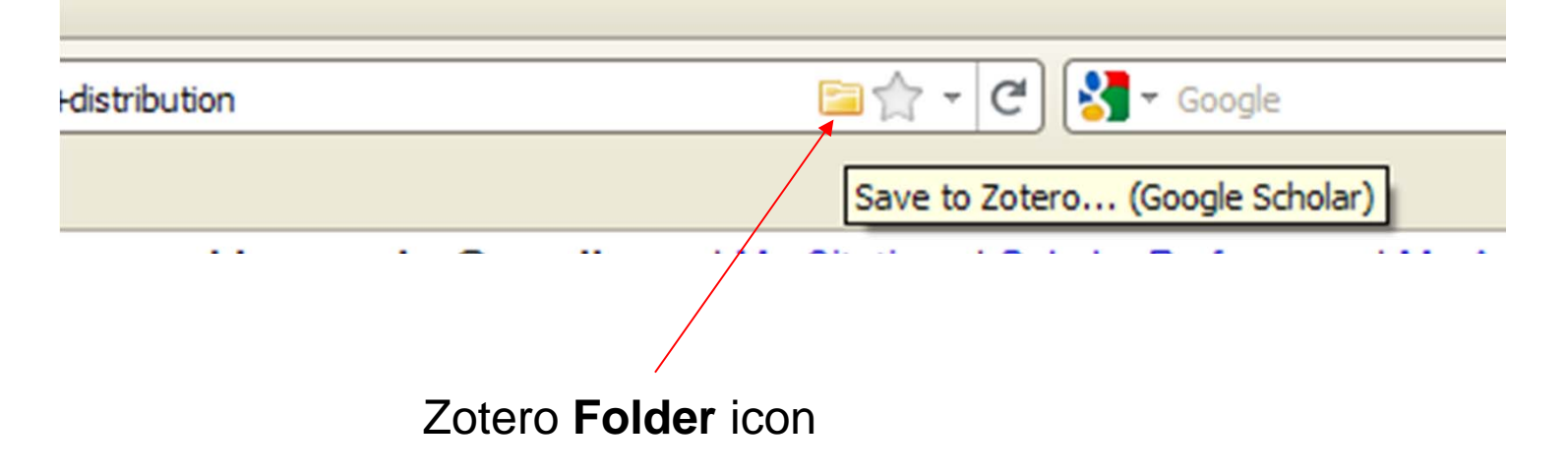

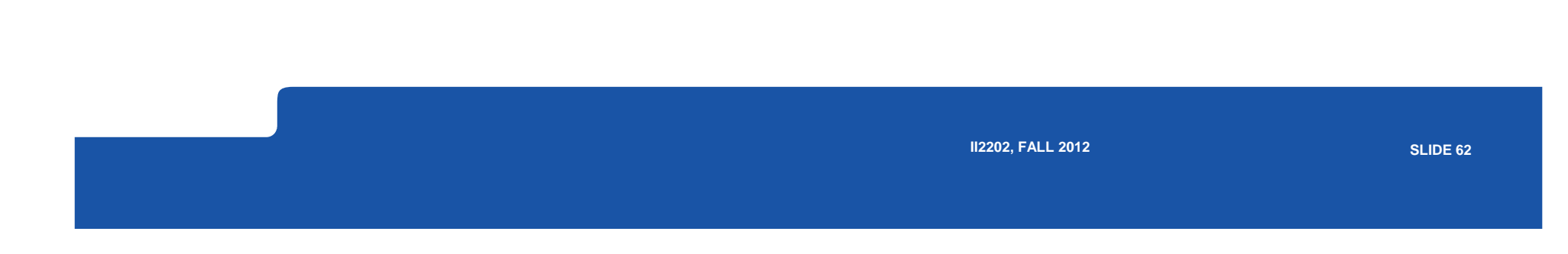

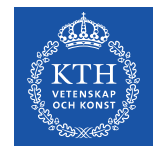

#### **Choose which results to store**

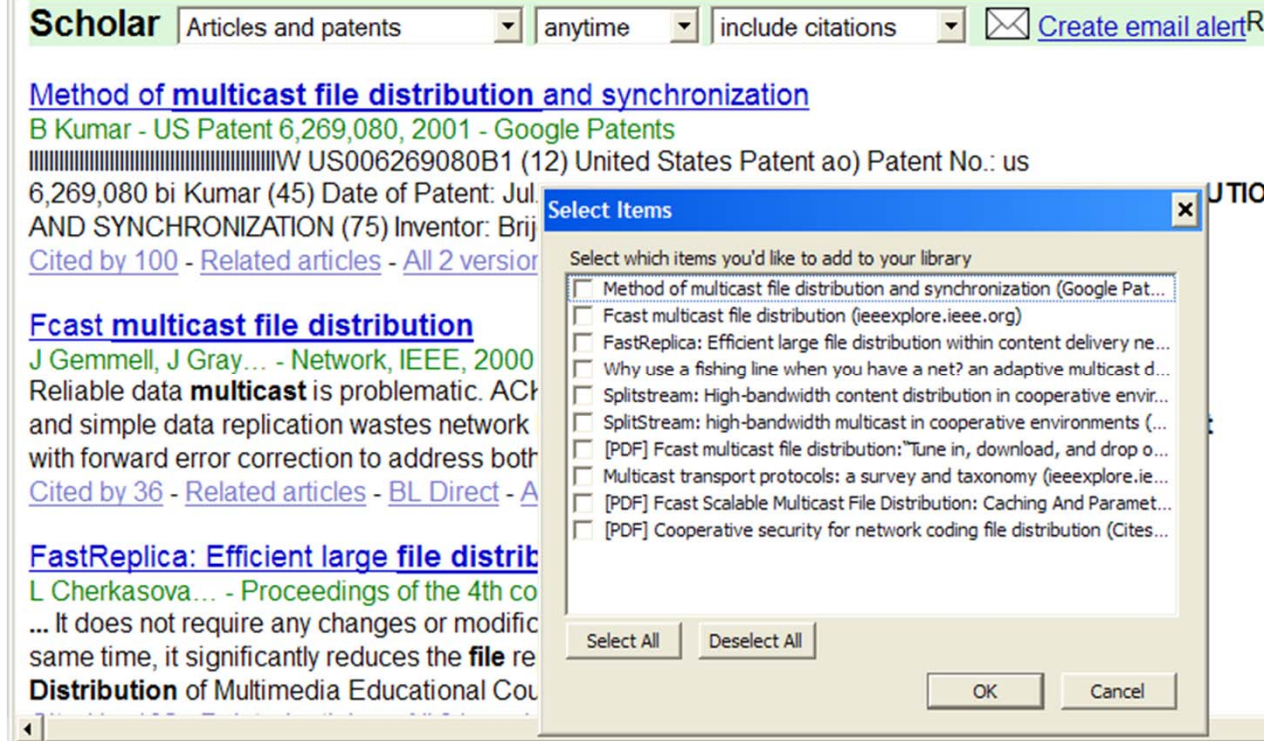

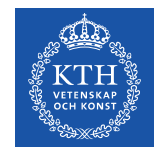

#### **Progress saving selected items**

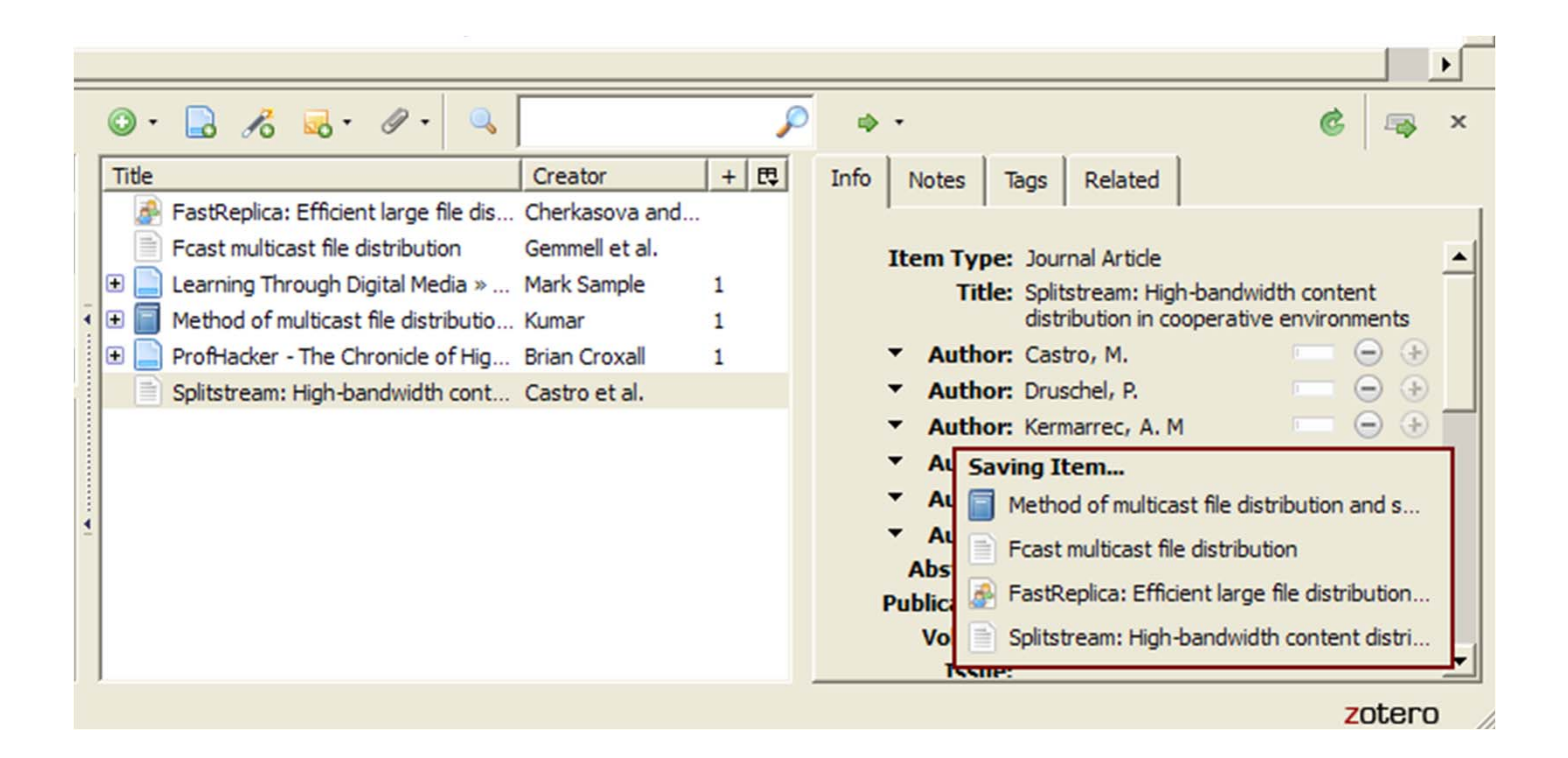

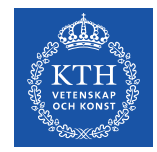

# **Zotero is more than just a tool for managing references**

You can add notesAttach snapshots Attach PDFAdd tag(s) **Search** 

…

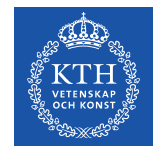

#### **You can add your own notes**

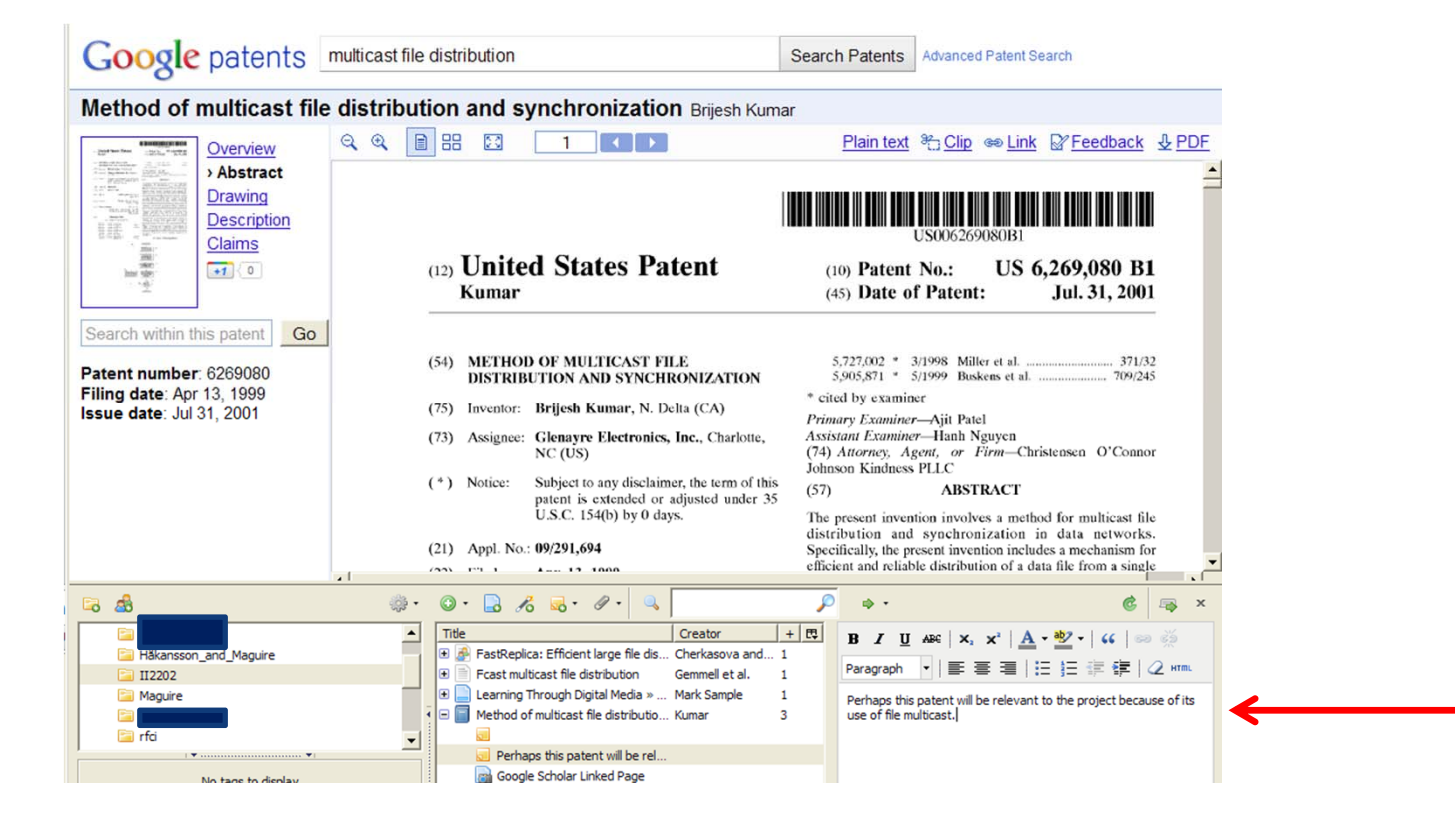

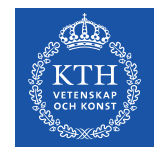

#### **Attach: snapshot, link, or file**

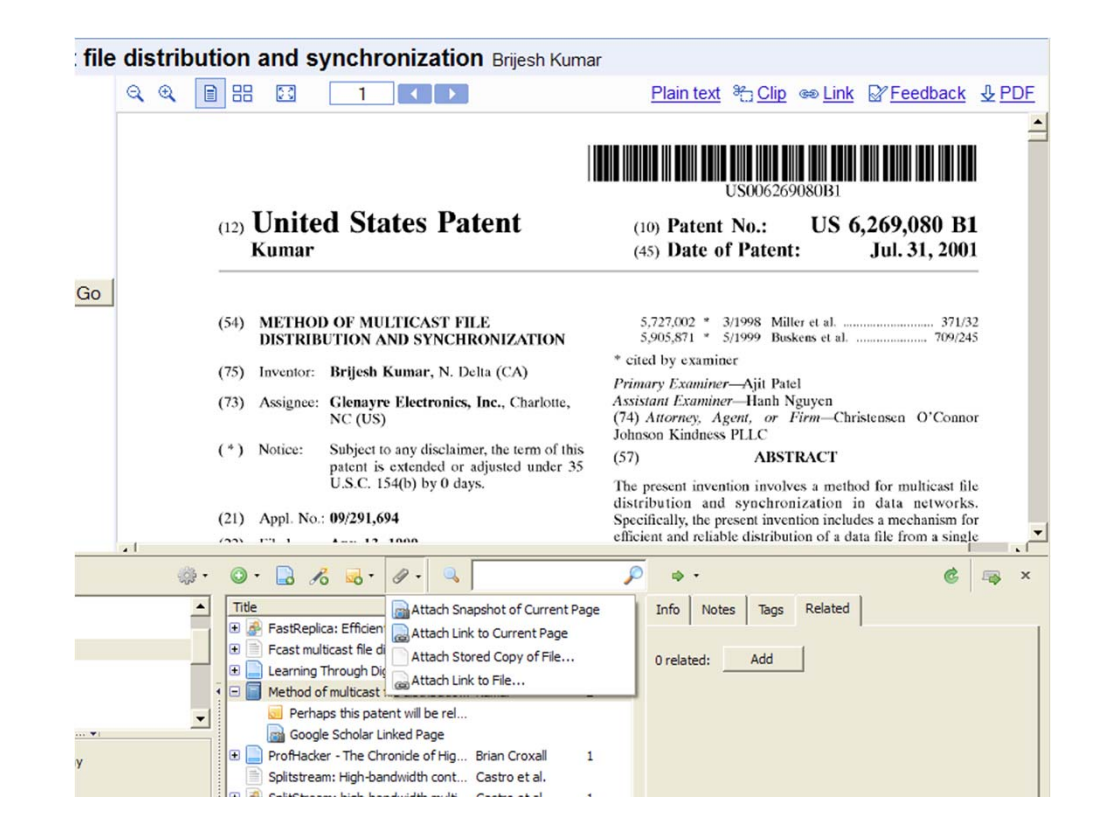

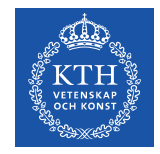

#### **Attaching the PDF**

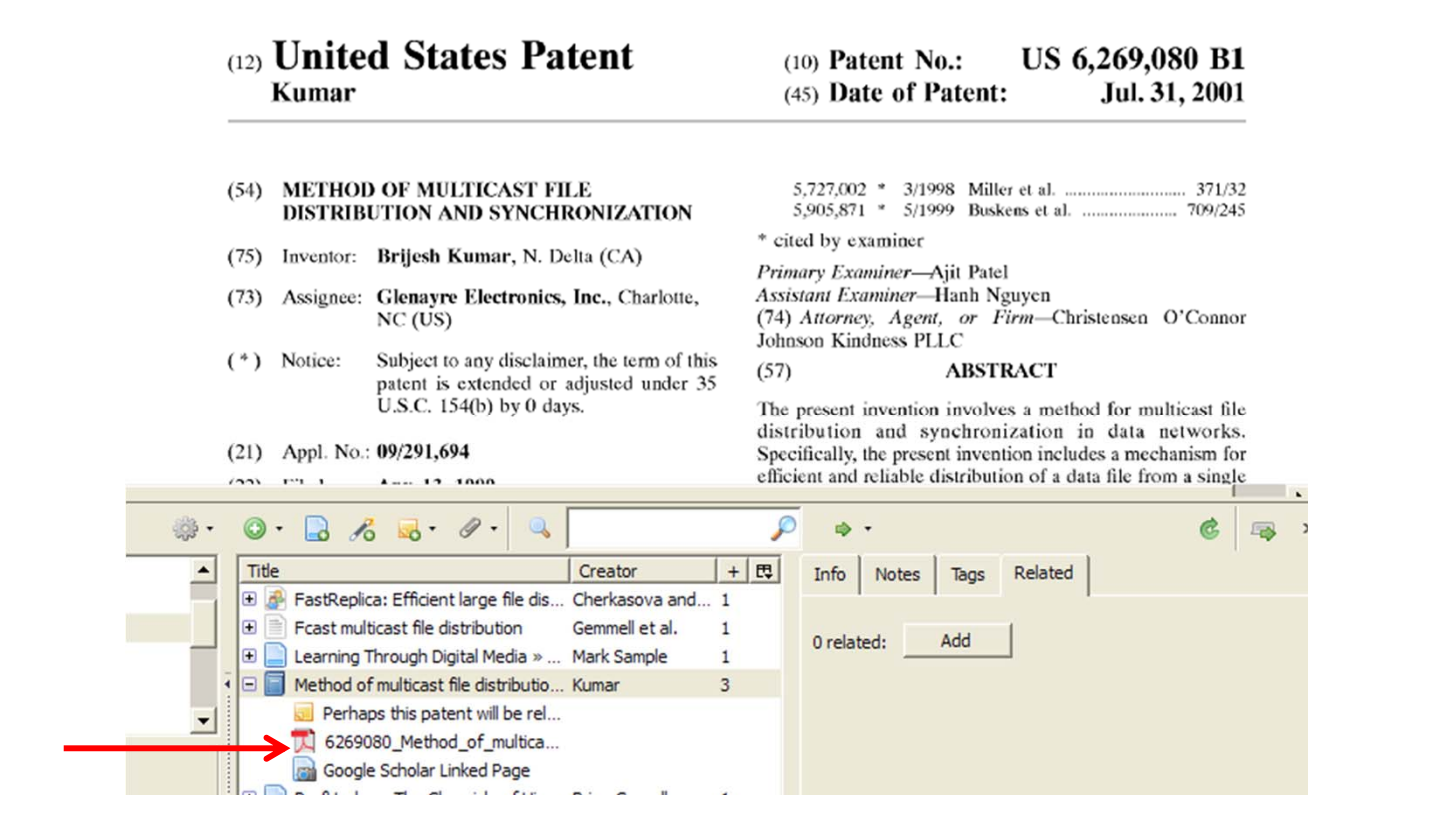

**II2202. FALL 2012** 

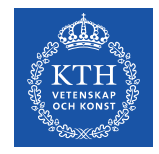

#### **Add appropriate tags**

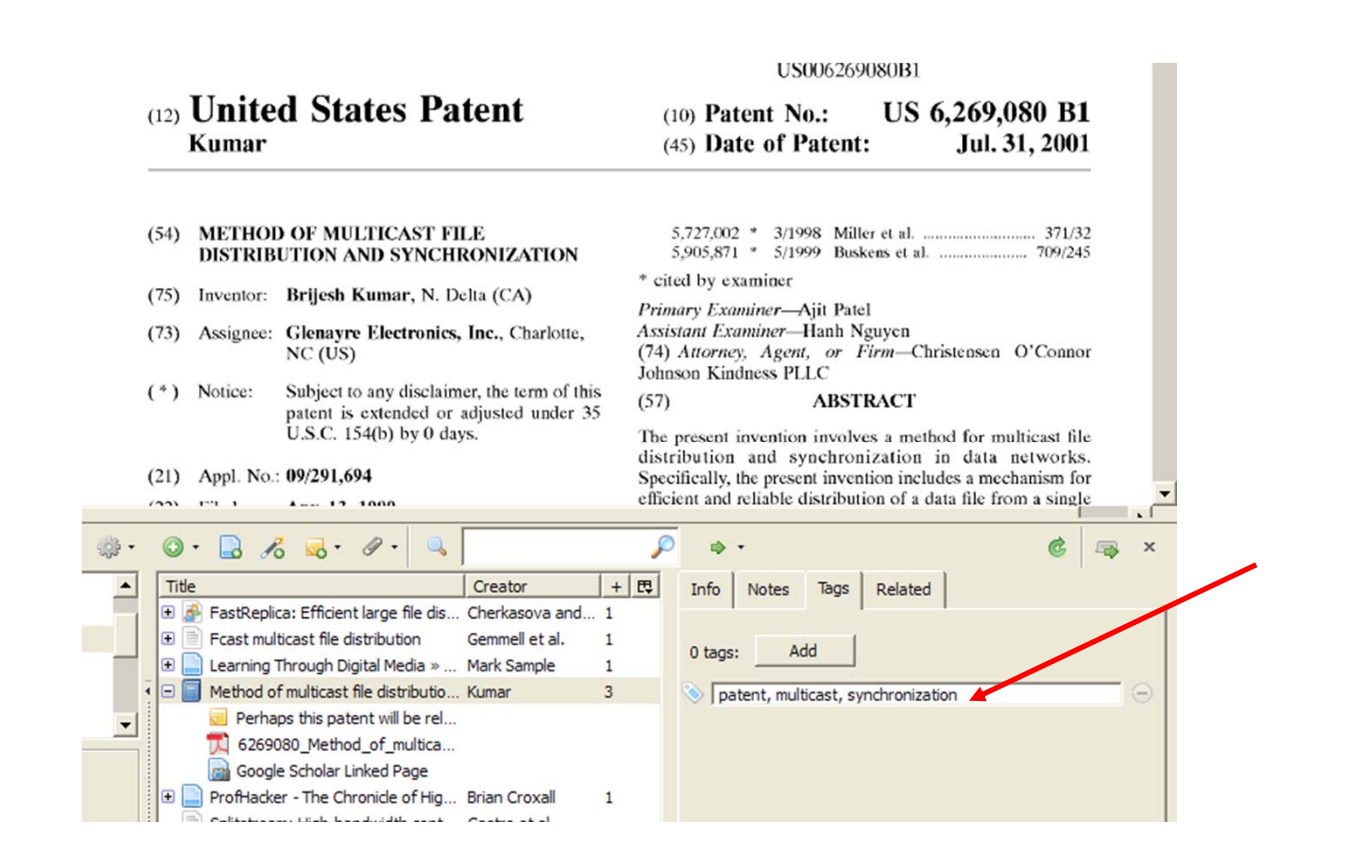

**II2202. FALL 2012** 

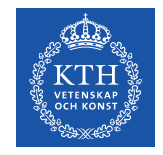

#### **Searching**

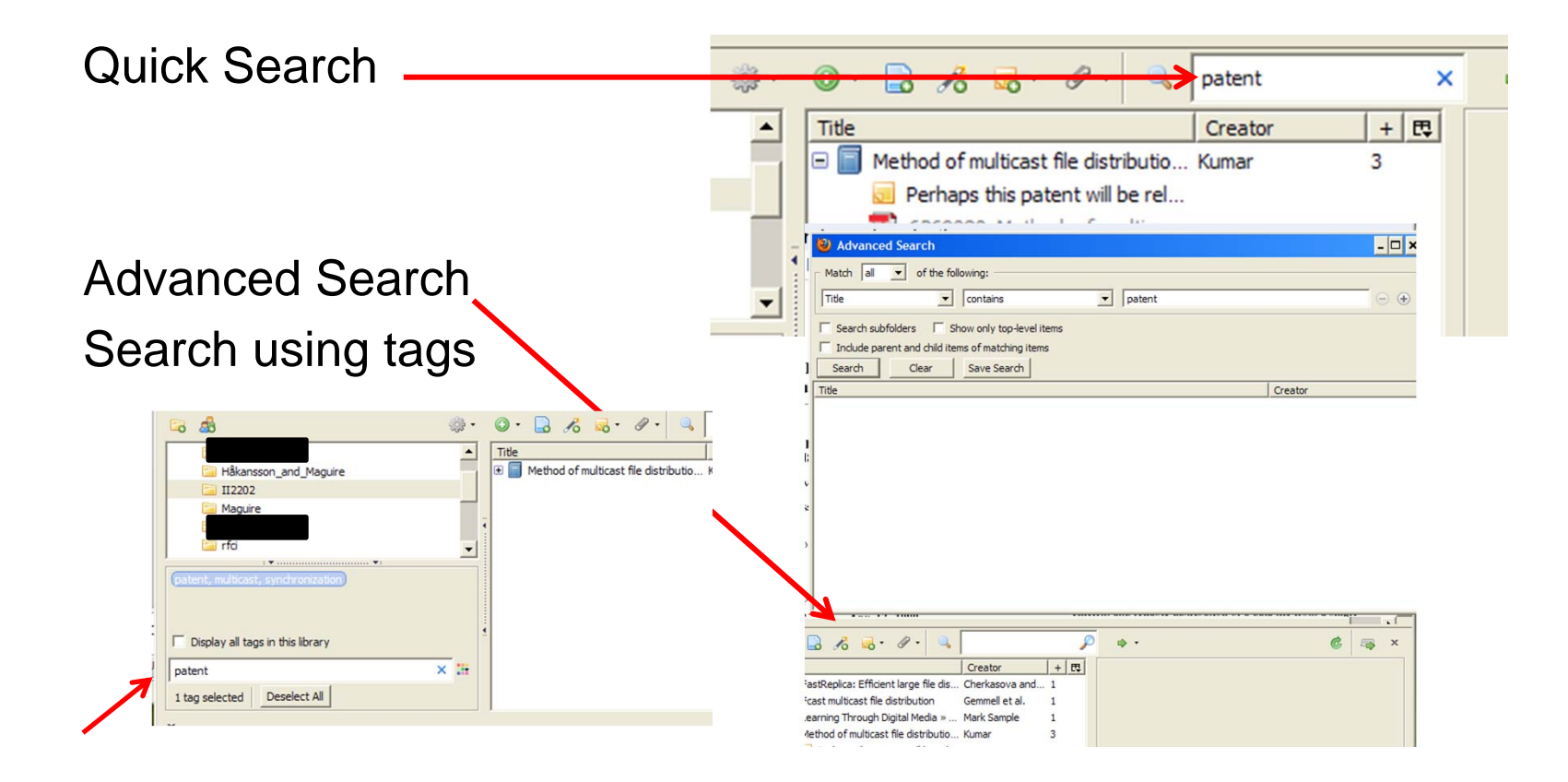

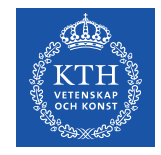

#### Zotero + DiVA

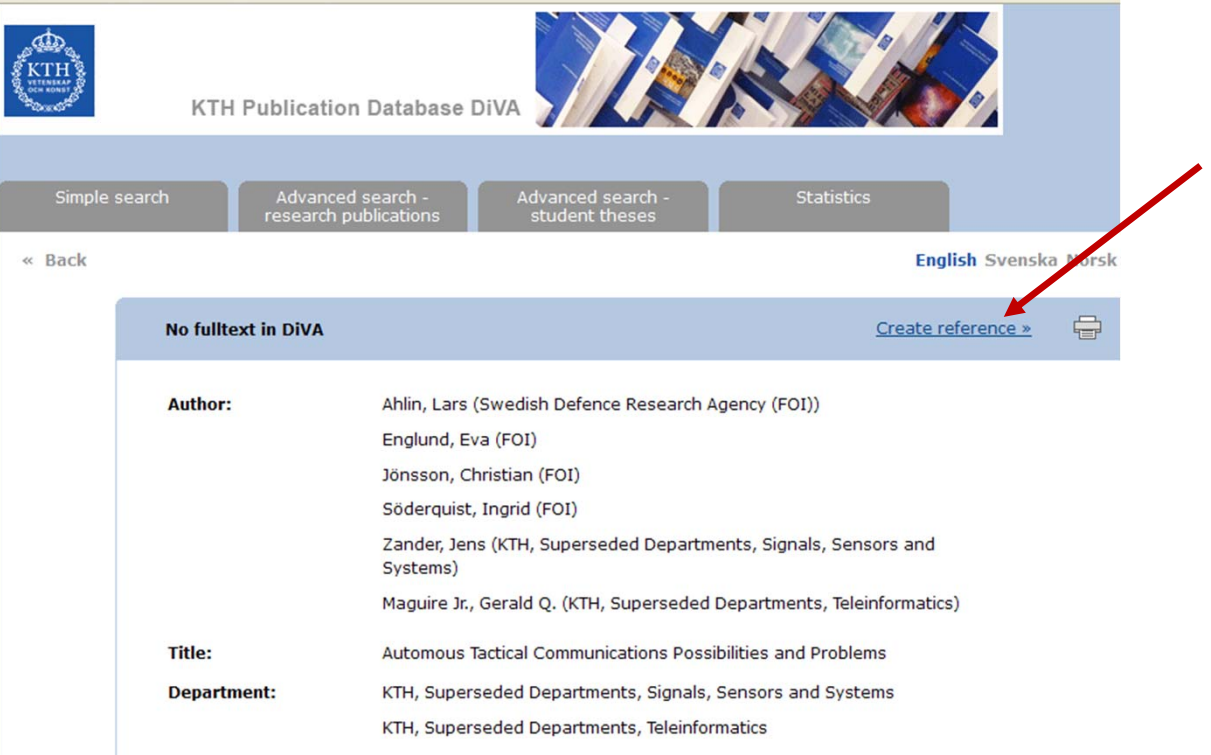

**II2202, FALL 2012** 

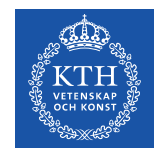

#### Zotero + DiVA

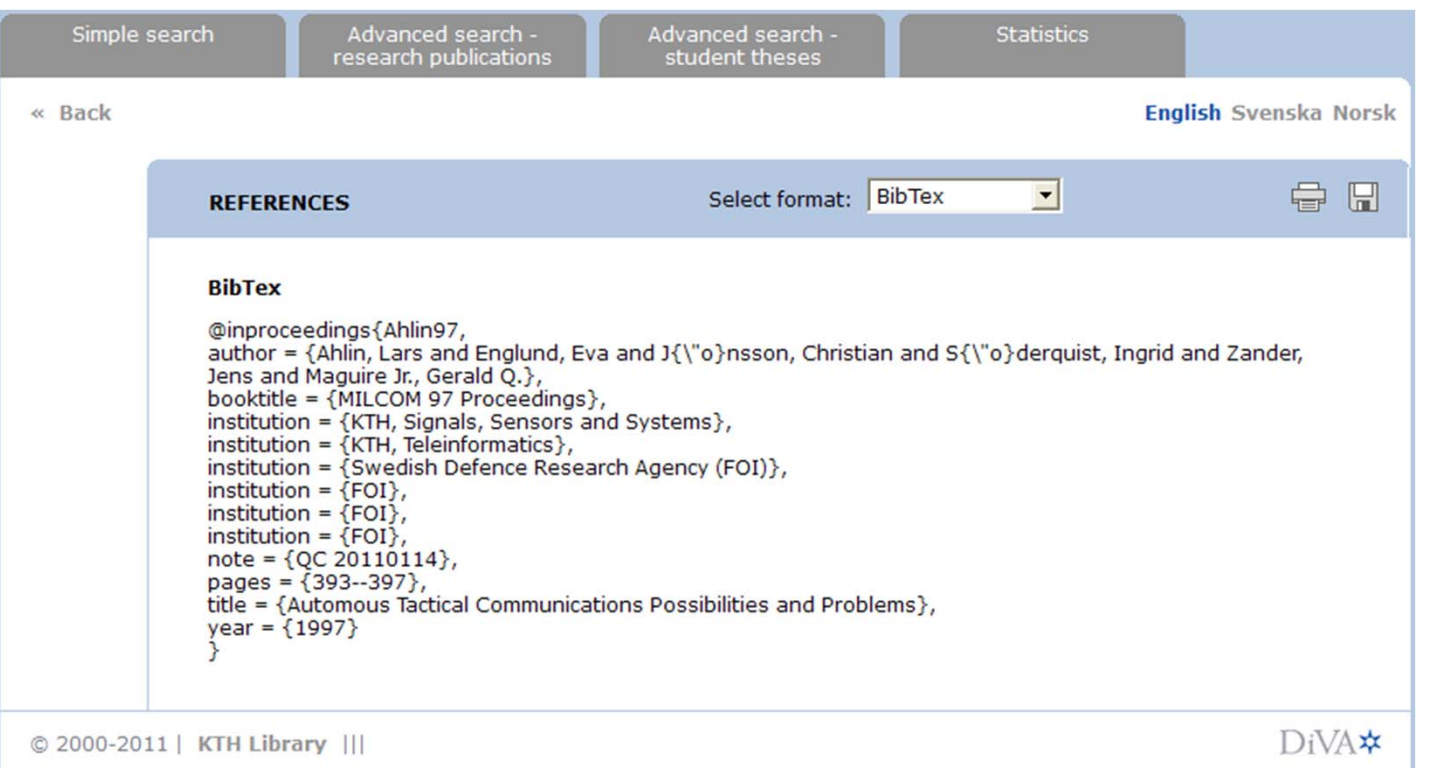

**II2202, FALL 2012**
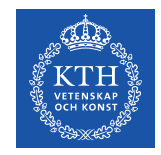

#### Zotero + DiVA

#### Copy reference to clipboard

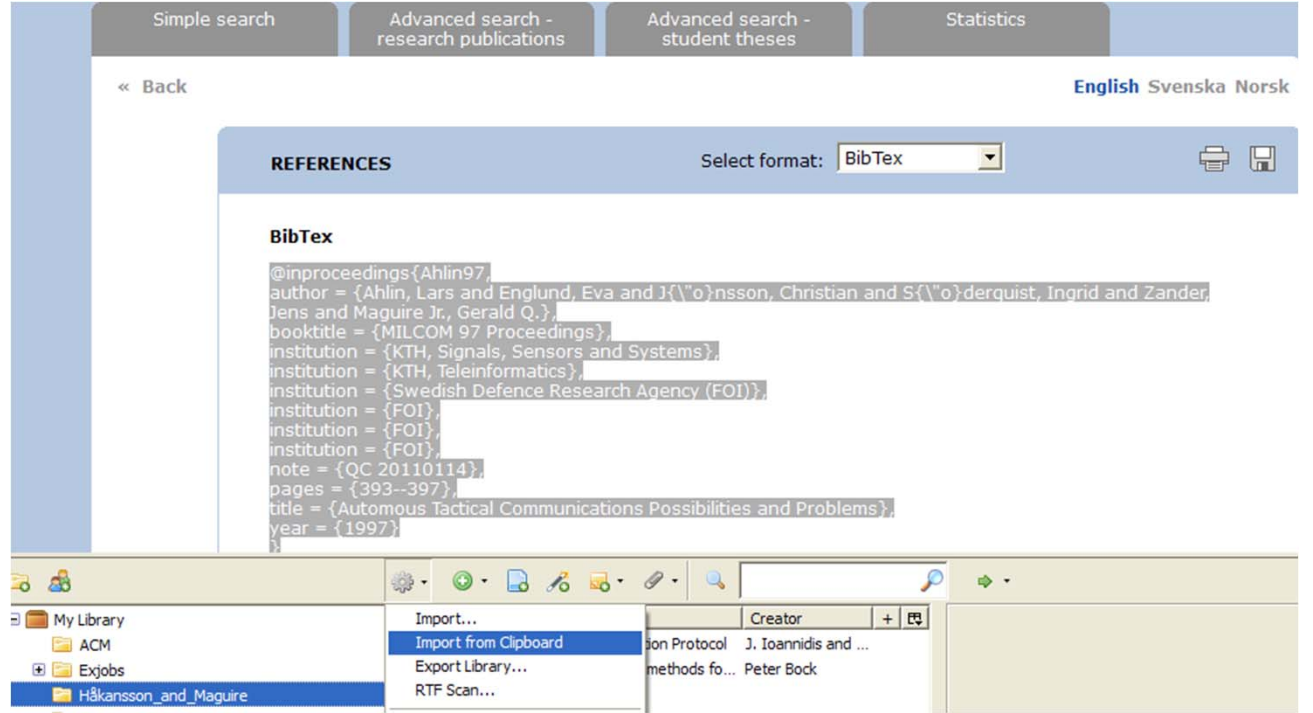

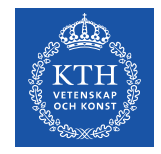

#### Zotero + DiVA

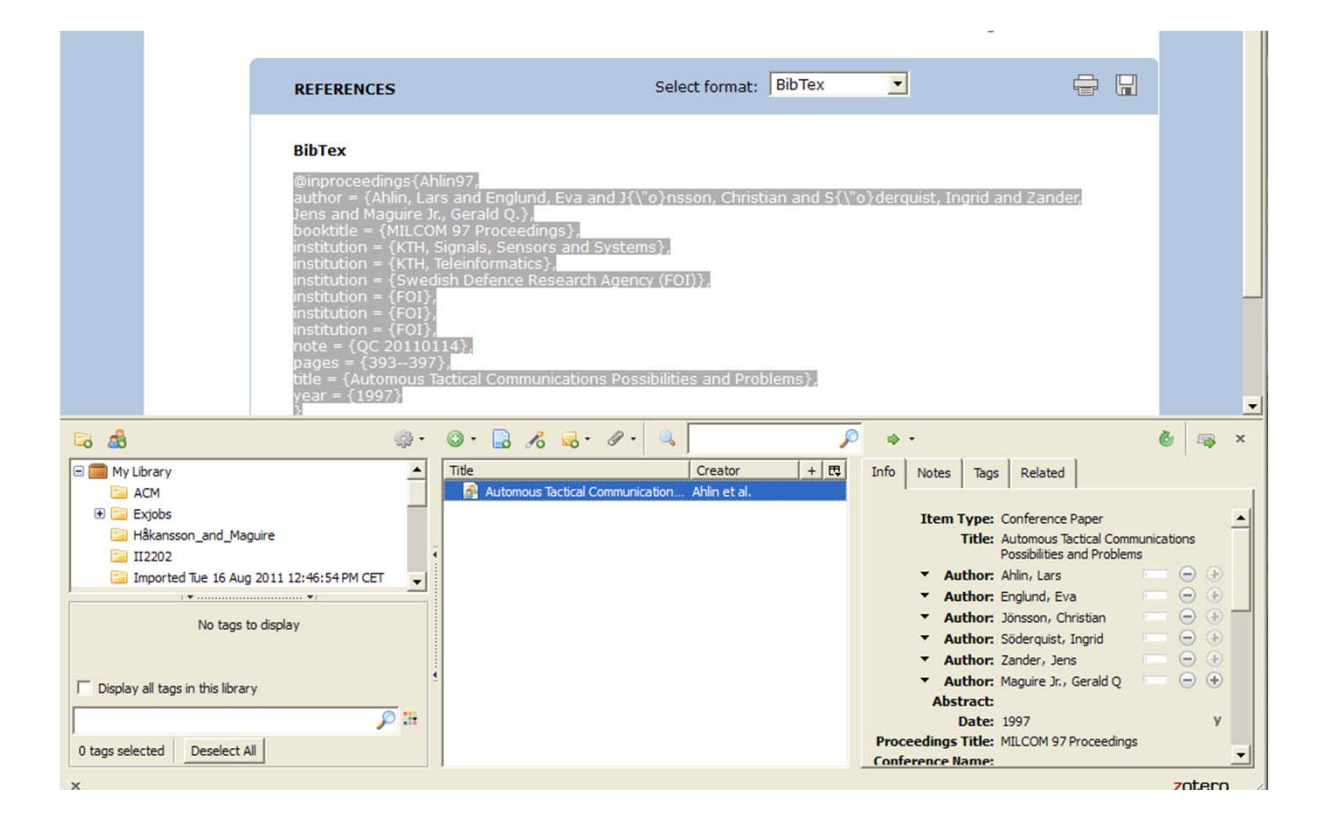

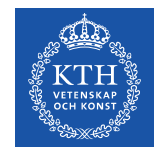

#### Zotero + DiVA: multiple documents

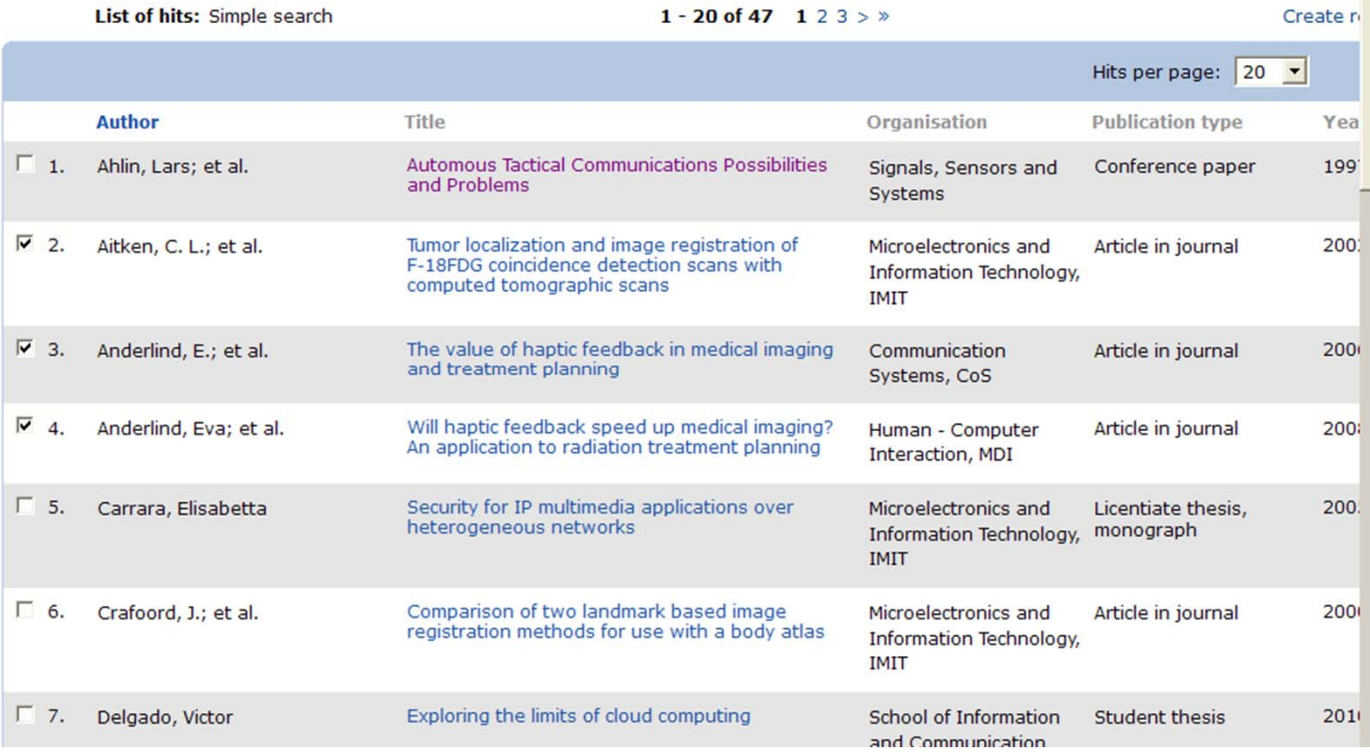

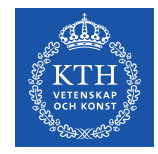

### Zotero + DiVA: multiple documents

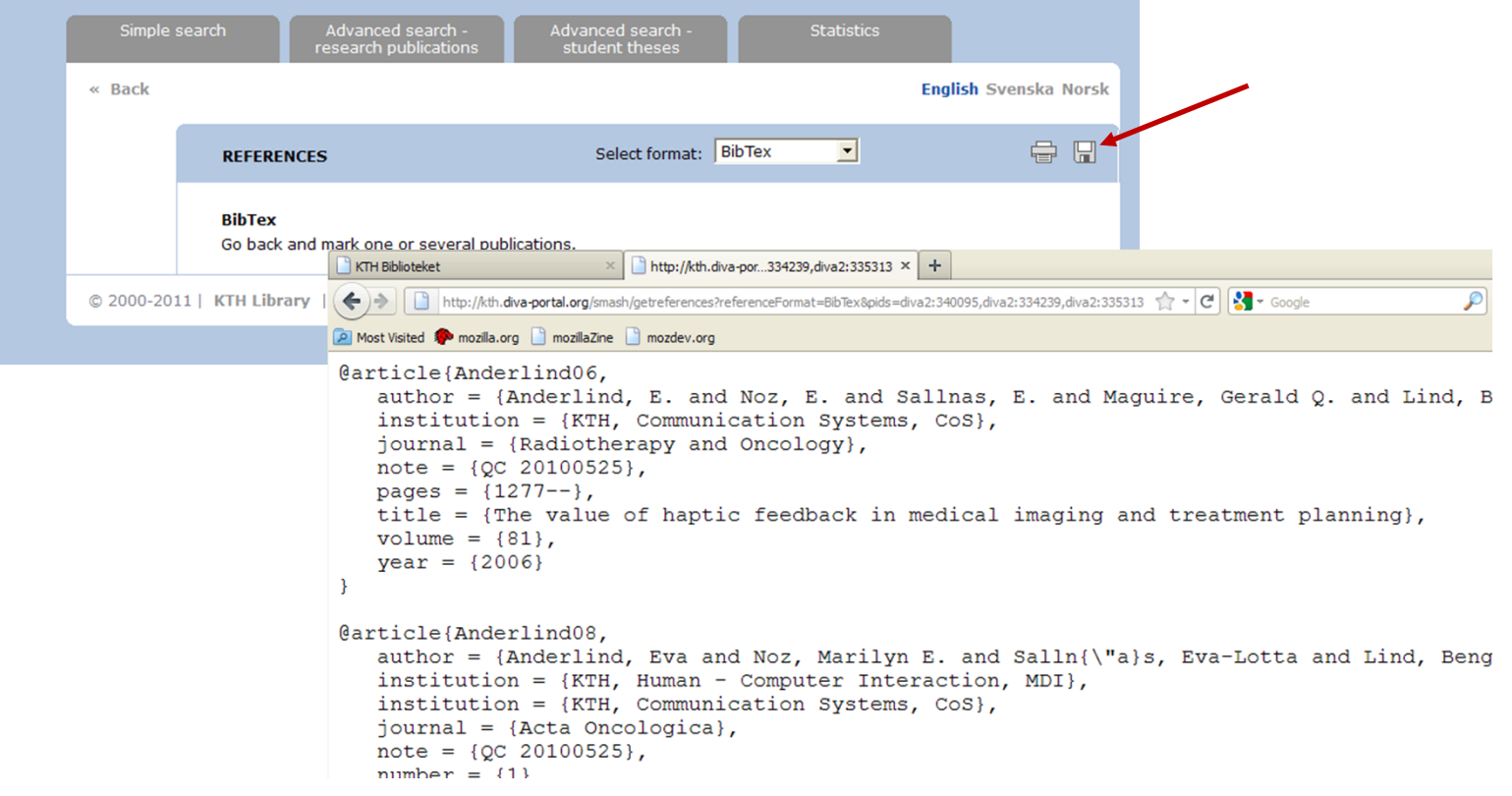

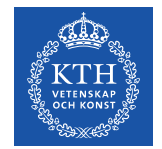

### **Adding recent entries to a specific collection**

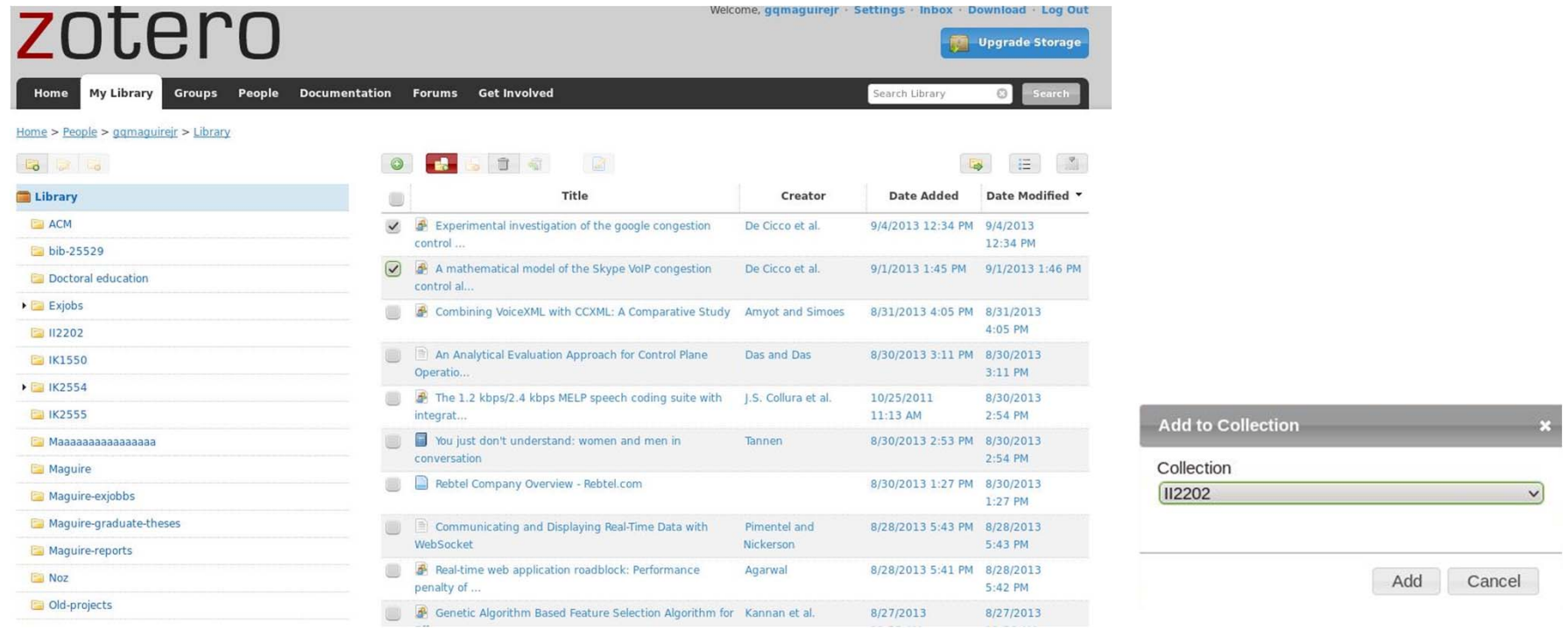

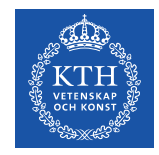

#### **Advanced Zotero - tutorial**

Hannah Gascho Rempel, "Advanced Zotero", tutorial licensed by Oregon State University Library, last updated 27 September 2012, http://ica.library.oregonstate.edu/tutorials/631--Advanced-Zotero

 $\Rightarrow$  How to add more citation styles; using PDF files, notes & annotation; Groups; using Zotero on mobile devices

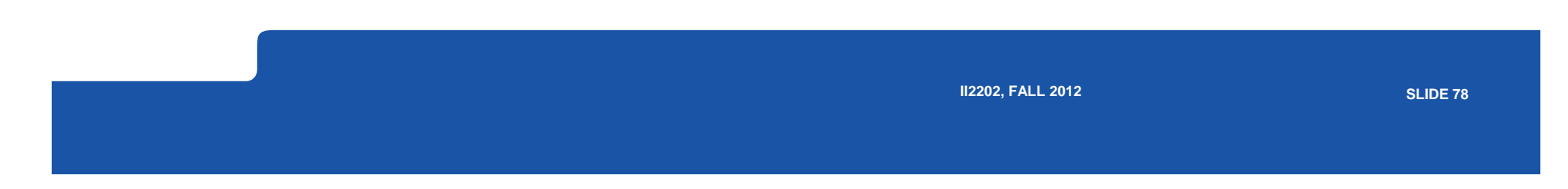

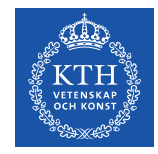

### CiteULike - export BibTeX, RIS, ...

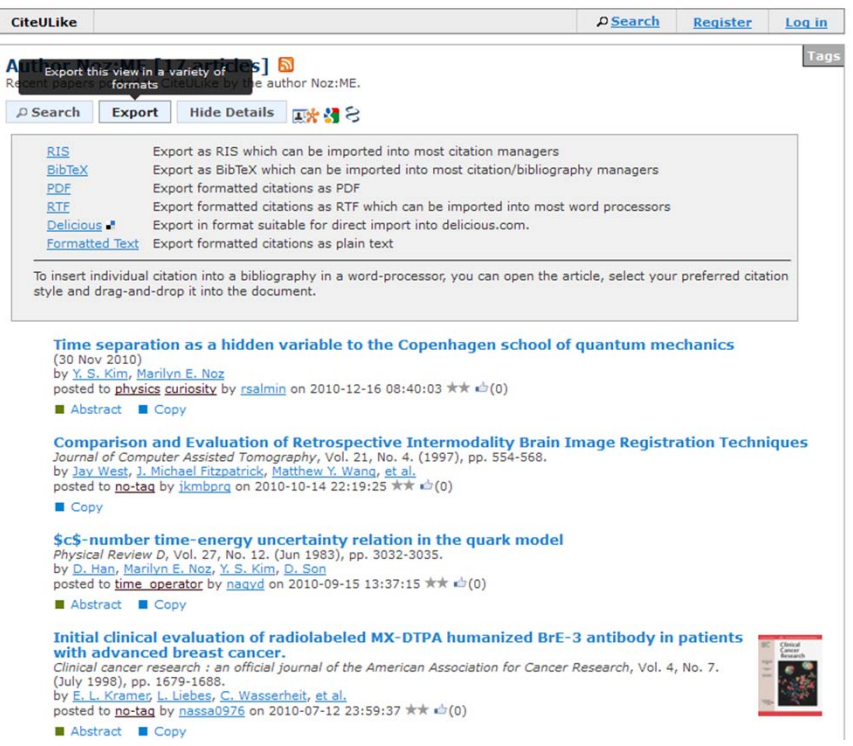

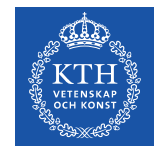

# **LIBRIS (libris.kb.se)**

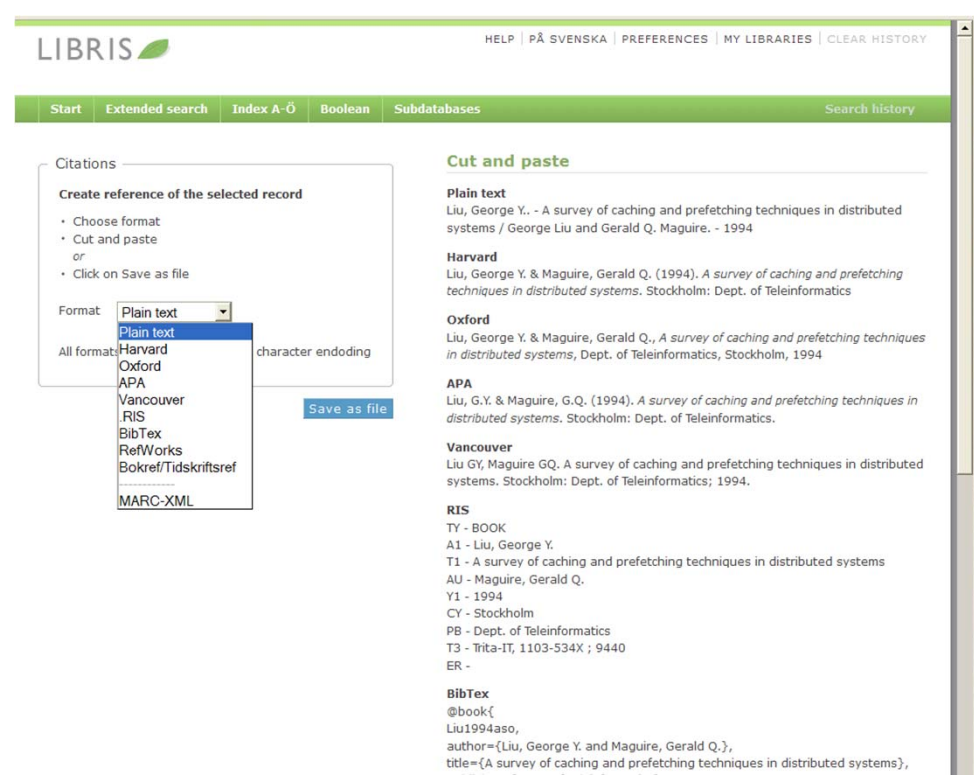

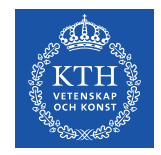

### **Zotero: Collections and subcollections**

**Not** folders, but rather collections of references A reference can be in more than one collectionDeleting a reference from a *collection* does **not** delete the referenceDeleting a reference from the **library** does delete the reference!

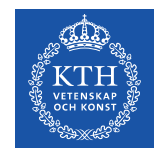

#### **Group libraries**

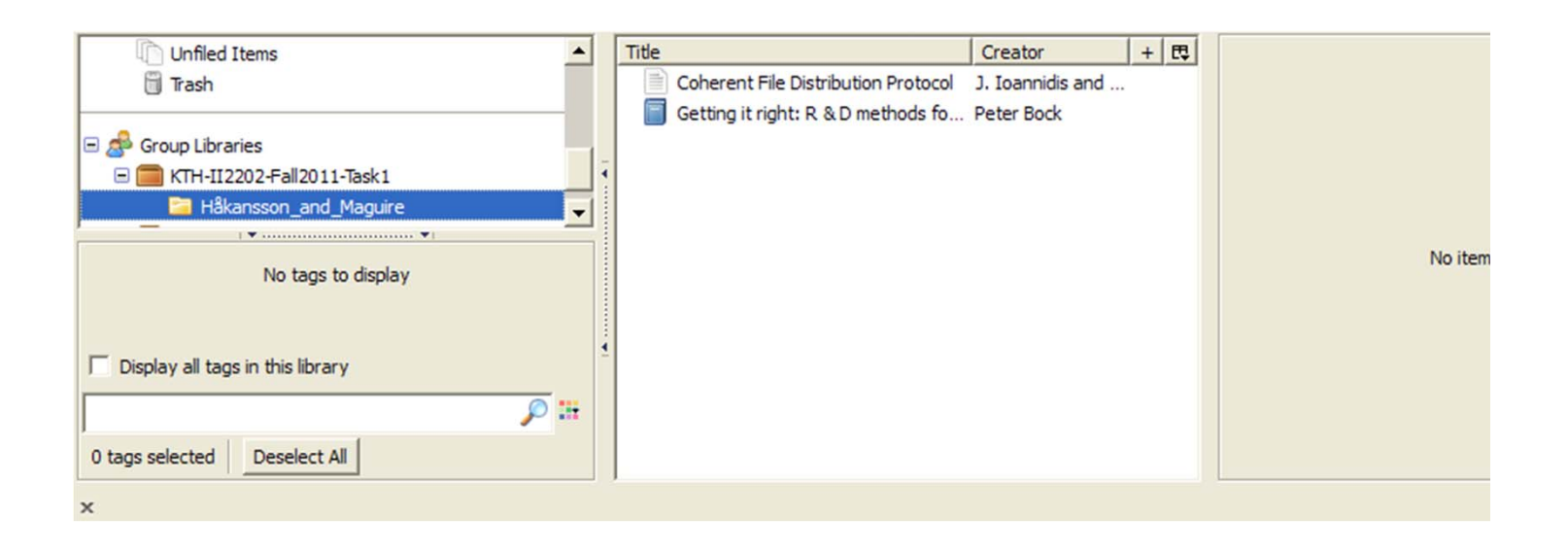

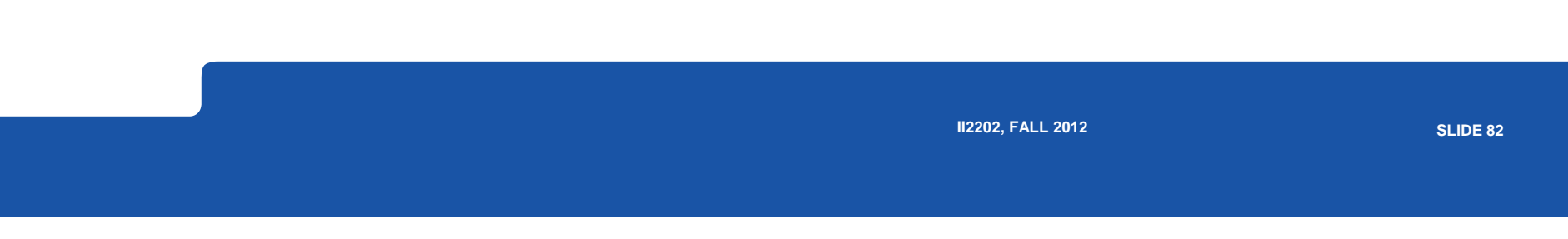

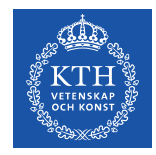

#### **My groups**

**Home My Library Groups** People Documentation Forums Get Inve

 $Home > Groups$ </u>

#### **Zotero Groups**

 $\overline{1}$ 

Browse All Groups · Search for Groups · Create a New Group

**My Groups** 

#### KTH-II2202-Fall2011-Task1

**Group Library** 

Manage Profile · Manage Members · Manage Library

#### **Members**

**Description** Some references that are used in the example Task1 project plan by Håkansson & Maguire.

Group Type Public, Closed Membership

**Group** Enabled (Anyone can view, only admins can edit) Library

#### **Wear1**

**Group Library** 

Manage Profile · Manage Members · Manage Library  $\overline{2}$ 

#### **Members**

**Group Type** Private **Group Library** Enabled (Only members can view and edit)

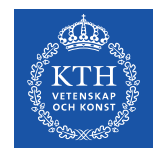

# **KTH-II2202-Fall2011-Task1**

#### https://www.zotero.org/groups/kth-ii2202-fall2011-task1

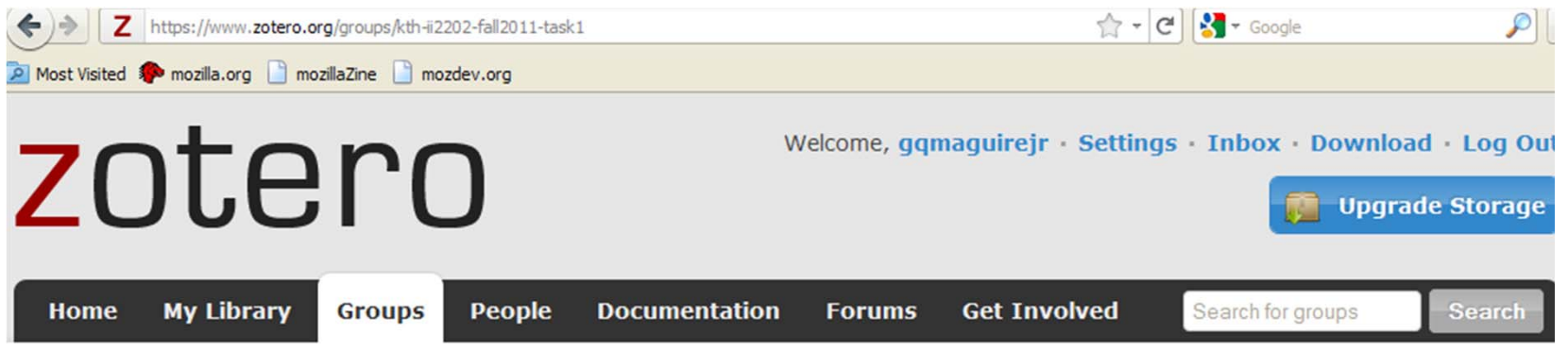

Home > Groups > KTH-II2202-Fall2011-Task1

#### **KTH-II2202-Fall2011-Task1**

Group Library . Group Settings

#### **Recently Added Items**

Some references that are used in the example Task1 project plan by Håkansson & Maguire.

- Owner: gamaguireir
- Registered: 2011-08-11
- Thomas Dublin

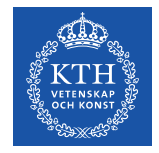

### **Zotero's Duplicate detection (a feature in development – be careful!)**

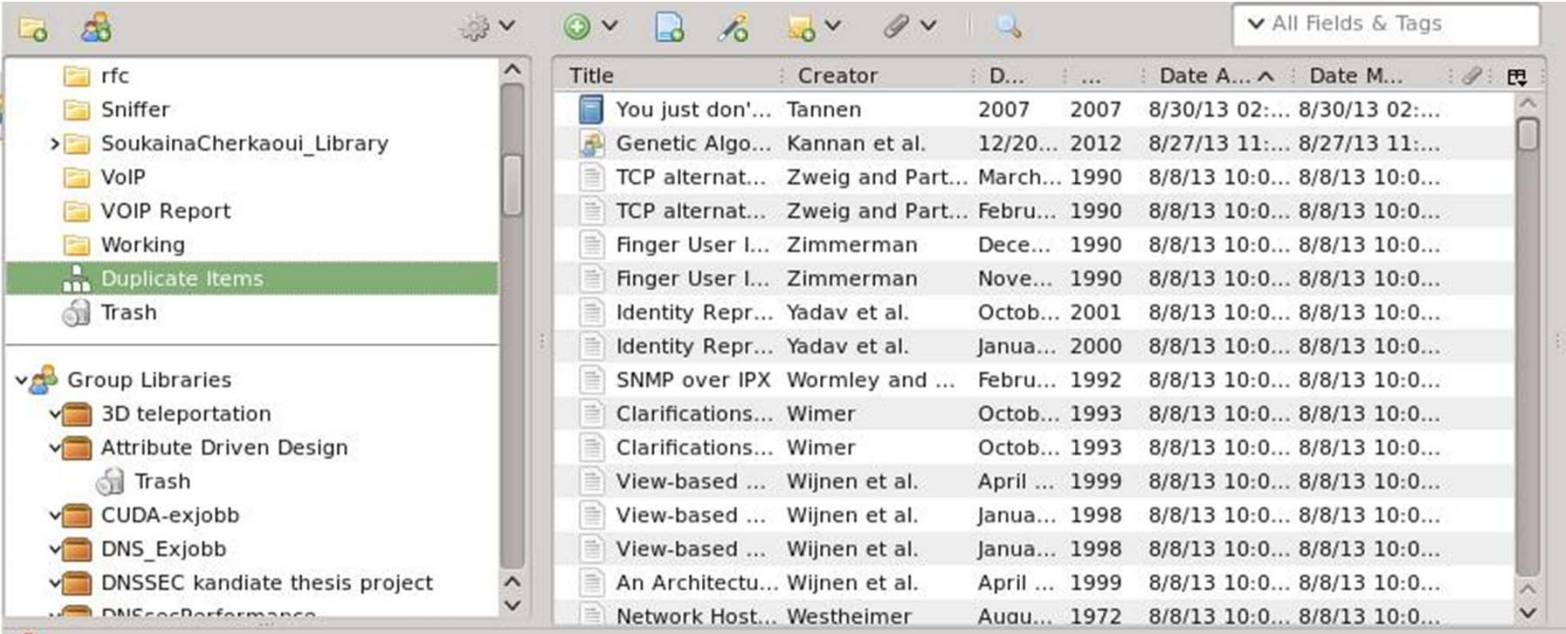

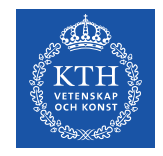

#### **Endnote®**

#### A product of Thomson Reuters for Microsoft Windows and Apple Mac OS X

Details at http://www.endnote.com/

See also:

Brian Croxall, Zotero vs. EndNote, The Chronicle of Higher Education,

3 May 2011, 11:00 am, http://chronicle.com/blogs/profhacker/zotero-

vs-endnote/33157

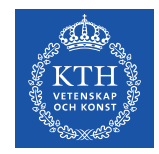

# **Other bibliography/reference tools**

LibX – <u>www.libx.org</u> – browser plugin

JabRef – Java based tool – utilizes BibTeX format http://jabref.sourceforge.net/

BibDesk – for Mac OS X http://bibdesk.sourceforge.net

Mendeley - free reference manager, but not open source (a social network – hence your data is **shared**)

http://www.mendeley.com/

See: Julie Meloni, "Using Mendeley for Research Management", A blog entry from ProfHacker - The Chronicle of Higher Education,19 July 2010,http://chronicle.com/blogs/profhacker/using-mendeley-for-researchmanagement/25627

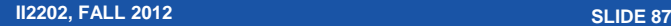

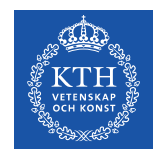

### **Export references from Zotero**

#### Royce Kimmons has taken advantage of Zotero's use of SQLite to export references to Excel

http://kimmonsdesign.com/node/24

#### Robert Vesco. "Using R to Extract Excel/csv File of Citation Data from Zotero", http://www.robertvesco.com/2011/07/technology/using-r-to-extract-

excelcsv-file-of-citation-data-zotero.html

#### Matthias Wjst. "PDF rename based on Zotero entry",

http://www.wjst.de/blog/blog/2008/01/17/pdf-rename-based-on-zotero-entry/ (example using PERL)

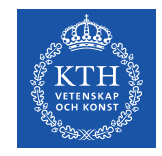

#### **Learning**

#### To move from novice learner to expert learner requires applying three principles:

**Intentionality** – attention and deliberation

**Reflection** – thinking about what worked, what did not work and why **Accountability** – being responsible for what you do, say, write, …

Mark Sample, "Learning Through Digital Media: Sharing Research and Building Knowledge through Zotero", Blog entry, Learning Through Digital Media: Experiments in Technology and Pedagogy as part of Mobility Shifts: an International Future of Learning Summit (editor R. Trebor Scholz), http://learningthroughdigitalmedia.net/sharing-research-and-buildingknowledge-through-zotero

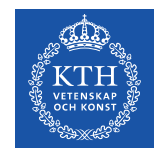

#### **Artisan versus Virtuoso**

From **artisan** (highly competent experts) to **virtuoso** (going beyond what they already expertly know to push the state of the art  $\Rightarrow$ knowing which rules to break)

# ⇒ Use **metacognition** to become an expert

see page 50, in Chapter 2: How Experts Differ from Novices, in John Bransford, Ann L. Brown, and Rodney R. Cocking (Editors), *How people learn: brain, mind, experience, and school*, Expanded ed., Commission on Behavioral and Social Sciences and Education, National Research Council,National Academy Press, Washington D.C., USA, 2000, ISBN 978-0-309-07036-2,

http://books.nap.edu/catalog.php?record\_id=9853

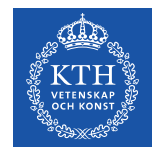

### **Adding feeds to your web page**

<H3> Talks/Publications </H3>

<p>Partial list of my publications by "maguire" <a href="http://kth.diva-portal.org/smash/searchlist.jsf?searchtype=postgraduate&amp:author=maguire">

via DiVA</a>. Another (and more accurate) way of doing this is

<a href="http://kth.diva-portal.org/dice/table?query=+publicationTypeCode:article%20+authorId:u1d13i2c&amp:start=0&amp:rows=500&amp:sort=year%20desc">Journal papers</a>,

<a href="http://kth.diva-portal.org/dice/table?query=+publicationTypeCode:conferencePaper%20+authorId:u1d13i2c&amp;start=0&amp;rows=500&amp;sort=year%20desc">Conference papers</a>,

<a href="http://kth.diva-portal.org/dice/table?query=+publicationTypeCode:patent%20+authorId:u1d13i2c&amp;start=0&amp;rows=500&amp;sort=year%20desc">patents</a>, and

<a href="http://kth.diva-portal.org/dice/table?query=+publicationTypeCode:book%20+authorId:u1d13i2c&amp:start=0&amp:rows=500&amp:sort=year%20desc">Books</a>.</p>

<P>A list of <a href="http://kth.diva-portal.org/smash/searchlist.jsf?searchtype=undergraduate&examiner=maguire"> theses from DiVA for which I was the examiner</a>.</p>

<p>Or even fancier <a href="maguire-publications.php">here</a> and at researcherid.com

<span id='badgeCont651269' style='width:26px'>

<script

src="http://labs.researcherid.com/mashlets?el=badgeCont651269&mashlet=badge&showTitle=false&className=a&rid=G-4584-2011&size=small" type="text/javascript"></script></span>.</p> ⇒

#### **Talks/Publications**

Partial list of my publications by "maguire" via DiVA. Another (and more accurate) way of doing this is Journal papers, Conference papers, patents, and Books.

A list of theses from DiVA for which I was the examiner.

Or even fancier here and at researcherid.com

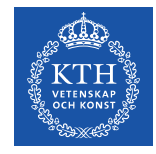

#### **Resulting list of theses from DiVA**

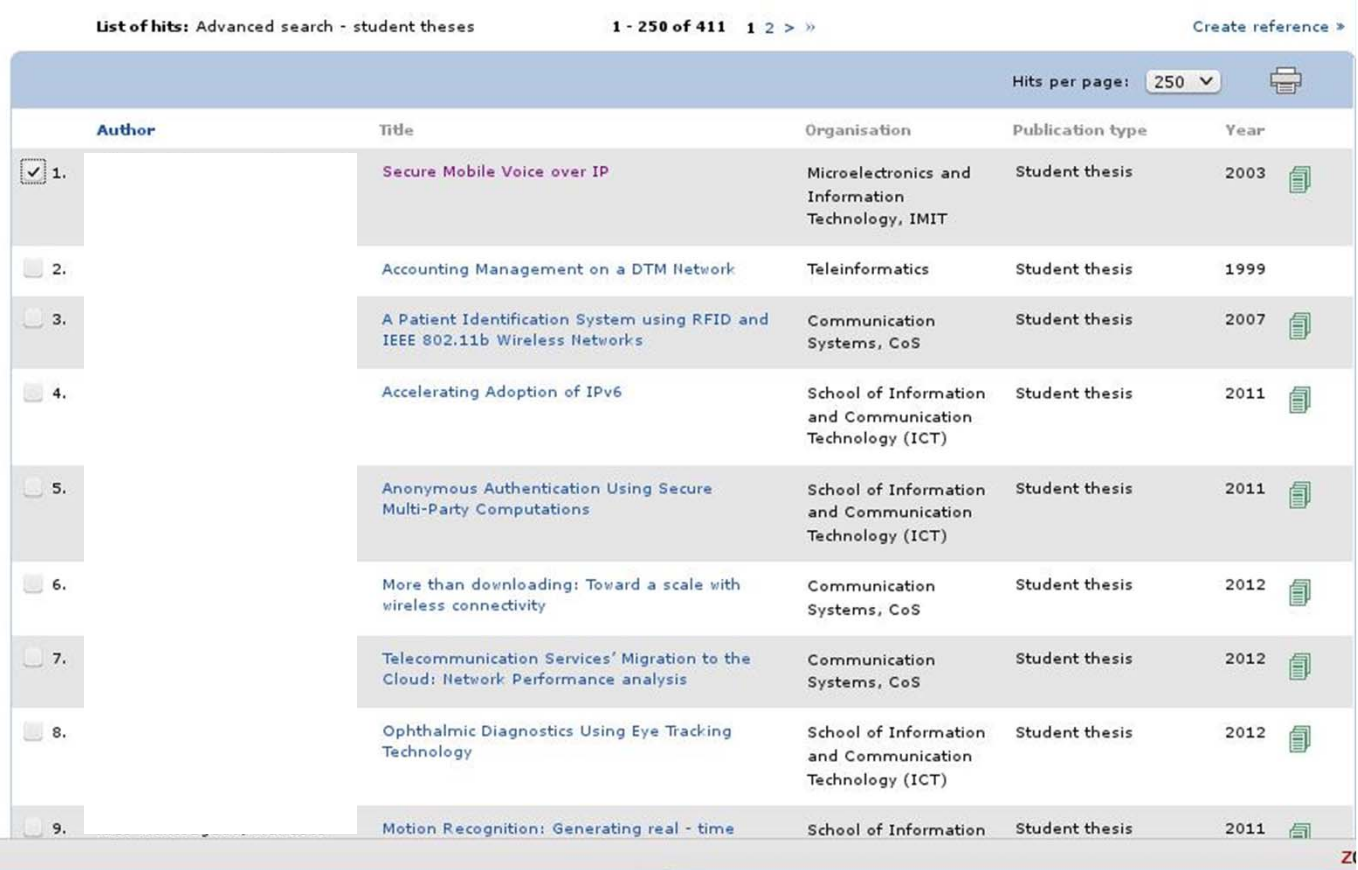

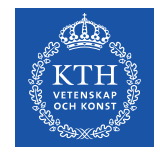

# **Creating a DiVA feed**

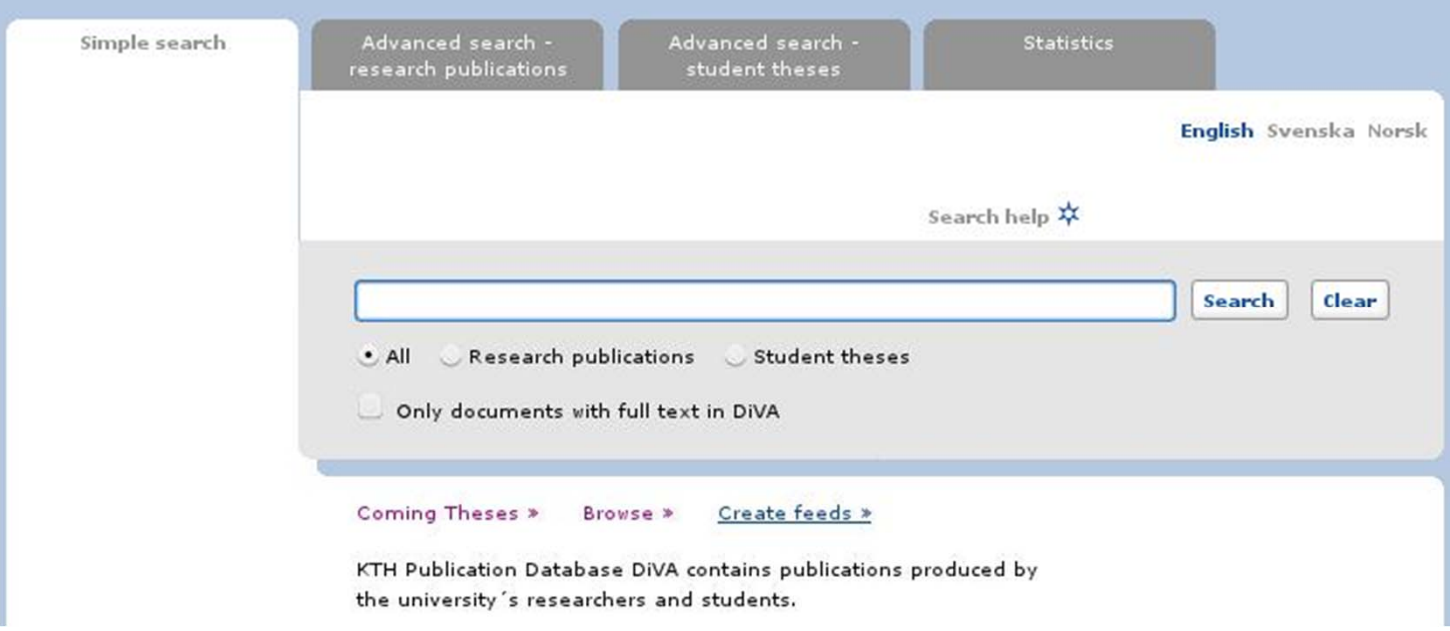

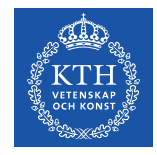

# **Creating a DiVA RSS feed**

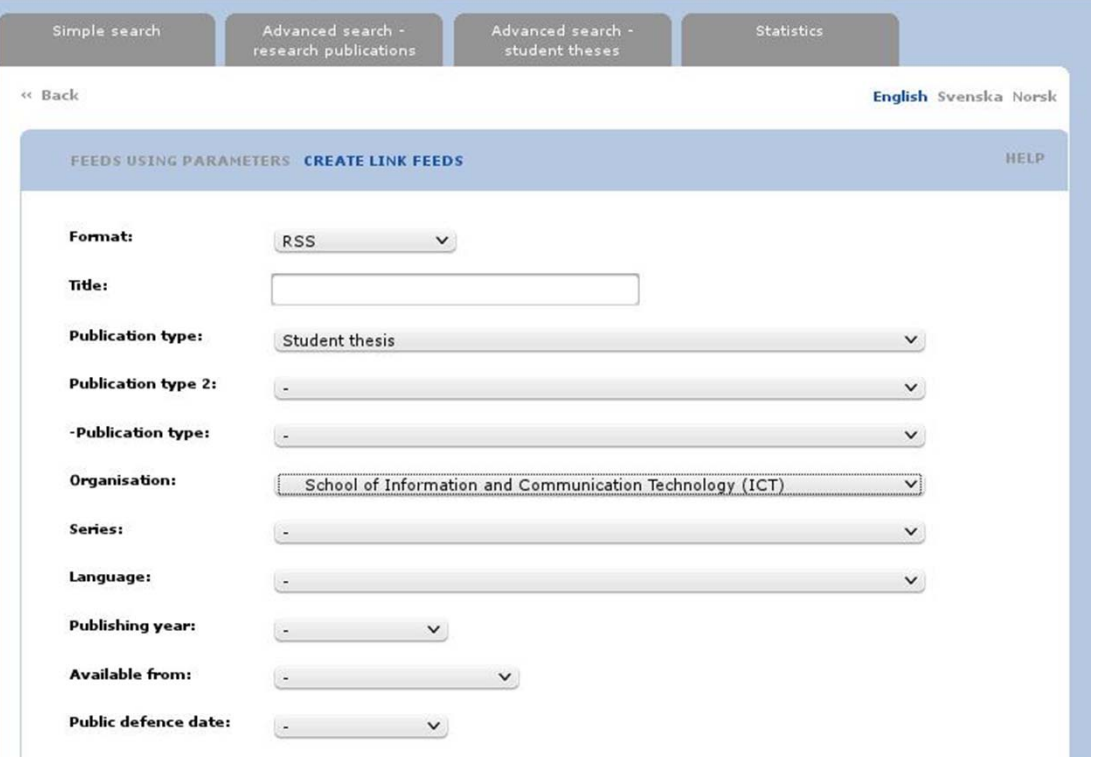

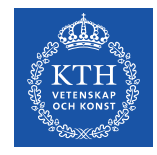

# **Creating a DiVA CSV feed**

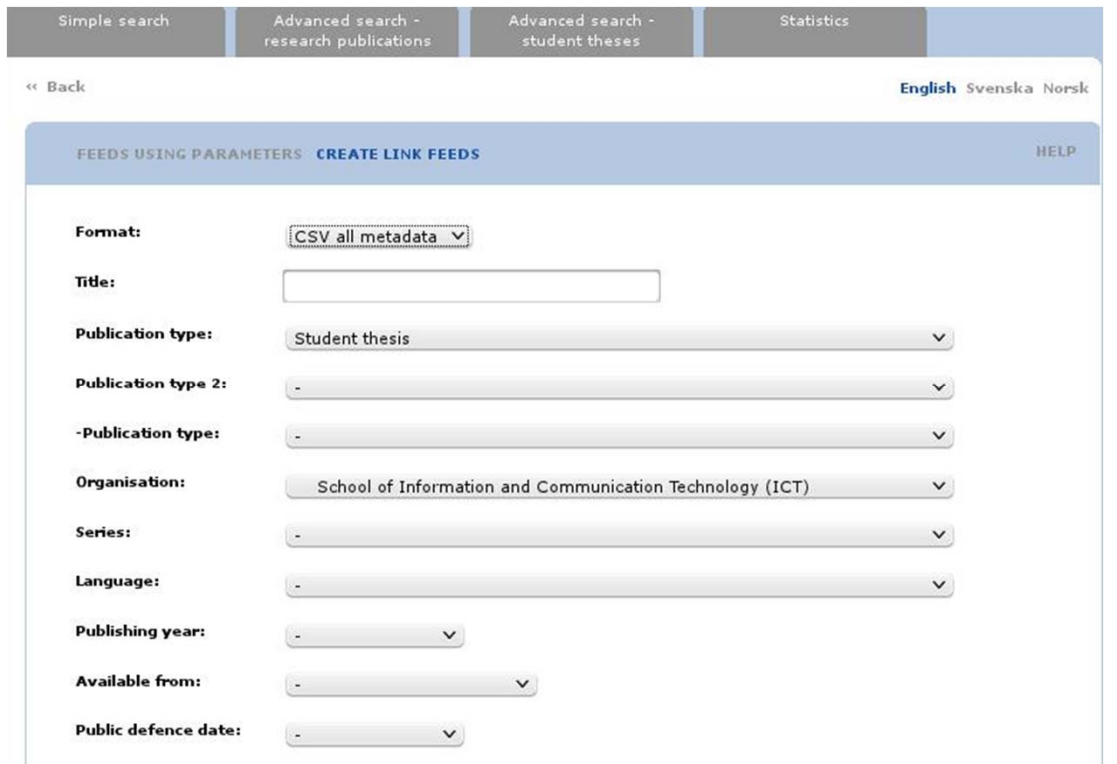

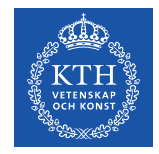

# **Using a DiVA CSV feed URL**

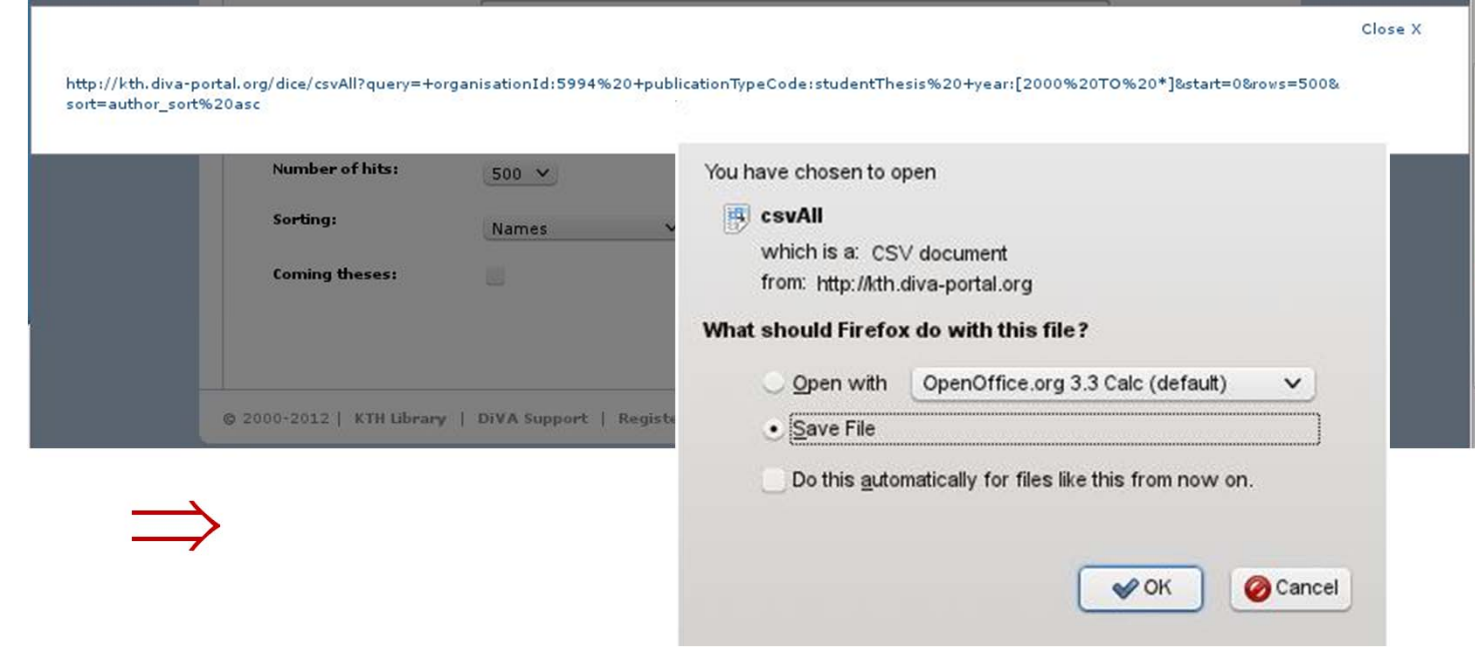

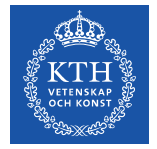

# **Using a DiVA CSV feed URL**

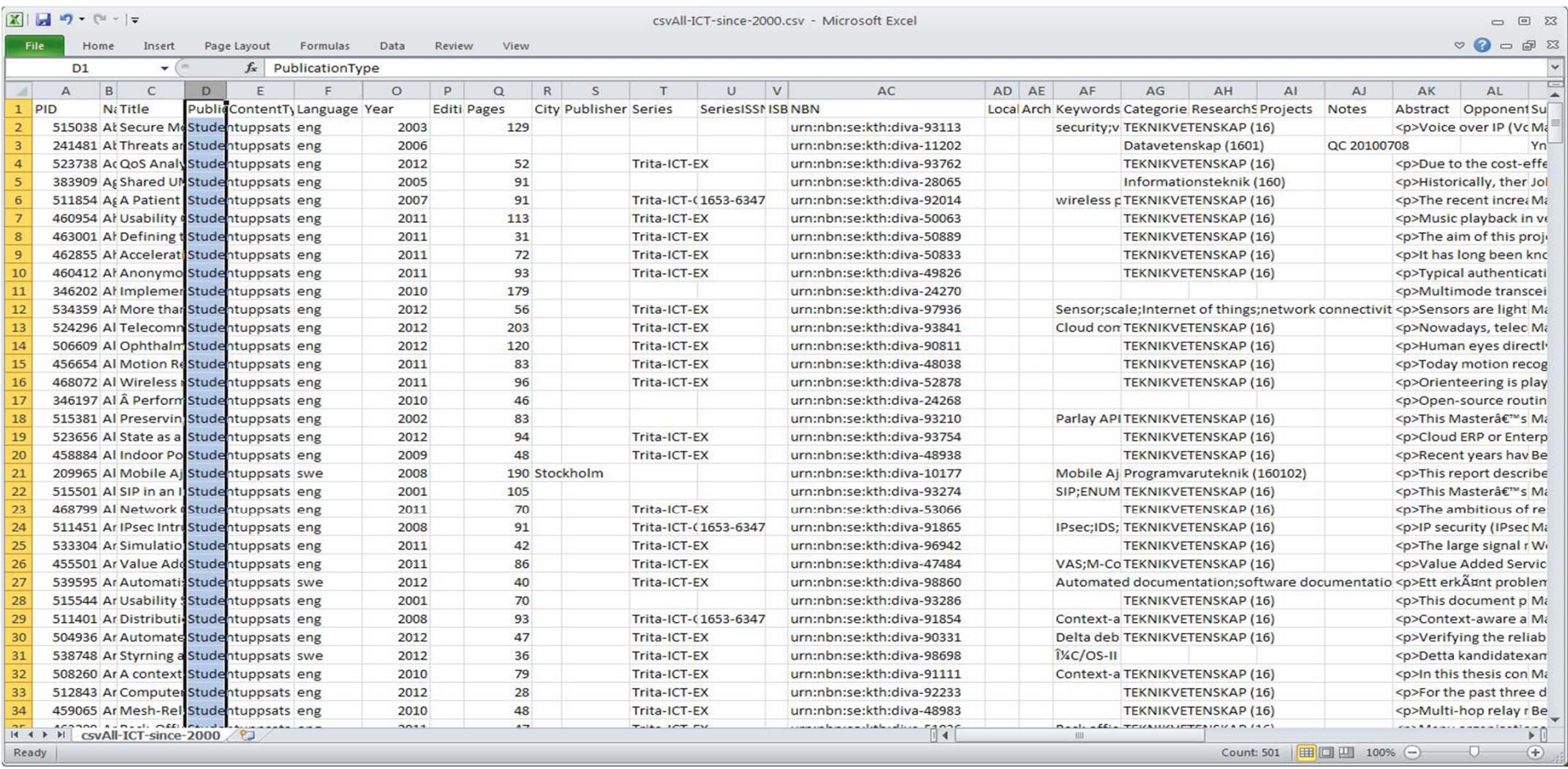

**II2202, FALL 2012** 

SLIDE 97

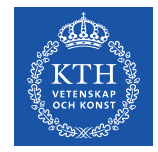

#### **Convert the CSV entries to BibTeX**

python diva-thesis-stats.py csvAll-ICT-since-2000.csv > csvAll-ICT-

 $since -2000$  hib

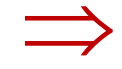

@MastersThesis{KTH thesis2003 515038, author = {Abad Caballero, Israel Manuel},

title = {Secure Mobile Voice over IP}.

school = {{KTH} Royal Institute of Technology, School of Information and Communication Technology {(ICT)}, Communication Systems {(CoS)}},  $year = {2003}$ 

month =  $\{April\}$ ,

 $type = \{Masters's thesis\}$ .  $address = \{Stockholm, Sweden\}.$ 

 $pages = \{129\},$ 

 $language = {English}$ 

keywords = {{security}, {voice over IP}, {Secure Real-Time Protocol (SRTP}},

abstract = {Voice over IP (VoIP) can be defined as the ability to make phone calls and to send faxes (i.e., to do everything we can do toda) Switched Telephone Network, PSTN) over IP-based data networks with a suitable quality of service and potentially a superior cost/benefit ratio. Ther provide (VoIP) with the suitable security without effecting the performance of this technology. This becomes even more important when VoIP utilizes gies as the data networks (such as Wireless Local Area Networks, WLAN), given the bandwidth and other constraints of wireless environments, and the osts of the security mechanisms. As for many other (secure) applications, we should consider the security in Mobile VoIP as a chain, where every lir e establishment to the secure termination of a call, must be secure in order to maintain the security of the entire process.

This document presents a solution to these issues, providing a secure model for Mobile VoIP that minimizes the processing costs and the bandwidth co s mainly achieved by making use of high- throughput, low packet expansion security protocols (such as the Secure Real-Time Protocol, SRTP); and high algorithms (such as the Advanced Encryption Standard, AES).

In the thesis I describe in detail the problem and its alternative solutions. I also describe in detail the selected solution and the protocols and olution utilizes, such as the Transport Layer Security (TLS) for securing the Session Initiation Protocol (SIP), the Real-Time Protocol (RTP) profil<br>e Protocol (SRTP) for securing the media data transport , and the Multime RTP, called MINIsrtp, is also provided. The oral presentation will provide an overview of these topics, with an in depth examination of those parts st significant or unexpectedly difficult.

Regarding my implementation, evaluation, and testing of the model, this project in mainly focused on the security for the media stream (SRTP). Howev retical work has also been performed and will be presented, which includes other aspects, such as the establishment and termination of the call (usi ey-management protocol (MIKEY).},

abstract-sv = {Voice over IP (VoIP) kan defineras som förmågan att göra ett telefonsamtal och att skicka fax (eller att göraallting som man r det publika telefonnätet) över ett IP-baserat nätverk med en passande kvalitet och till lägre kostnad, alternativt större nytta.

VoIP måste tillhandahållas med nödvändiga säkerhetstjänster utan att teknikens prestanta påverkas. Detta blir allt viktigare när VoIP används över t ker (såsom trådlösa lokala nätverk, WLAN), givet dessa länkars begränsade bandbredd och den bearbetningkraft som krävs för att exekvera säkerhetsmel te tänka på VoIPs säkerhet likt en kedia där inte någon länk, från säker uppkoppling till säker nedkoppling, får fallera för att erhålla en säker pr kument presenteras en lösning på detta problem och innefattar en säker modell för Mobile VoIP som minimerar bearbetningskostnaderna och bandbreddsut erhålls huvudsakligen genom utnyttjande av säkerhetsprotokoll med hög genomströmning och låg paketexpansion, såsom "Secure Real- time Protocol" (SF eringsprotokoll med hög hastighet, såsom "Advanced Encryption Standard" (AES).

I detta dokument beskriver jag problemet och dess alternativa lösningar. Jag beskriver också den valda lösningen och dess protokoll och mekanismer m ll exempel "Transport Laver Security" (TLS) för att säkra "Session Initiation Protocol" (SIP), SRTP för att skydda transporten av data och "Multimer g" (MIKEY) för nyckelhantering. En implementation av SRTP, kallad MINIsrtp, finns också beskriven.

Beträffande praktiskt arbete och tester av lösningsmodellen har detta projekt fokuserats på skyddandet av datatransporten (SRTP), dess implementatio Emellertid har en grundlig teoretisk undersökning genomförts, vilken innefattar andra aspekter såsom telefonsamtalets uppkoppling och nedkoppling (m och valet av passande nyckelhanteringsprotokoll (MIKEY) för att stödja SRTP.},

examiners = {Maguire Jr., Gerald Q.},

url = {http://urn.kb.se/resolve?urn=urn:nbn:se:kth:diva-93113}

**II2202. FALL 2012** 

SLIDE 98

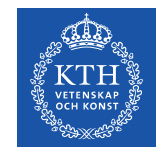

#### **Conclusions**

Carefully select your tools Learn to use your tools well (and safely) When you truly master the tool, then you can "make" it do what you need to do

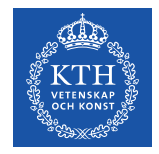

#### **References**

- 1. Dennis Meredith, *Explaining Research: How to reach key audience to advance your work*, Oxford University Press, 2010, ISBN 978-0-19- 973205-0
- 2. OOoLatex Home Page, Last update 15 November 2007, http://ooolatex.sourceforge.net/
- 3. Brian Croxall, Zotero vs. EndNote, The Chronicle of Higher Education, 3 May 2011, 11:00 am, http://chronicle.com/blogs/profhacker/zotero-vsendnote/33157
- 4. Julie Meloni, "Using Mendeley for Research Management", A blog entry from ProfHacker The Chronicle of Higher Education,19 July 2010,http://chronicle.com/blogs/profhacker/using-mendeley-for-research-management/25627
- 5. Mark Sample, "Learning Through Digital Media: Sharing Research and Building Knowledge through Zotero", Blog entry, Learning Through Digital Media: Experiments in Technology and Pedagogy as part of Mobility Shifts: an International Future of Learning Summit (editor R. Trebor Scholz), http://learningthroughdigitalmedia.net/sharing-research-and-building-knowledge-through-zotero
- 6. John Bransford, Ann L. Brown, and Rodney R. Cocking (Editors), *How people learn: brain, mind, experience, and school*, Expanded ed., Commission on Behavioral and Social Sciences and Education, National Research Council,National Academy Press, Washington D.C., USA, 2000,

ISBN 978-0-309-07036-2, http://books.nap.edu/catalog.php?record\_id=9853

- 7. Jason Friedman. Zotero / BibTeX tips [Internet]. 2010 Mar 12 [cited 2011 Aug 15]; Available from: http://www.curiousjason.com/zoterotobibtex.html
- 8. Royce Kimmons. "Tutorial: Exporting Zotero to Excel", March 26, 2010. http://kimmonsdesign.com/node/24
- 9. Robert Vesco. "Using R to Extract Excel/csv File of Citation Data from Zotero" July 15, 2011. http://www.robertvesco.com/2011/07/technology/using-r-to-extract-excelcsv-file-of-citation-data-zotero.html
- 10. Matthias Wjst. "PDF rename based on Zotero entry", January 17, 2008. http://www.wjst.de/blog/blog/2008/01/17/pdf-rename-based-onzotero-entry/
- 11. "Zotero Style Repository", last access 2011.08.25, http://www.zotero.org/styles
- 12. Cornelis Pieters. "Quick Start Guide for Creating Zotero Citation Styles", June 26, 2011. http://www.condast.com/zotero/
- 13. "CSL 0.8.1 Syntax Overview." dev:citation\_styles:csl\_0.8.1\_syntax [Zotero Documentation], last access 2011.08.25, http://www.zotero.org/support/dev/citation\_styles/csl\_0.8.1\_syntax

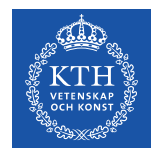

# ¿Questions?

**II2202. FALL 2012** 

**SLIDE 101**